## UNIVERSIDADE FEDERAL DE SÃO JOÃO DEL-REI DEPARTAMENTO DE ENGENHARIA ELÉTRICA PROGRAMA DE PÓS-GRADUAÇÃO EM ENGENHARIA ELÉTRICA

George André Marques Lacerda

## **ESTIMAÇÃO DE TORQUE DE MOTOR DE INDUÇÃO TRIFÁSICO UTILIZANDO INSTRUMENTOS COMUNS EM INDÚSTRIAS**

São João del-Rei - MG

**George André Marques Lacerda**

## **ESTIMAÇÃO DE TORQUE DE MOTOR DE INDUÇÃO TRIFÁSICO UTILIZANDO INSTRUMENTOS COMUNS EM INDÚSTRIAS**

Dissertação apresentada à banca examinadora designada pelo Colegiado do Programa de Pós-Graduação em Engenharia Elétrica, associação ampla entre a Universidade Federal de São João del-Rei e o Centro Federal de Educação Tecnológica de Minas Gerais, como parte dos requisitos necessários à obtenção do grau de Mestre em Engenharia Elétrica.

Orientadora: Professora Doutora Lane Maria Rabelo Baccarini

Co-orientador: Professor Doutor Gleison Fransoares Vasconcelos Amaral

São João del-Rei - MG

## *É indispensável não observar as dificuldades, é imprescindível não esquecer os fins.*

Emmanuel por Chico Xavier, no livro Paulo e Estevão.

## Agradecimentos

Agradeço a Deus pela oportunidade de dedicar-me a este projeto. Em sua sabedoria fez a natureza infinita, dando ao homem a dignidade do trabalho e a felicidade de estudar e aumentar a cada dia o seu entendimento. Seria terrível a possibilidade de já sabermos tudo.

Aos meus pais, Jorge e Celeste, minha gratidão, são tantos exemplos de amor e dedicação... Obrigado por me ensinar que o esforço deve ser voluntário e sincero, que a família é o melhor lugar para se estar e por me dar a certeza de que não importa o que aconteça, sempre posso voltar.

Agradeço aos meus irmãos, Matheus, Taffarel e Jaíne, pelo companheirismo, dando um sentido solidário para esta vida e sinalizando com paz todos os nossos momentos juntos.

A minha esposa Georgia, pela presença marcante em minha vida, motivando-me a melhorar.

A todos os meus amigos, agradeço, por reforçar em mim o desejo de continuar e por tornar a caminhada mais agradável. Seus nomes estão escritos para sempre na minha história.

A Professora Lane, meu sentimento é de eterna gratidão e profunda reverência. Sem o seu apoio constante e orientação digna, este trabalho não seria possível.

Ao Professor Gleison, obrigado pelo acompanhamento e orientação.

Agradeço a Magneti Marelli Cofap, por disponibilizar meu tempo na empresa para que eu me dedicasse a este projeto.

Ao Evaldo Andrade, pela compreensão e apoio durante o trabalho.

Agradeço aos bons espíritos, por me inspirarem a boa vontade.

Agradeço a Peu, Duda, Tilda e Frajola por me ensinarem a paciência a cada dia.

## Resumo

Este projeto apresenta um método para estimação de torque no eixo de motores de indução trifásicos de fácil aplicação industrial, necessitando como parâmetros: a resistência de estator, a corrente e a tensão de alimentação, a velocidade rotórica e a potência consumida a vazio. Alternativas são apresentadas para a aquisição da potência a vazio. Para aplicação do método proposto é necessária a aquisição dos sinais de corrente e tensão de alimentação, porém, visando aumentar a aplicabilidade em plantas industriais, uma variante utilizando valores *rms* é analisada, tornando possível a utilização de analisadores de energia ou instrumentos mais simples como voltímetros, amperímetros e wattímetros para a estimação do torque. Validação computacional é implementada, comparando o erro de estimação com outro método existente na literatura, o método  $k_{torque}$ , apresentando erro nulo em regime permanente. Ensaios experimentais utilizando um motor de 3 CV geraram resultados com erros de estimação menores que 1% na região de carga nominal e erros menores que 4% para toda a faixa de operação de 0 até 110% da nominal. Foi utilizado como referência um sensor de torque acoplado ao eixo do motor. Estes resultados foram alcançados tanto pelo método com a aquisição dos sinais como com os valores *rms* dos mesmos sinais. O método também foi analisado por simulação, com motores alimentados por conversores de frequência que utilizam técnicas PWM. Foram simuladas várias frequências de alimentação e motores com potência nominal variando de 3 a 2200 HP. O método proposto atingiu, na simulação, erros de no máximo 2,75% para todos os motores na região de baixa carga e erros menores que 0,5% para cargas maiores que 70% da nominal.

**Palavras-chave:** estimação de torque; motor de indução trifásico; estimação de rendimento; PWM; Método não invasivo;

## Abstract

This work presents a methodology for estimating torque in the shaft of Three Phase Induction Motors, which is of easy application at industries, demanding as parameters: stator resistance, stator current and voltage, rotor speed and the free running losses. Alternatives are presented for acquiring the free running losses. To use the proposed method it is necessary to acquire the stator current and voltage signals, however, aiming increasing the applicability in industrial environments, a variant using *rms* values was analyzed, making it possible to use energy analyzers or even simpler instruments like voltmeters, ammeters and wattmeters to estimate the torque. Computational validation is implemented, comparing the estimation error with another estimation method in the literature, the  $k_{torque}$  method, and resulting zero error in steady state. Experimental tests using 3 cv motors resulted in errors less than 1% in the rated load region and errors less than 4% in all operational zone from 0 up to 110% of rated load. The reference for the error was a torque sensor coupled in motor shaft. These results were reached with the method using the variables signals and *rms* values. The method was also analyzed in motors with frequency inverters using PWM techniques. Various frequencies for the feed voltage and motors with different rated powers were simulated. The proposed method reached, in simulation, error of 2.75% at the most considering all the motors operating in low load zone and error below 0.5% for loads above 70% of rated.

**Keywords:** torque estimation; Three Phase Induction Motor; Efficiency estimation; PWM; Non-intrusive method.

# Lista de Figuras

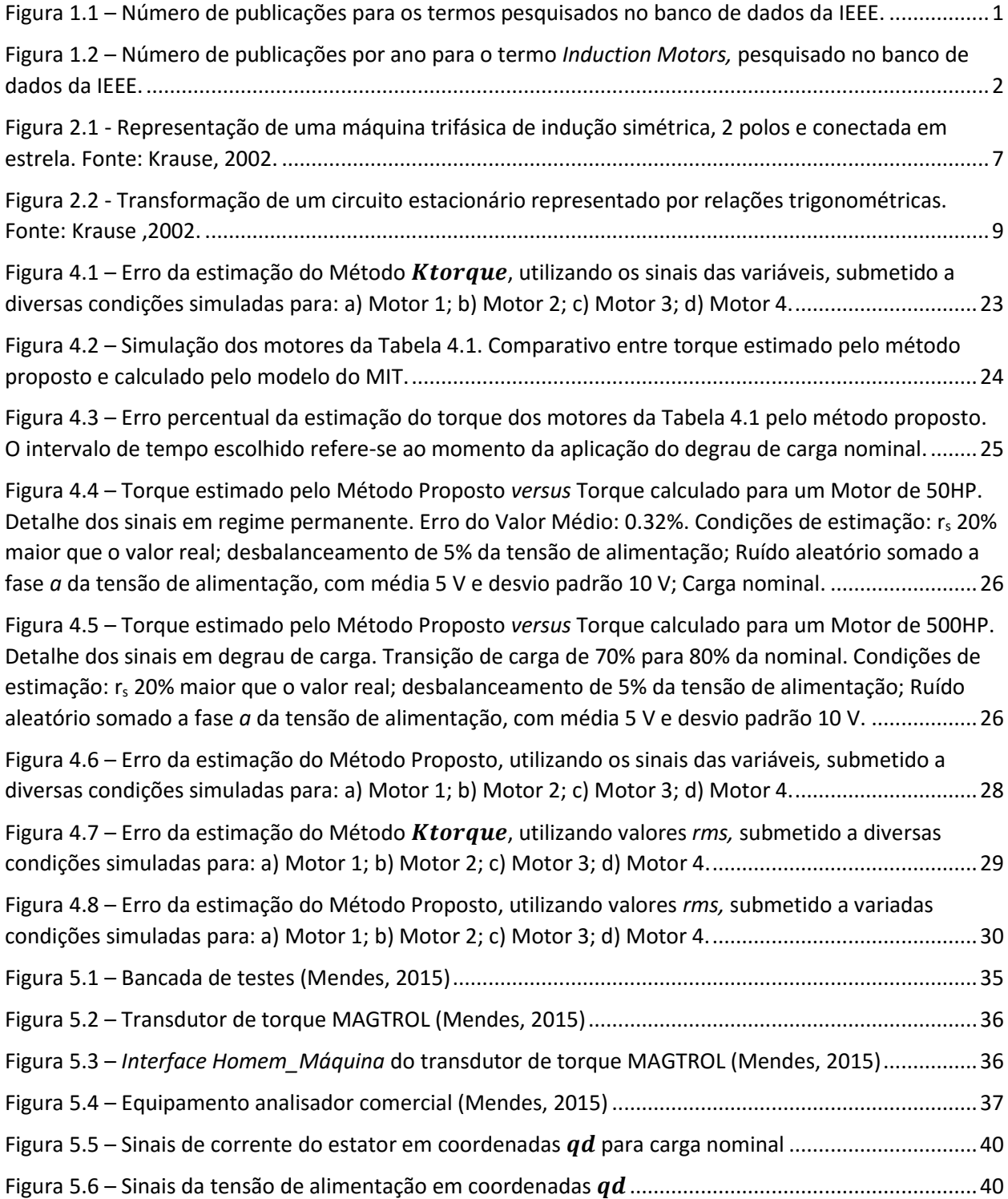

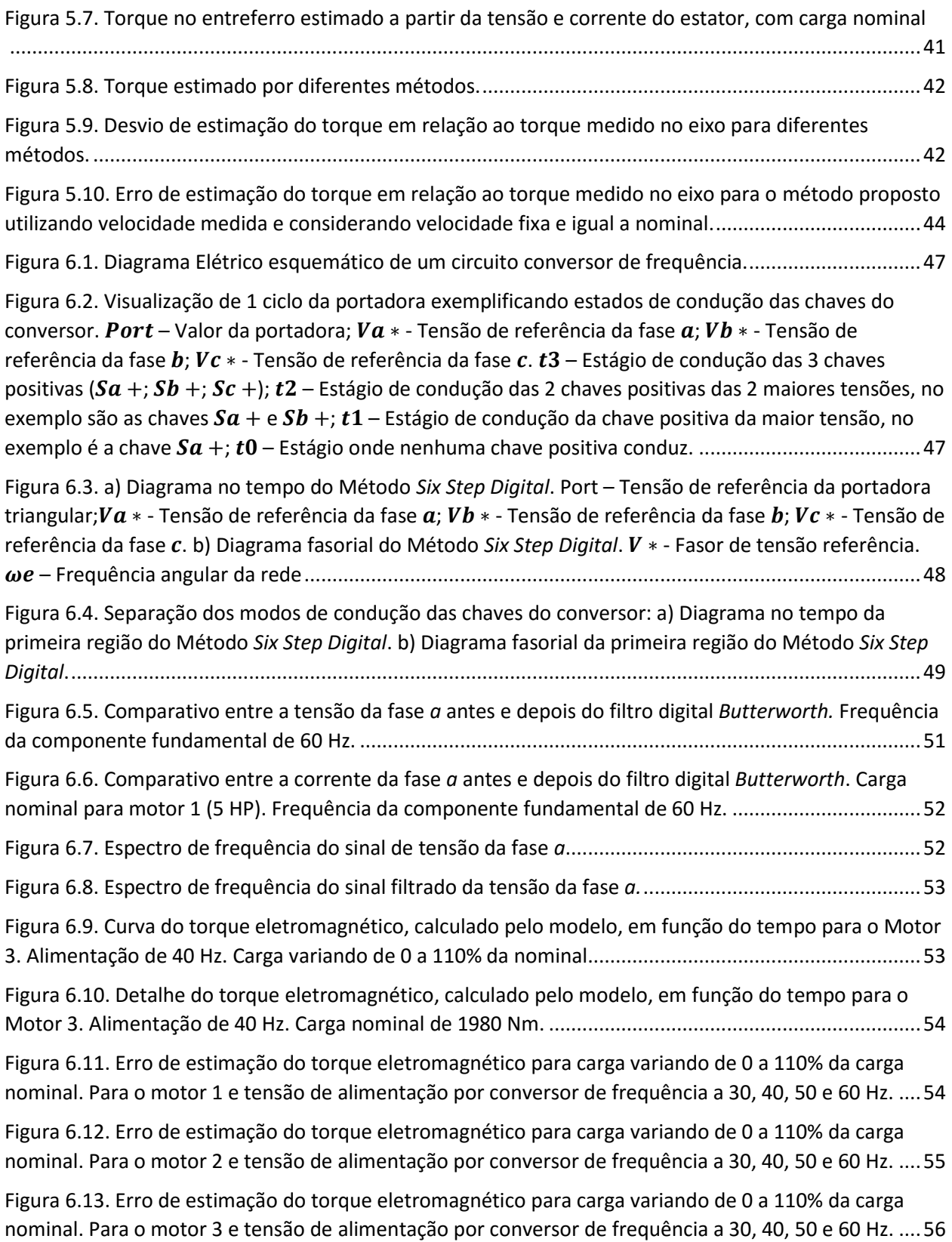

[Figura 6.14. Erro de estimação do torque eletromagnético para carga variando de 0 a 110% da carga](#page-72-1)  [nominal. Para o motor 4 e tensão de alimentação por conversor de frequência a 30, 40, 50 e 60 Hz.](#page-72-1) ....56

# Lista de tabelas

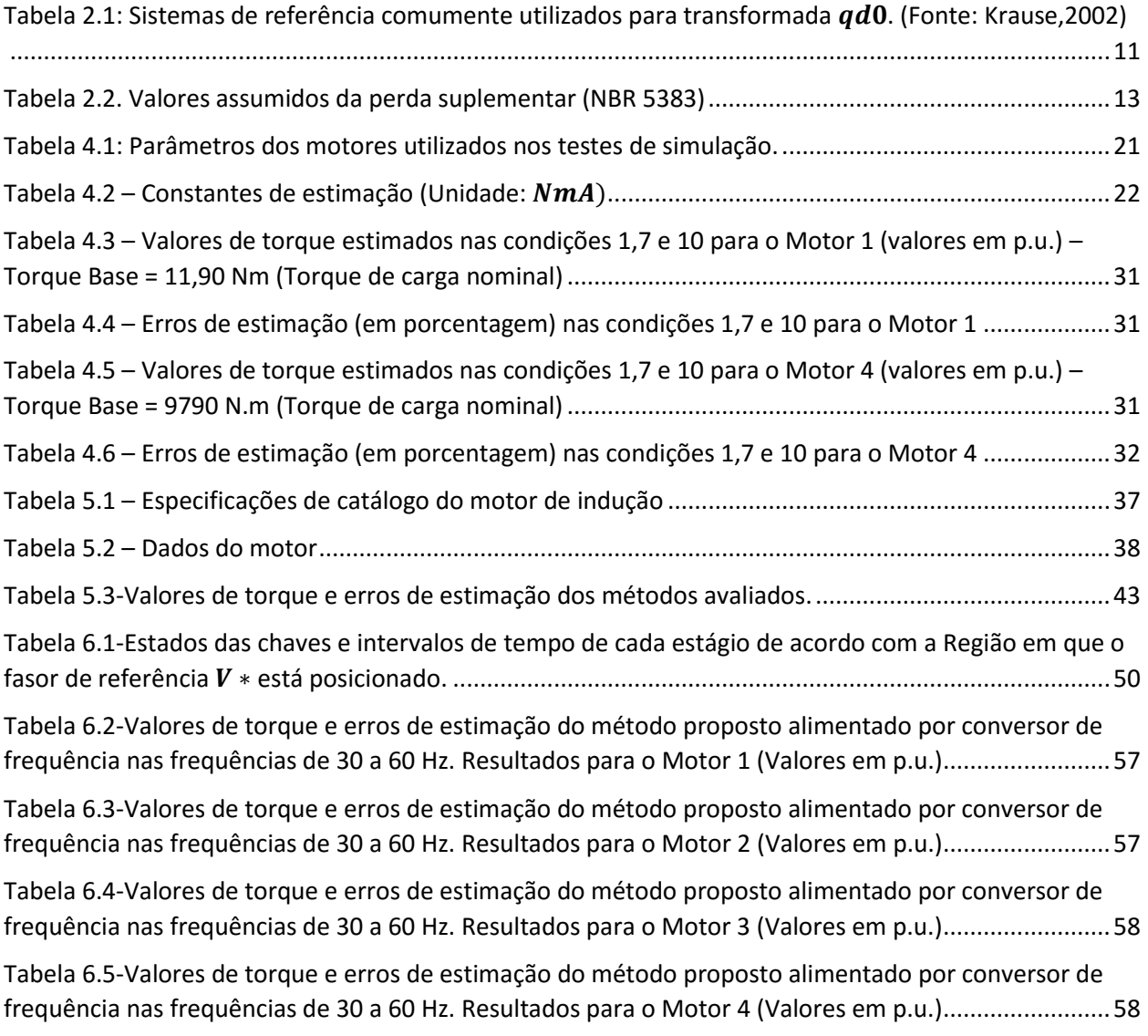

## Lista de Siglas

- **BEN** Balanço Energético Nacional
- **CA** Corrente Alternada
- **CC** Corrente Contínua
- **IEEE** Instituto de Engenheiros Eletricistas e Eletrônicos
- **ISO** *International Organization for Standardization*
- **LAMET** Laboratório de Máquinas e Transformadores
- **MIT** Motor de Indução Trifásico
- **NBR** Norma Brasileira
- **PWM** *Pulse Width Modulation*
- *rms Root Mean Square –* Valor Eficaz
- **UFSJ** Universidade Federal de São João del-Rei

# Lista de Símbolos

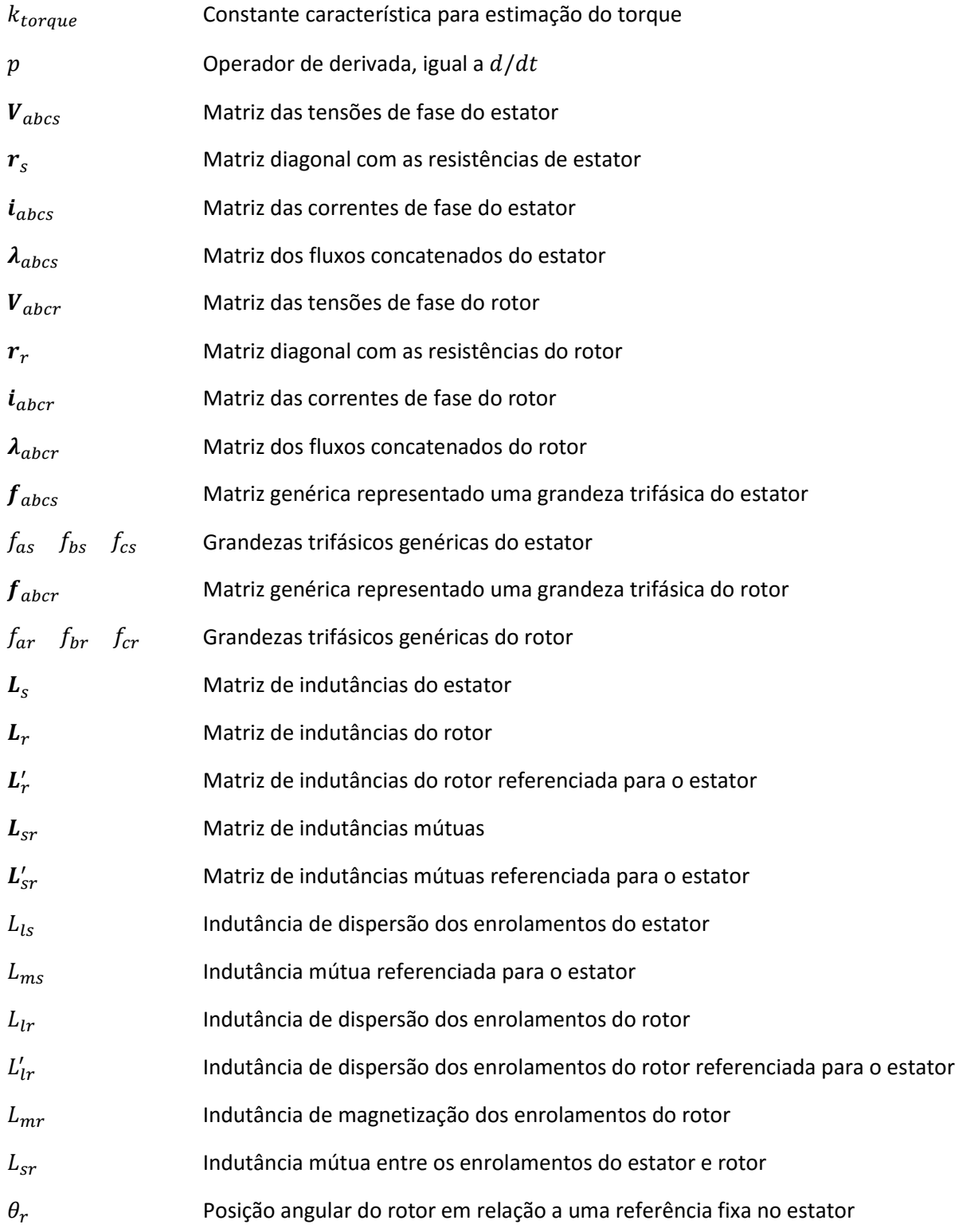

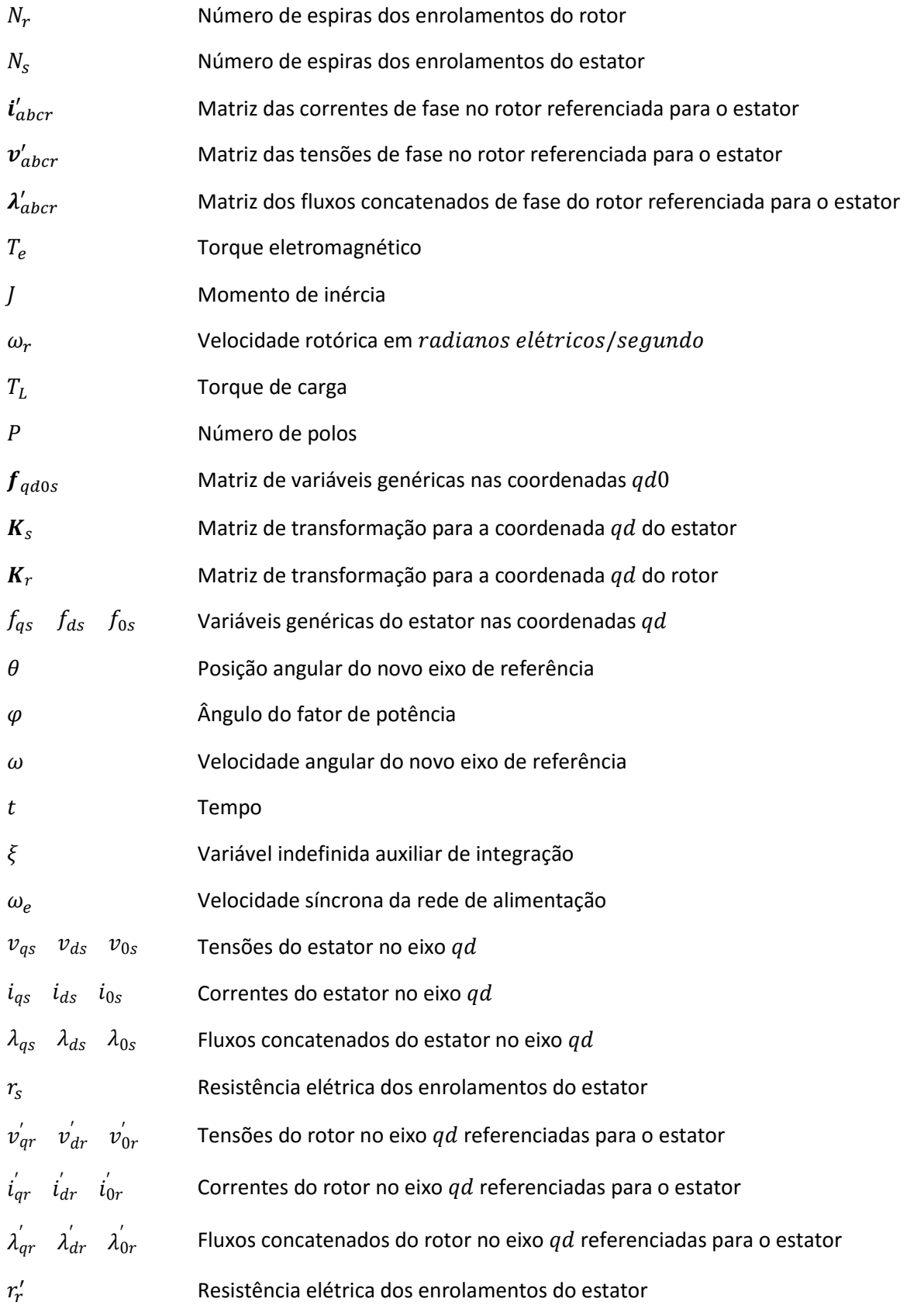

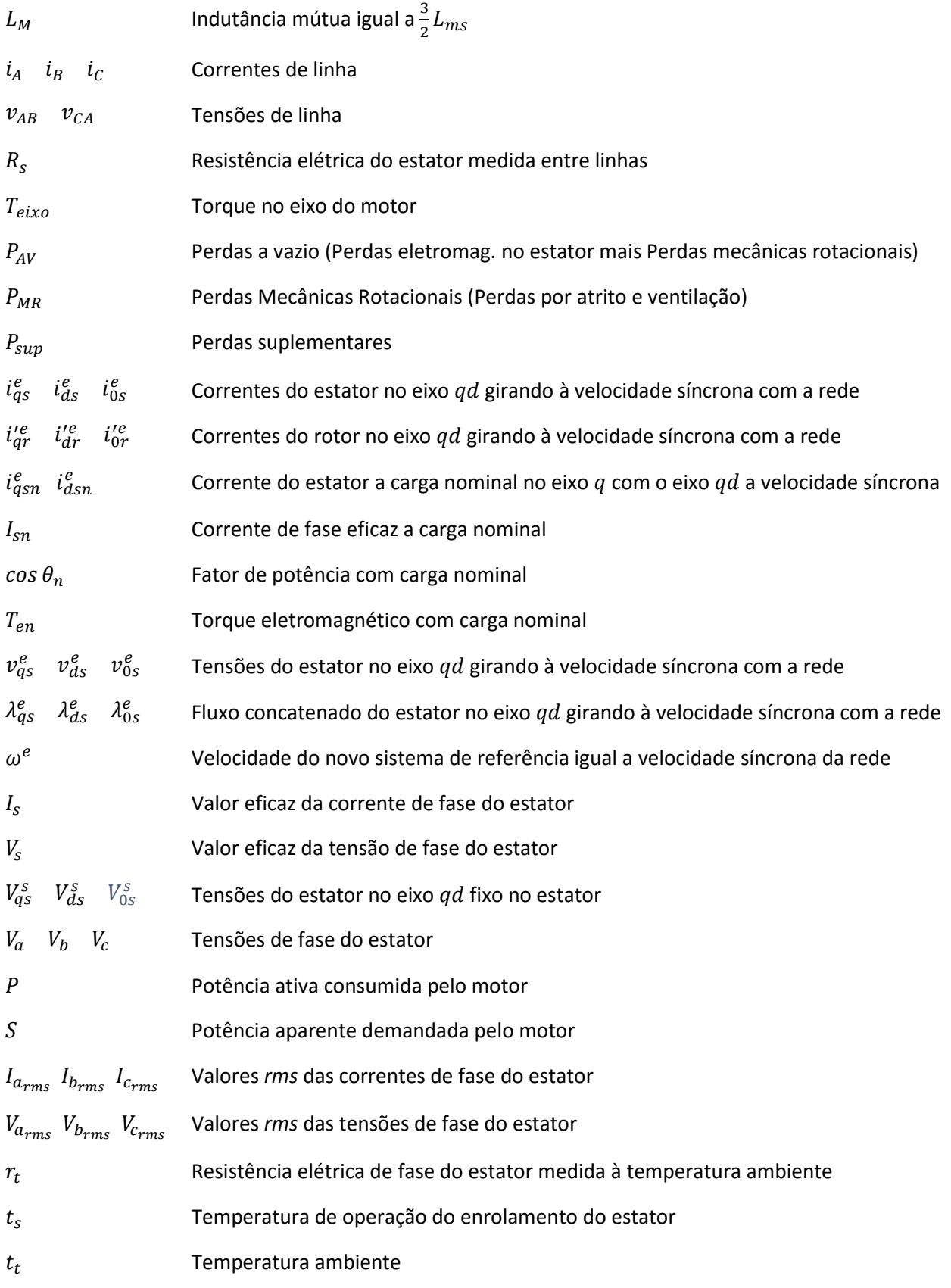

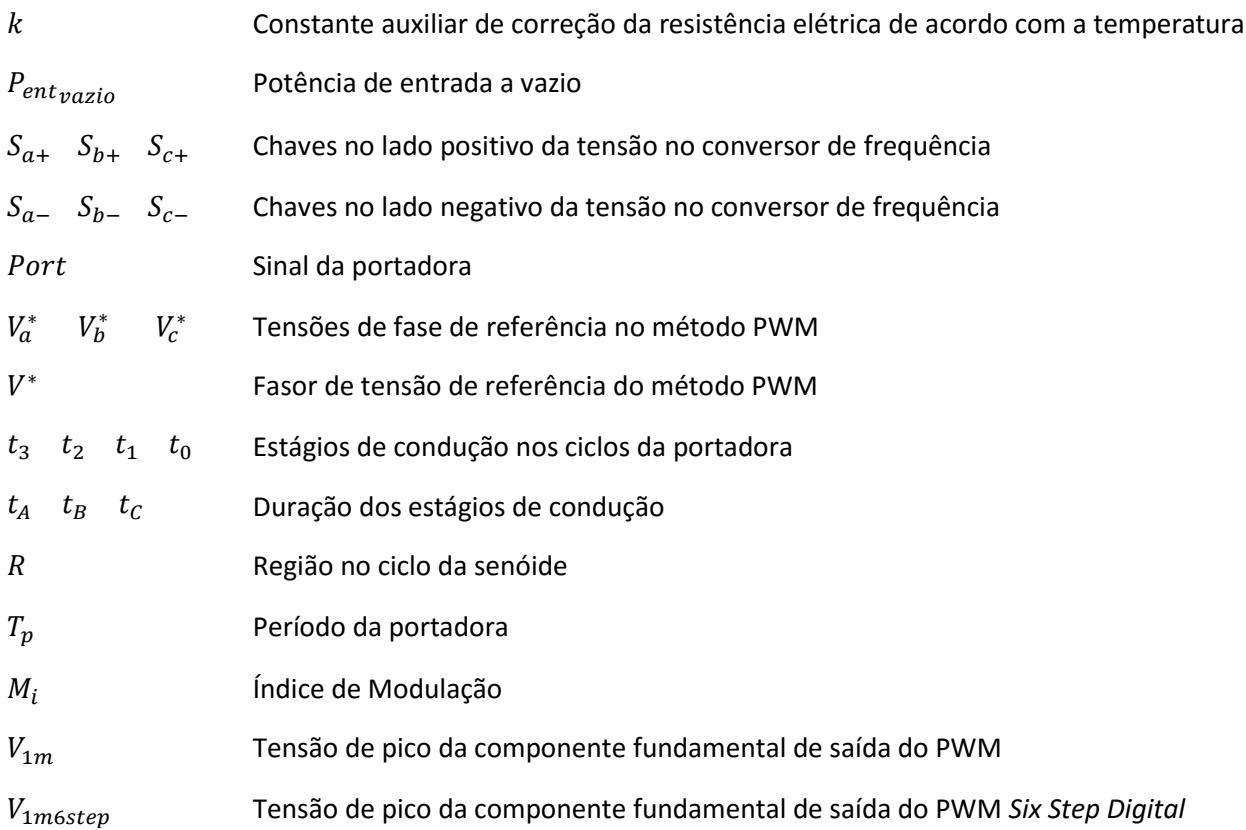

# SUMÁRIO

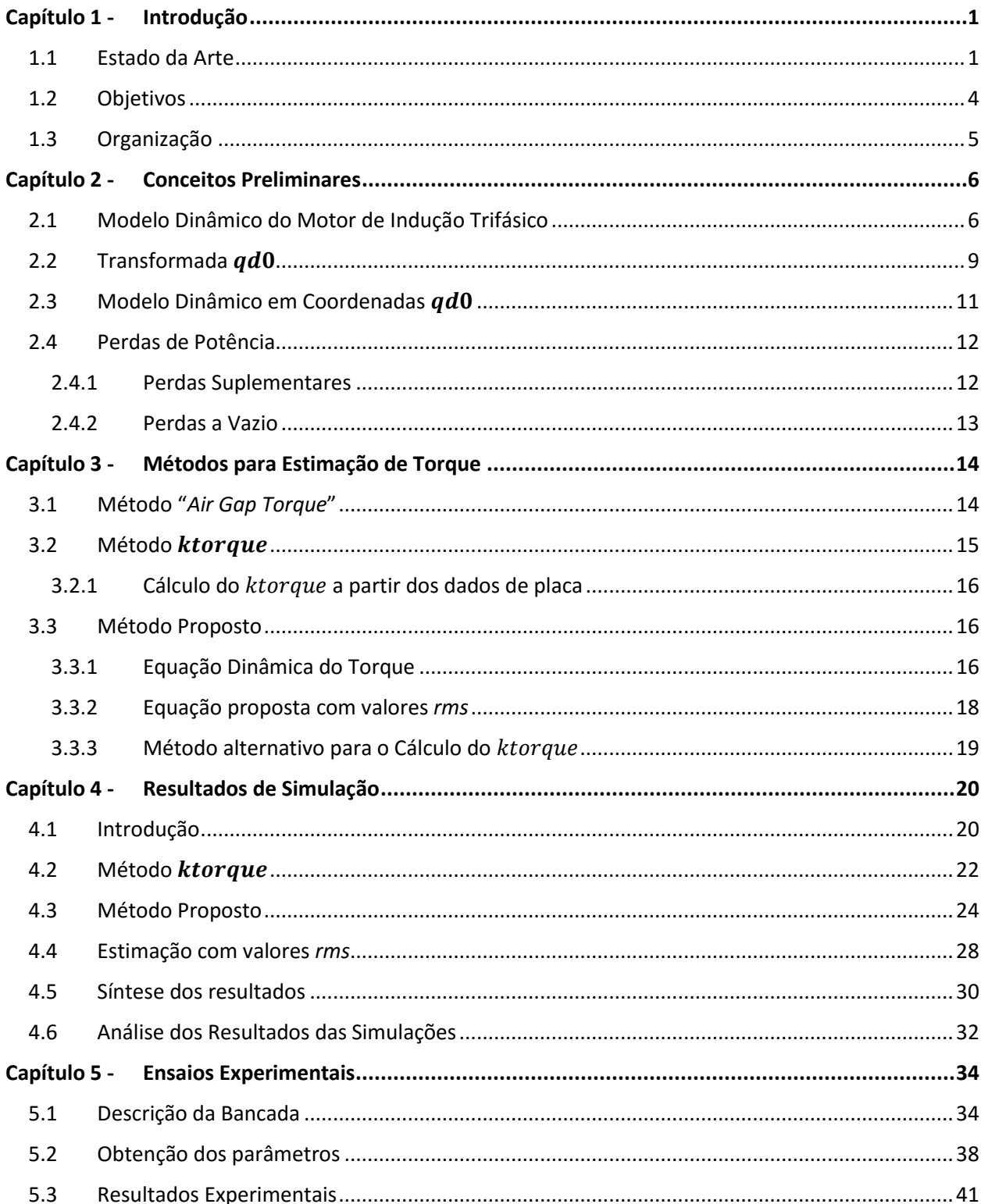

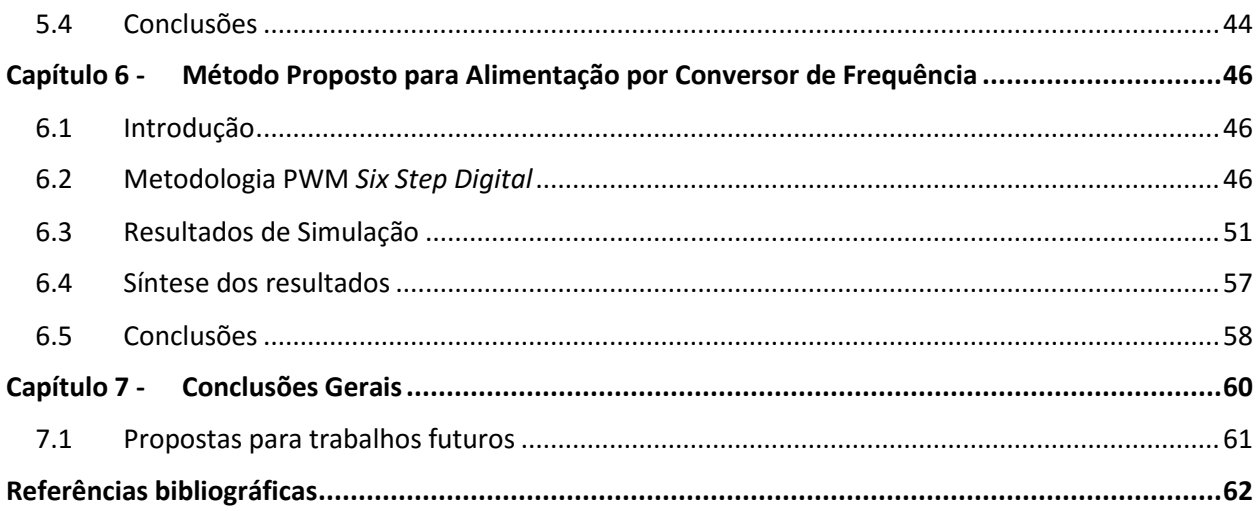

## Capítulo 1 - Introdução

#### <span id="page-17-2"></span><span id="page-17-1"></span>1.1 Estado da Arte

O motor de indução trifásico (MIT) é, atualmente, a forma mais econômica de se transformar energia elétrica em energia motriz. Devido às suas características construtivas, o custo de aquisição do MIT é baixo e sua eficiência mais elevada. Por este motivo, o desenvolvimento de técnicas de controle e melhorias nos rendimentos destes equipamentos despertam interesse da comunidade acadêmica e do setor industrial.

A Figura 1.1 apresenta o número de publicações por tipo de motor, pesquisados no banco de dados da IEEE em 04 de agosto de 2016. Mesmo sendo o motor de indução o último a ser inventado, foi o mais pesquisado até o momento. A Figura 1.2 mostra o aumento no número de publicações por ano com a palavra-chave "*Induction Motors"*, informação também retirada no banco de dados da IEEE.

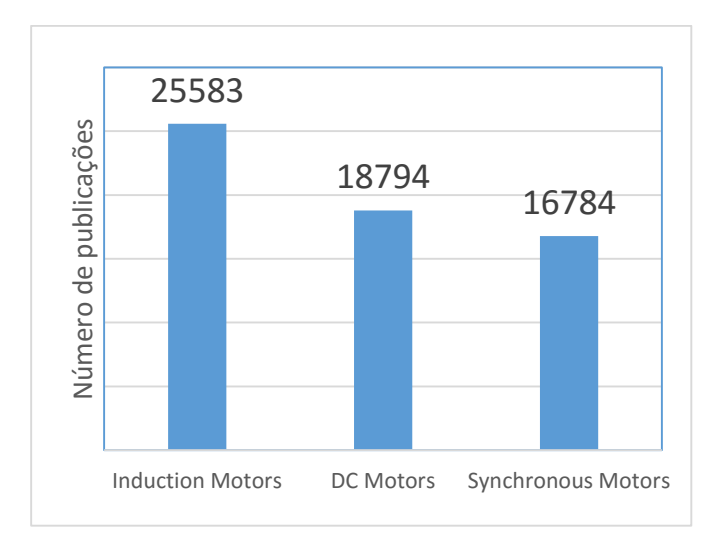

<span id="page-17-0"></span>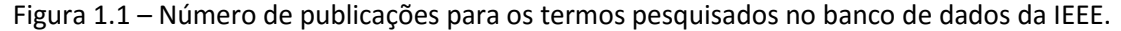

O motor de indução é de forma construtiva simples, robusta e econômica. Porém sua teoria e análise se apresenta complexa. Contradizendo, assim, o senso comum de que complexidade na teoria leva a complexidade nos resultados (Lamme, 1921).

Garcia (2003) estima que o motor de indução pode chegar a consumir 32% da energia elétrica no país. Desta forma, o potencial de economia de energia elétrica com motores é amplo.

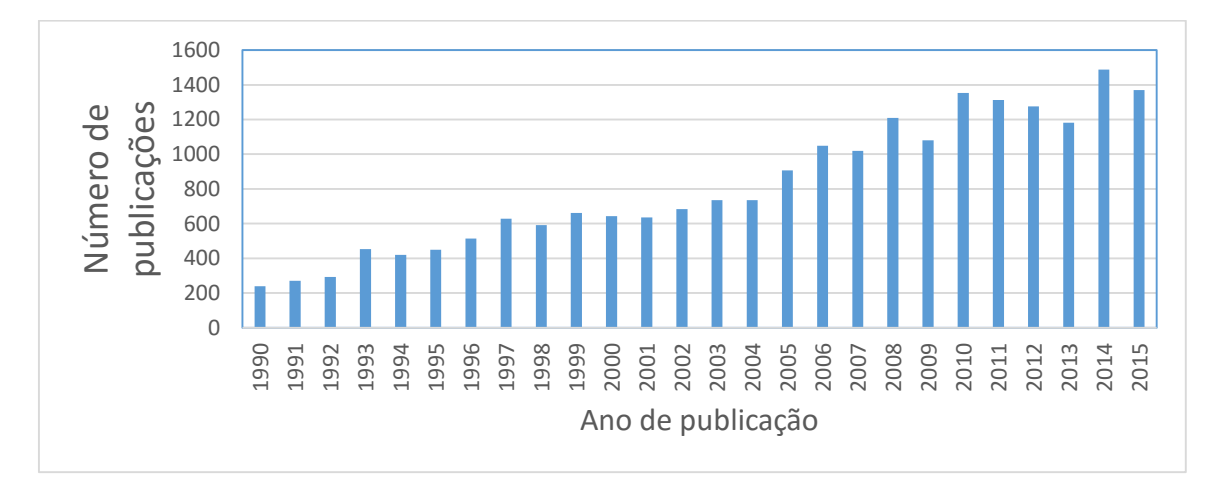

<span id="page-18-0"></span>Figura 1.2 – Número de publicações por ano para o termo *Induction Motors,* pesquisado no banco de dados da IEEE.

O torque em motores de indução é pesquisado desde sua invenção no final do século XIX. Em 1895, Thompson em seu livro "*Polyphase Electric Current and Alternate-Current Motors"* já apresenta a curva de torque *versus* velocidade característica de motores de indução (Thompson, 1895). No início do século XX, os estudos eram voltados para o torque de partida, como os propostos por Hanssen (1908) e Hamilton (1915).

Em 1940, Clarke apresentou diversos métodos para medição do torque no eixo, soluções inventivas coerentes com a tecnologia da época, como o uso de câmeras de alta velocidade. Ao longo dos anos o conhecimento do motor de indução se ampliou e técnicas de análise e medições dos seus parâmetros se tornaram cada vez mais difundidas, elevando o número de publicações sobre o assunto.

A Norma Regulamentadora ISO50001, que estabelece padrões e requerimentos para uma gestão de sistemas de energia, demanda das indústrias, não só a troca por componentes mais eficientes, mas também medições adequadas para comprovação da eficiência adquirida. Desta forma, a estimação do torque no eixo se mostra uma alternativa viável no cálculo do rendimento em MIT's.

Pesquisas relacionadas com a elevação de rendimento de motores é extremamente atual. Percebeu-se que é mais barato reduzir as perdas do que aumentar o potencial enérgico do sistema de geração de energia elétrica. Desta forma, nenhum motor é insignificante a ponto de sua eficiência ser ignorada. Em uma indústria de grande porte, números aparentemente pequenos, como 2% de ganho em

eficiência, se ampliados para a planta inteira, correspondem a dezenas de milhares de reais economizados.

Para que ocorra a transição de um sistema ineficiente para outro mais econômico, a troca dos materiais e a alteração da forma construtiva dos motores é quase sempre utilizada, porém, muitas vezes é necessário conhecer a forma de operação dos motores e um redimensionamento pode ser adequado. Nestas situações o conhecimento do torque no eixo é um procedimento mais confiável para se medir a eficiência. A Norma NBR-5383, que regulamenta ensaios elétricos em motores de indução trifásicos, descreve métodos para o cálculo da eficiência do motor. Para tal, a norma demanda testes em laboratório e procedimentos invasivos ao processo. Por outro lado, a medição de torque diretamente no eixo, necessita de sensores de torque de elevado custo além de exigir modificações na instalação física do motor, sendo portanto mais invasivo ainda.

Existem na literatura métodos para estimação do torque mecânico, que variam em níveis de invasão ao processo e instrumentos necessários para a medição. Trabalhos recentes como o de Goedtel (2002) propõe técnicas estatísticas como Redes Neurais Artificiais para se realizar o cálculo. Mendes (2015) propõe a proporcionalidade entre o torque e a corrente de estator referenciada em um sistema girante, conhecido como transformada 0. O conceito do método *Air Gap Torque,* proposto em 1995 por Hsu e Scoggins é retrabalhado por Lu *et al.* (2008), simplificando sua aplicação; e revisto por Salomon *et al.* (2015), onde apresenta uma análise do modelo modificando a resistência do estator para incluir as perdas, utilizando técnicas de otimização. Métodos que utilizam do circuito equivalente do motor de indução também são comuns.

Além da utilidade no cálculo do rendimento, técnicas que estimam o torque são utilizadas em controle de motores. Diversas metodologias são aplicadas para a estimação, como a modelagem de observadores, modelos dinâmicos, modelo do circuito equivalente, linearização, entre outras tantas.

Em ambientes industriais, nem sempre é possível adquirir instrumentos de medição necessários para aplicação dos métodos conhecidos, é impeditivo também dispor do motor em uso no processo industrial para que sejam realizados os ensaios necessários. Assim, umas das características necessárias para difusão do método de estimação em ambientes industriais é que seja de simples aplicação e pouco invasivo. Métodos não intrusivos e de aplicação contínua durante o funcionamento do motor tem chamado a atenção de pesquisadores (Lu, Habetler and Harley, 2008; Agamloh et al., 2005; Rodrigues et al., 2012; Salomon, 2014; Silva et al., 2015;).

Finalmente, o motivador deste projeto é a possibilidade de difundir na indústria uma ferramenta para estimação do torque no eixo dos motores de indução trifásicos, facilitando os cálculos e análises em MIT's nas suas mais diversas aplicações.

### <span id="page-20-0"></span>1.2 Objetivos

O objetivo geral deste trabalho é o desenvolvimento de uma metodologia para estimação de torque no eixo de motores de indução trifásicos que seja de fácil aplicação em ambientes industriais.

Os objetivos específicos são:

- Desenvolvimento da metodologia para estimação do torque;
- Validação computacional do método através de simulação do modelo dinâmico do motor de indução, utilizando sinais de corrente e tensão de estator;
- Validação computacional do método através de simulação do modelo dinâmico do motor de indução, utilizando valores *rms* da corrente e tensão de estator;
- Validação experimental do método utilizando os sinais das variáveis de corrente e tensão de estator;
- Validação experimental do método proposto utilizando os valores *rms* das variáveis de corrente e tensão de estator;
- Comparação da eficácia do método proposto com o método de estimação proposto por Mendes (2015);
- Composição de um novo método para cálculo da constante característica,  $k_{toraue}$ proposta por Mendes (2015);
- Validação computacional do método proposto para motores alimentados por conversores de frequência.

#### <span id="page-21-0"></span>1.3 Organização

Além do capítulo 1, que traz uma contextualização histórica da pesquisa sobre motores de indução, descreve as vantagens da estimação do torque nas aplicações com motores de indução trifásicos, e define os objetivos do trabalho, o texto está estruturado da seguinte forma:

CAPÍTULO 2 - Traz uma revisão bibliográfica dos conceitos pertinentes a pesquisa. Primeiramente é descrito o modelo do MIT e o seu equacionamento. Em seguida é detalhada a Transformação  $q d0$  e, posteriormente, é apresentado o modelo dinâmico do motor de indução nas novas coordenadas. Finalmente são definidas sucintamente as perdas energéticas do motor de indução, necessárias a aplicação do método em máquinas reais.

CAPÍTULO 3 – É revisto os métodos que inspiraram este trabalho, o *Air Gap Torque* e o método proposto por Mendes (2015), em seguida é apresentado o método proposto dividido em 3 partes: desenvolvimento e fundamentação; variante do método utilizando valores *rms*; Método alternativo para cálculo da constante  $k_{toraue}$ .

CAPÍTULO 4 – São apresentadas as validações computacionais do método proposto e seus resultados. Foram simulados quatro motores de potência variando entre 3 e 2200 HP sob diversas condições impostas, como ruído nos sinais e desbalanceamento da tensão de alimentação. Os erros da estimação do torque são apresentados em forma de gráficos para o método proposto e o método  $k_{toraue}$ (Mendes, 2015), bem como o resultado de ambos métodos para valores *rms* das variáveis.

CAPÍTULO 5 – Detalha-se o ensaio experimental, descrevendo a bancada de teste e os instrumentos de medição utilizados, juntamente com os dados do motor testado. Em seguida são apresentados os resultados e o capítulo é concluído com a análise da aplicação dos métodos.

CAPÍTULO 6 – É apresentado o estudo da aplicação do método em motores alimentados por conversores de frequência por modulação PWM.

CAPÍTULO 7 – As conclusões e propostas de trabalho futuro são apresentadas.

## <span id="page-22-0"></span>Capítulo 2 - Conceitos Preliminares

#### <span id="page-22-1"></span>2.1 Modelo Dinâmico do Motor de Indução Trifásico

A Figura 2.1 representa um motor de 2 polos lisos, onde os enrolamentos do estator são idênticos, distribuídos senoidalmente, deslocados 120° entre si, com número de espiras equivalentes  $N_s$  e resistência elétrica  $r_s$ . Para o propósito de modelagem, os enrolamentos do rotor serão também considerados como espiras distribuídas senoidalmente, deslocados 120° umas das outras, com número de voltas equivalentes  $N_r$  e resistência  $r_r$ .

Assim, as equações das tensões  $v$  nos enrolamentos (tensões de fase) podem ser definidas pelas equações:

$$
v_{abcs} = r_s i_{abcs} + p \lambda_{abcs}
$$
 (2-1)

$$
\mathbf{v}_{abcr} = \mathbf{r}_r \mathbf{i}_{abcr} + p \mathbf{\lambda}_{abcr} \tag{2-2}
$$

Onde:

$$
(\mathbf{f}_{abcs})^T = [f_{as} \quad f_{bs} \quad f_{cs}] \tag{2-3}
$$

$$
(\mathbf{f}_{abcr})^T = [f_{ar} \quad f_{br} \quad f_{cr}] \tag{2-4}
$$

Nas equações, o subscrito s representa as variáveis do estator e o subscrito  $r$  as do rotor. As matrizes  $r_s$ e  $\mathbf{r}_r$  são matrizes diagonais com o valor da respectiva resistência do circuito em cada elemento. O fluxo concatenado é definido por  $\lambda$ . A variável  $f$  é uma variável genérica auxiliar que representa uma grandeza trifásica.

As equações de fluxo concatenado podem ser expressas por:

$$
\begin{bmatrix} \lambda_{abcs} \\ \lambda_{abcr} \end{bmatrix} = \begin{bmatrix} L_s & L_{sr} \\ L_{sr} & L_r \end{bmatrix} \begin{bmatrix} i_{abcs} \\ i_{abcr} \end{bmatrix}
$$
 (2-5)

As matrizes de indutância são definidas por:

$$
L_{s} = \begin{bmatrix} L_{ls} + L_{ms} & -\frac{1}{2} L_{ms} & -\frac{1}{2} L_{ms} \\ -\frac{1}{2} L_{ms} & L_{ls} + L_{ms} & -\frac{1}{2} L_{ms} \\ -\frac{1}{2} L_{ms} & -\frac{1}{2} L_{ms} & L_{ls} + L_{ms} \end{bmatrix}
$$
(2-6)

$$
L_{r} = \begin{bmatrix} L_{lr} + L_{mr} & -\frac{1}{2}L_{mr} & -\frac{1}{2}L_{mr} \\ -\frac{1}{2}L_{mr} & L_{lr} + L_{mr} & -\frac{1}{2}L_{mr} \\ -\frac{1}{2}L_{mr} & -\frac{1}{2}L_{mr} & L_{lr} + L_{mr} \end{bmatrix}
$$
(2-7)

$$
L_{sr} = L_{sr} \begin{bmatrix} \cos \theta_r & \cos \left(\theta_r + \frac{2\pi}{3}\right) & \cos \left(\theta_r - \frac{2\pi}{3}\right) \\ \cos \left(\theta_r - \frac{2\pi}{3}\right) & \cos \theta_r & \cos \left(\theta_r + \frac{2\pi}{3}\right) \\ \cos \left(\theta_r + \frac{2\pi}{3}\right) & \cos \left(\theta_r - \frac{2\pi}{3}\right) & \cos \theta_r \end{bmatrix}
$$
(2-8)

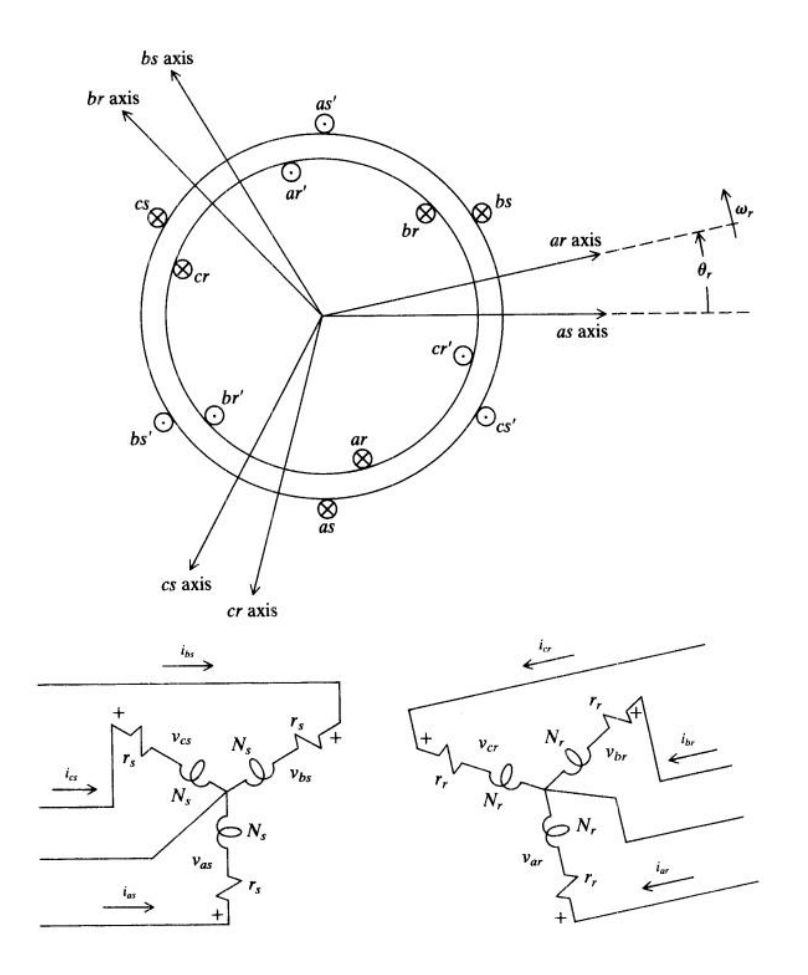

<span id="page-23-0"></span>Figura 2.1 - Representação de uma máquina trifásica de indução simétrica, 2 polos e conectada em estrela. Fonte: Krause, 2002.

Nas equações (2-6) a (2-8), L<sub>ls</sub> e L<sub>ms</sub> são, respectivamente, as indutâncias de dispersão e de magnetização dos enrolamentos do estator;  $L_{lr}$  e  $L_{mr}$ , as indutâncias de dispersão e de magnetização dos enrolamentos do rotor; a indutância  $L_{sr}$  é a amplitude da indutância mútua entre os enrolamentos do estator e rotor;  $\theta_r$  a posição do rotor em relação a uma referência fixa no estator.

É conveniente utilizar as equações do rotor referidas para o estator através da relação do número de espiras de cada enrolamento, assim:

$$
\boldsymbol{i}_{abcr}' = \frac{N_r}{N_s} \boldsymbol{i}_{abcr} \tag{2-9}
$$

$$
\boldsymbol{v}_{abcr}' = \frac{N_s}{N_r} \boldsymbol{v}_{abcr} \tag{2-10}
$$

$$
\lambda'_{abcr} = \frac{N_s}{N_r} \lambda_{abcr} \tag{2-11}
$$

O apóstrofo indexando as variáveis (′) indica que tal variável está referida para o estator. As equações de tensão referidas são:

$$
\begin{bmatrix} \mathbf{v}_{abcs} \\ \mathbf{v}_{abcr}' \end{bmatrix} = \begin{bmatrix} \mathbf{r}_s + p\mathbf{L}_s & p\mathbf{L}_{sr}' \\ p(\mathbf{L}_{sr}')^T & \mathbf{r}_r' + p\mathbf{L}_r' \end{bmatrix} \begin{bmatrix} i_{abcs} \\ i_{abcr}' \end{bmatrix}
$$
(2-12)

O multiplicador  $p$  representa o operador de derivada  $\frac{d}{dt}$ . As matrizes de indutância referidas são então transformadas:

$$
\mathbf{L}_{sr}' = \frac{N_s}{N_r} \mathbf{L}_{sr} = L_{ms} \begin{bmatrix} \cos \theta_r & \cos \left(\theta_r + \frac{2\pi}{3}\right) & \cos \left(\theta_r - \frac{2\pi}{3}\right) \\ \cos \left(\theta_r - \frac{2\pi}{3}\right) & \cos \theta_r & \cos \left(\theta_r + \frac{2\pi}{3}\right) \\ \cos \left(\theta_r + \frac{2\pi}{3}\right) & \cos \left(\theta_r - \frac{2\pi}{3}\right) & \cos \theta_r \end{bmatrix}
$$
(2-13)

$$
L'_{r} = \left(\frac{N_{S}}{N_{r}}\right)^{2} L_{r} = \begin{bmatrix} L'_{lr} + L_{ms} & -\frac{1}{2}L_{ms} & -\frac{1}{2}L_{ms} \\ -\frac{1}{2}L_{ms} & L'_{lr} + L_{ms} & -\frac{1}{2}L_{ms} \\ -\frac{1}{2}L_{ms} & -\frac{1}{2}L_{ms} & L'_{lr} + L_{ms} \end{bmatrix}
$$
(2-14)

O torque eletromagnético pode ser calculado por:

$$
T_e = \left(\frac{P}{2}\right) \left(\mathbf{i}_{abcs}\right)^T \frac{\partial}{\partial \theta_r} \left[L'_{sr}\right] \mathbf{i}'_{abcr} \tag{2-15}
$$

O torque e a velocidade do motor estão relacionados pela equação:

$$
T_e = J\left(\frac{2}{P}\right)p\omega_r + T_L \tag{2-16}
$$

Onde *J* é o momento de inércia do acoplamento do rotor e carga (quando esta existir), referido ao eixo do motor,  $T_L$  é o torque demandado pela carga, P é o número de polos e  $\omega_r$  é a velocidade do rotor em radianos elétricos/segundo.

### <span id="page-25-1"></span>2.2 Transformada  $\boldsymbol{qd0}$

As equações diferenciais que descrevem as máquinas de indução possuem indutâncias que são funções da velocidade do rotor. Assim os coeficientes destas equações são variáveis no tempo, exceto quando o rotor está parado. Em 1920, Park apresentou uma nova forma de se analisar máquinas elétricas, transformando-se as variáveis em outras fictícias e equivalentes em um referencial fixo no rotor. Tal transformação é denominada Transformada de Park e reduz a complexidade do modelo, pois possui a propriedade de eliminar todas as indutâncias variáveis no tempo das equações de tensão da máquina de indução (Krause, 2002).

Embora a mudança de variáveis seja usada em análise de máquinas elétricas, a Transformada  $qd0$ originada pela Transformada de Park, pode ser utilizada na análise de sistemas estáticos, sistemas de potência de parâmetros constantes e sistemas de controle associados a controladores elétricos.

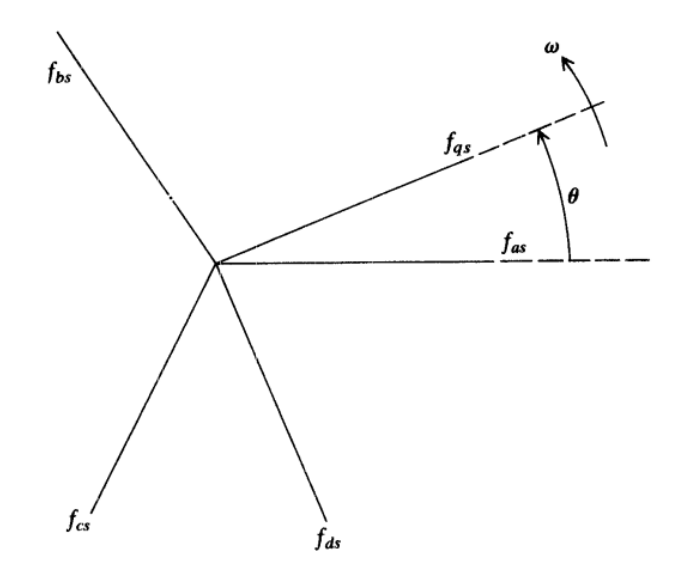

<span id="page-25-0"></span>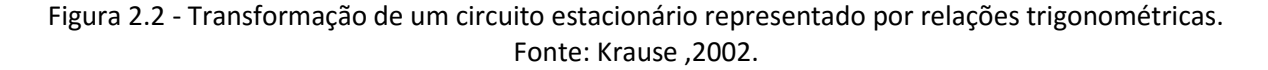

Assim a mudança de variáveis que formula uma transformação de um sistema trifásico arbitrário de referência pode ser descrito pela equação (2-17):

$$
f_{qd0s} = K_s f_{abcs} \tag{2-17}
$$

A transformação proposta pela equação (2-17) pode ser avaliada visualmente pela Figura 2.2, onde o sistema original  $abc$  sobrepõe-se ao sistema de referência fictício  $q d0$ .

A componente zero do novo sistema, simbolizada pelo subscrito 0, pode ser entendida como se estivesse normal ao plano  $qd$ , sendo assim estacionário em relação a este plano. Em aplicações práticas, como as consideradas neste trabalho, os motores são conectados em triângulo ou em estrela sem neutro. Desta forma, é necessário preocupar-se somente com as projeções nos eixos  $qd$ , ignorando-se a componente zero (Novotny e Lipo, 1996). A transformação portanto, é definida por:

$$
\left(f_{qd0s}\right)^{T} = \left[f_{qs} \quad f_{ds} \quad f_{0s}\right] \tag{2-18}
$$

$$
(\mathbf{f}_{abcs})^T = [f_{as} \quad f_{bs} \quad f_{cs}] \tag{2-19}
$$

$$
K_{S} = \frac{2}{3} \begin{bmatrix} \cos \theta & \cos \left(\theta - \frac{2\pi}{3}\right) & \cos \left(\theta + \frac{2\pi}{3}\right) \\ \sin \theta & \sin \left(\theta - \frac{2\pi}{3}\right) & \sin \left(\theta + \frac{2\pi}{3}\right) \\ \frac{1}{2} & \frac{1}{2} & \frac{1}{2} \end{bmatrix}
$$
 (2-20)

$$
\omega = \frac{d\theta}{dt} \tag{2-21}
$$

Para a transformação inversa:

$$
(\mathbf{K}_s)^{-1} = \begin{bmatrix} \cos \theta & \sin \theta & 1\\ \cos \left(\theta - \frac{2\pi}{3}\right) & \sin \left(\theta - \frac{2\pi}{3}\right) & 1\\ \cos \left(\theta + \frac{2\pi}{3}\right) & \sin \left(\theta + \frac{2\pi}{3}\right) & 1 \end{bmatrix} \tag{2-22}
$$

A velocidade angular  $\omega$  e o deslocamento angular  $\theta$  podem ser relacionados pela equação (2-21) ou por sua forma equivalente, como a integral definida:

$$
\theta = \int \omega \, dt \tag{2-23}
$$

$$
\theta = \int_0^t \omega(\xi) d\xi + \theta(0) \tag{2-24}
$$

Assim, este novo sistema tem velocidade arbitrária e escolhida de acordo com a necessidade do usuário, as velocidades de referência do sistema  $q d0$  mais usadas são apresentadas na tabela 2.1.

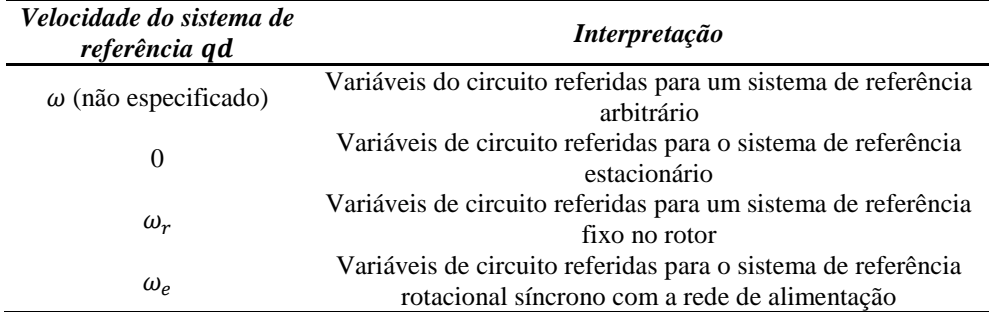

<span id="page-27-0"></span>Tabela 2.1: Sistemas de referência comumente utilizados para transformada  $qd0$ . (Fonte: Krause,2002)

### <span id="page-27-1"></span>2.3 Modelo Dinâmico em Coordenadas  $q d0$

Aplicando-se a Transformada  $q d0$  nas equações do modelo dinâmico da máquina de indução são geradas novas equações mais simples (Equações 2-25 – 2-30). A dedução do modelo e a transformação completa podem ser encontrados em Krause (2002).

$$
v_{qs} = r_s i_{qs} + \omega \lambda_{ds} + p \lambda_{qs} \tag{2-25}
$$

$$
v_{ds} = r_s i_{ds} - \omega \lambda_{qs} + p \lambda_{ds} \tag{2-26}
$$

$$
v_{0s} = r_s i_{0s} + p\lambda_{0s} \tag{2-27}
$$

$$
v'_{qr} = r'_r i'_{qr} + (\omega - \omega_r) \lambda'_{dr} + p \lambda'_{qr}
$$
\n(2-28)

$$
v'_{dr} = r'_r i'_{dr} - (\omega - \omega_r) \lambda'_{qr} + p \lambda'_{dr}
$$
 (2-29)

$$
v'_{0r} = r'_r i'_{0r} + p\lambda'_{0r}
$$
 (2-30)

Após a transformação das equações de fluxos concatenados do estator e do rotor, obtém-se:

$$
\lambda_{qs} = L_{ls} i_{qs} + L_M (i_{qs} + i'_{qr})
$$
\n(2-31)

$$
\lambda_{ds} = L_{ls} i_{ds} + L_M (i_{ds} + i'_{dr})
$$
\n(2-32)

$$
\lambda_{0s} = L_{ls} i_{0s} \tag{2-33}
$$

$$
\lambda'_{qr} = L'_{lr} i'_{qr} + L_M (i_{qs} + i'_{qr})
$$
\n(2-34)

$$
\lambda'_{dr} = L'_{lr} i'_{dr} + L_M (i_{ds} + i'_{dr})
$$
\n(2-35)

$$
\lambda'_{0r} = L'_{lr} i'_{0r} \tag{2-36}
$$

A forma matricial apresentada na equação (2-37) representa a equação expandida do cálculo do torque no novo sistema de referência.

$$
T_e = \left(\frac{P}{2}\right) \left[ (\boldsymbol{K}_s)^{-1} \boldsymbol{i}_{qd0s} \right]^T \frac{\partial}{\partial \theta_r} [\boldsymbol{L}_{sr}'] (\boldsymbol{K}_r)^{-1} \boldsymbol{i}_{qd0r}' \tag{2-37}
$$

Resolvendo-se a equação (2-37), obtém-se mais de uma equação para calcular o torque eletromagnético. As equações (2-38) e (2-39) serão utilizadas neste projeto.

$$
T_e = \left(\frac{3}{2}\right)\left(\frac{P}{2}\right)L_M\left(i_{qs}i'_{dr} - i_{ds}i'_{qr}\right) \tag{2-38}
$$

$$
T_e = \left(\frac{3}{2}\right) \left(\frac{P}{2}\right) \left(\lambda_{ds} i_{qs} - \lambda_{qs} i_{ds}\right) \tag{2-39}
$$

A equação (2-39) pode parecer errônea à primeira vista, já que a energia armazenada na indutância de dispersão parece transformar-se em torque eletromagnético. Na verdade, a parcela referente a indutância de dispersão é eliminada pela álgebra da equação entre parênteses. (Krause, 2002).

#### <span id="page-28-0"></span>2.4 Perdas de Potência

#### <span id="page-28-1"></span>2.4.1 Perdas Suplementares

Um dos requisitos para se estimar o torque mecânico no eixo dos motores de indução é o cálculo das perdas suplementares. Porém, estas perdas estão distribuídas na máquina elétrica. São de difícil especificação, pois normalmente têm origem nas imperfeições construtivas, na estrutura geométrica do motor e nas limitações das propriedades dos materiais utilizados (Andrade, 2009).

Como consequência destas limitações físicas, há o aparecimento de perdas, cujo cálculo e especificação adequada ainda permanecem "um desafio para a academia" (Glew, 1998).

Não é de interesse do presente trabalho descrever minuciosamente estas perdas. A Norma Regulamentadora NBR-5383 propõe valores satisfatórios para estimação das perdas suplementares, apresentados na tabela 2.2. Tal referência será utilizada, neste trabalho, para a estimação deste tipo de perda.

| Potência nominal do<br>motor | Perda Suplementar-<br>Porcentagem da potência<br>nominal |
|------------------------------|----------------------------------------------------------|
| $1-125$ cv                   | 1.8                                                      |
| $126 - 500$ cv               | 1.5                                                      |
| 501-2499 cv                  | 1.2                                                      |
| 2500 cv e acima              |                                                          |

<span id="page-29-0"></span>Tabela 2.2. Valores assumidos da perda suplementar (NBR 5383)

#### <span id="page-29-1"></span>2.4.2 Perdas a Vazio

As perdas a vazio são definidas pela soma das Perdas Eletromagnéticas e Perdas Mecânicas Rotacionais. As perdas eletromagnéticas são dependentes da frequência e do nível de tensão da alimentação da máquina. Em um sistema alimentado pela rede de distribuição não há variação significativa destas variáveis. De outra forma, as perdas rotacionais dependem da velocidade do rotor, cuja variação é pequena em toda faixa de operação. Assume-se portanto, que as perdas rotacionais mantêm-se constantes.

Existem várias maneiras de se calcular as perdas a vazio, algumas menos invasivas são citadas a seguir:

- Ensaio experimental do motor rodando a vazio e medindo-se a potência consumida em tal situação.
- Estimação de 3,5% da potência nominal: aproximação sugerida pela Ontario Hydro (Andrade, 2009)
- Caso seja impeditivo o teste a vazio, aproveitar a oportunidade em manutenções preventivas para se levantar este dado.
- Uso de informações de equipamentos similares.
- Estimação através de dados de placa.
- Uso de banco de dados de *softwares* especialistas.

# <span id="page-30-0"></span>Capítulo 3 - Métodos para Estimação de Torque

### <span id="page-30-1"></span>3.1 Método "*Air Gap Torque*"

As equações do torque no entreferro ou eletromagnético  $T_e$  para um motor de indução são conhecidas há várias décadas. Os pioneiros no uso destas equações para se determinar a eficiência de motores foram Hsu e Scoggins (1995). Estes equacionaram o torque para variáveis de linha em coordenadas de um motor de indução trifásico, resultando na equação (3-1)

$$
T_e = \left(\frac{P}{2\sqrt{3}}\right) \left\{ (i_A - i_B) \int \left[ v_{CA} - R_s (i_C - i_A) \right] dt - (i_C - i_A) \int \left[ v_{AB} - R (i_A - i_B) \right] dt \right\}
$$
(3-1)

Sendo P o número de pólos; as correntes de linha  $i_A$ ,  $i_B$  e  $i_C$ ; as tensões de linha  $v_{CA}$  e  $v_{AB}$ ;  $R_s$ representa a resistência elétrica medida entre linhas.

A resolução numérica da equação (3-1) fornece o valor do torque no entreferro do MIT. Por se tratar de uma integração, uma amostragem adequada das formas de onda da corrente e tensão se faz necessária para reduzir o erro na estimação. Lu, Habetler e Harley (2008) simplificam o método convertendo a corrente da fase  $c$  em função das correntes nas fases  $a \cdot b$ , conforme equação (3-2):

$$
T_e = \left(\frac{\sqrt{3}P}{6}\right) \left\{ (i_A - i_B) \int \left[ v_{CA} + R_s(2i_A + i_B) \right] dt + (2i_A + i_B) \int \left[ v_{AB} - R(i_A - i_B) \right] dt \right\}
$$
 (3-2)

Para se calcular o torque no eixo do motor, o método *Air Gap Torque* subtrai as perdas mecânicas rotacionais e perdas suplementares do torque estimado conforme equação (3-3), não considerando as perdas eletromagnéticas no estator. Porém, Herndler (2011) aponta uma discrepância em negligenciar esta perda, já que no modelo matemático da máquina de indução não há referências as perdas eletromagnéticas no estator. Assim, este trabalho utilizará a equação (3-4) para o cálculo do torque no eixo.

$$
T_{eixo} = T_e - \frac{P_{MR}}{\omega_r} - \frac{P_{sup}}{\omega_r}
$$
\n(3-3)

$$
T_{eixo} = T_e - \frac{P_{AV}}{\omega_r} - \frac{P_{sup}}{\omega_r}
$$
 (3-4)

Onde  $P_{MR}$  são as perdas mecânicas por atrito e ventilação,  $P_{sup}$  são as perdas suplementares e  $P_{AV}$  são as perdas a vazio, englobando as perdas eletromagnéticas e as perdas mecânicas rotacionais;

Para se estimar o torque no eixo utilizando o Método do *Air Gap Torque* é necessário, portanto: aquisição das formas de onda de pelo menos duas correntes de linha e duas tensões de linha; medição da Resistência elétrica do estator (entre linhas); determinação das Perdas a vazio do motor e Perdas suplementares.

### <span id="page-31-0"></span>3.2 Método  $k_{toraue}$

Analisado por Mendes (2015), o "Método do  $k_{torque}$ ", utiliza as tensões e as correntes de alimentação do motor para estimação do torque no eixo. Este método trabalha com as equações do motor transformadas para as variáveis  $qd$ . Referencia-se o eixo em quadratura coincidente com a fase  $a$  da tensão de alimentação e girando com velocidade angular síncrona com a rede.

A partir de avaliações analíticas de resultados de simulação, evidencia-se que:

- 1.  $i_{qs}^e \approx -i_{qr}^{\prime e}$
- 2.  $i_{dr}^{'e} \approx 0$
- 3.  $i_{ds}^e \approx \text{constante}$

O sobrescrito  $e$  indica que as variáveis estão referenciadas na tensão da fase  $a$ . Como a soma  $i'_{dr}+i_{ds}$  é supostamente constante e os outros termos da equação também o são, com exceção de  $i_{qs}$ , a equação (2-38) pode então ser reformulada:

$$
T_e = k_{torque} i_{qs}^e \tag{3-5}
$$

Onde  $k_{torque}$  é uma constante característica do motor e assumida invariável ao longo de toda faixa de operação.

Esse método assume uma linearidade do torque na faixa de operação. Outros métodos encontrados na literatura também assumem linearidade do torque ou da potência na mesma faixa. Dois grupos mais conhecidos são: Os Métodos do Escorregamento e Métodos da Corrente (Andrade, 2009).

O desafio passa a ser então o cálculo do  $k_{torque}$ . Mendes (2015) propõe a utilização dos dados de placa ou a utilização do circuito equivalente. Este último é invasivo, pois demanda vários ensaios com a retirada do motor do local de trabalho. Portanto o levantamento do circuito equivalente é impeditivo e não será utilizado neste trabalho.

#### <span id="page-32-0"></span>3.2.1 Cálculo do  $k_{torque}$  a partir dos dados de placa

Utilizando os dados de placa do equipamento, o cálculo da constante característica do motor, proposto por Mendes, depende exclusivamente: da corrente de estator, do fator de potência e do torque nas condições de operação nominais; que são dados encontrados no catálogo ou na placa de identificação do motor. Calcula-se o valor de  $i^e_{qs}$  com a equação (3-6). Sendo  $I_{sn}$  o valor eficaz nominal da corrente de fase do estator e cos  $\theta_n$  o fator de potência nominal.

$$
i_{qsn}^e = \sqrt{2}I_{sn}\cos\theta_n\tag{3-6}
$$

Assim, para grande parte da faixa de operação o valor do torque eletromagnético pode ser estimado, usando-se o  $k_{toraue}$  calculado a partir da equação (3-7), com valores nominais de corrente e torque.

$$
k_{torque} = \frac{T_{en}}{i_{qsn}^e} \tag{3-7}
$$

#### <span id="page-32-1"></span>3.3 Método Proposto

#### <span id="page-32-2"></span>3.3.1 Equação Dinâmica do Torque

Conforme mencionado anteriormente, a Transformada  $q d0$  possui a propriedade importante de eliminar as indutâncias variáveis no tempo do modelo dinâmico do motor. Tal efeito reduz a complexidade do sistema e o esforço computacional necessário para se resolver as equações diferenciais. Quando são referenciadas na velocidade angular da rede (referência  $\omega_e$ ) e o motor opera em regime permanente, as variáveis do modelo resultam em sinais constantes no tempo. Esta é uma característica útil, pois, na situação de regime permanente, as parcelas derivativas das equações de tensão são nulas.

Isolando-se o fluxo concatenado em (2-25) e (2-26) resulta nas equações (3-8) e (3-9), respectivamente:

$$
\lambda_{ds}^e = \frac{(v_{qs}^e - r_s i_{qs}^e - p \lambda_{qs}^e)}{\omega^e}
$$
\n(3-8)

$$
\lambda_{qs}^e = -\frac{(v_{ds}^e - r_s i_{ds}^e - p \lambda_{ds}^e)}{\omega^e}
$$
\n(3-9)

Em regime permanente, as parcelas em derivada são nulas, eliminando-as das equações (3-8) e (3-9), resulta nas equações (3-10) e (3-11):

$$
\lambda_{ds}^e = \frac{(v_{qs}^e - r_s i_{qs}^e)}{\omega^e} \tag{3-10}
$$

$$
\lambda_{qs}^e = -\frac{(v_{ds}^e - r_s i_{ds}^e)}{\omega^e} \tag{3-11}
$$

A transformação dos fasores de tensão *abc* decorre na componente do eixo direto  $v_{ds}^e$  igual a zero para todo instante de tempo, devido à referência utilizada. Substituindo as equações (3-10) e (3-11) na equação (2-39) este trabalho propõe a equação (3-12) para estimação do torque eletromagnético.

$$
T_e = \left(\frac{3}{2}\right) \left(\frac{P}{2}\right) \left(\frac{1}{\omega^e}\right) \left[v_{qs}^e i_{qs}^e - r_s \left(i_{qs}^{e^2} + i_{ds}^{e^2}\right)\right]
$$
(3-12)

Como as equações do modelo do MIT são idealizadas, não consideram as assimetrias inerentes a máquina real. A equação (3-4) repetida na equação (3-13), formula o torque no eixo do motor a partir do torque eletromagnético e das perdas. Sendo  $P_{AV}$  as perdas a vazio e  $P_{sup}$  as perdas suplementares.

$$
T_{eixo} = T_e - \frac{P_{AV}}{\omega_r} - \frac{P_{sup}}{\omega_r}
$$
\n(3-13)

A equação (3-12) está associada a algumas considerações e simplificações a saber: Primeiro, as indutâncias de dispersão dos enrolamentos das três fases do motor são consideradas idênticas e lineares; segundo, os desbalanceamentos nas três fases são ignorados. (Kueck et al., 1996).

Como não há resolução de integrais, componentes contínuas nas variáveis coletadas não geram uma divergência no resultado final devido a um erro crescente somado a cada passo. Desta forma, evitase implantar uma compensação dos sinais no algoritmo de tratamento das variáveis. Além de ser possível estimar o torque a partir dos valores instantâneos das variáveis da máquina, não sendo necessárias várias

iterações devido a integração. Ou seja, a partir das equações (3-12) e (3-13) é possível estimar o torque no eixo do motor em tempo real durante o regime permanente.

Pode-se questionar sobre a negligência da parcela em derivada das equações de tensão do motor, já que componentes harmônicas na tensão podem gerar uma oscilação no sinal do torque eletromagnético. Porém, em regime permanente, o resultado da equação completa frente a tais oscilações também gerariam harmônicos de mesma frequência. Desta forma, o valor médio do torque estimado pela equação simplificada pode ser considerado o mesmo da completa.

#### <span id="page-34-0"></span>3.3.2 Equação proposta com valores *rms*

Ao se estimar o torque mecânico em eixos de motores, nem sempre é possível dispor de instrumentos de aquisição de dados, conforme necessário para o método do *Air gap Torque* e o Método proposto neste trabalho. São comuns em indústrias instrumentos como: tacômetro, amperímetro, voltímetro, medidor de potência trifásico, que inclusive, já fornecem os valores de corrente e tensão. Os amperímetros e voltímetros, em geral, medem o valor *rms* do sinal.

Utilizando-se da transformação  $qd$ , as variáveis referenciadas para o novo sistema apresentam valores contínuos no tempo. Em condições ideais, o valor médio da variável referenciada é igual ao seu valor  $rms$ . Em condições reais pode-se então considerar ambos os valores como iguais e o erro na estimação do torque adviria dos harmônicos nos sinais de corrente e tensão.

Para qualquer ponto de operação, a equação (3-11), replicada abaixo, pode ser utilizada:

$$
T_e = \left(\frac{3}{2}\right) \left(\frac{P}{2}\right) \left(\frac{1}{\omega^e}\right) \left[v_{qs}^e i_{qs}^e - r_s \left(i_{qs}^{e^2} + i_{ds}^{e^2}\right)\right]
$$
\n(3-14)

Para um sistema equilibrado, o cálculo das variáveis de tensão e corrente no sistema qd0 pode ser simplificado utilizando as equações de (3-15) a (3-17), onde os valores eficazes podem ser obtidos por instrumentos simples:

$$
i_{qs}^e = \sqrt{2}I_s \cos \varphi \tag{3-15}
$$

$$
i_{ds}^e = \sqrt{2}I_s \operatorname{sen} \varphi \tag{3-16}
$$

$$
v_{qs}^e = \sqrt{2}V_s \tag{3-17}
$$

Sendo  $V_s$  o valor eficaz da tensão de fase;  $I_s$  o valor eficaz da corrente de fase;  $\varphi$  o ângulo elétrico entre o sinal de tensão e o sinal de corrente. Portanto cos  $\varphi$  é o fator de potência. O torque no eixo pode então ser calculado usando a equação (3-13).

#### <span id="page-35-0"></span>3.3.3 Método alternativo para o Cálculo do  $k_{torque}$

Assumida a relação diretamente proporcional entre o torque e a corrente em quadratura da transformada  $qd0$ , conclui-se que, conhecendo o valor do torque e da corrente em qualquer ponto de operação, facilmente se calcula o  $k_{torque}$  para aquele motor. É desejável que esta linearização seja feita em valores de carga próximos do nominal, pois a faixa ótima para operação situa-se entre 75% e 100% da carga nominal (WEG, 2012).

Com os valores das variáveis nos dados de placa ou em qualquer ponto de operação próximo da carga nominal, a equação (3-12) calcula o torque eletromagnético e consequentemente é possível calcular a constante da máquina com a equação (3-18):

$$
k_{torque} = \frac{T_e}{i_{qs}^e} \tag{3-18}
$$
## Capítulo 4 - Resultados de Simulação

#### 4.1 Introdução

Visando a validação computacional dos métodos, os quatro motores da tabela 4.1 foram simulados em diferentes condições de operação. Os métodos de estimação de torque analisados anteriormente foram aplicados para se avaliar sua precisão e robustez. As condições de operação impostas são:

- Condição de estimação 1: Condições ideais;
- Condição de estimação 2: Resistência de estator com estimação 20% menor que o valor real;
- Condição de estimação 3: Resistência de estator com estimação 20% maior que o valor real;
- **Condição de estimação 4: Erro de 3% na estimação da constante**  $k_{torave}$ **;**
- Condição de estimação 5: Ruído aleatório somado a todas as fases da tensão de alimentação, com média zero e desvio padrão 10 V;
- $\bullet$  Condição de estimação 6: Ruído aleatório somado a fase  $a$  da tensão de alimentação, com média 5 e desvio padrão 10 V;
- Condição de estimação 7: Desbalanceamento de 1% das tensões de alimentação;
- Condição de estimação 8: Desbalanceamento de 8% das tensões de alimentação;
- Condição de estimação 9: Operação com tensão de alimentação 3% menor que a nominal;
- Condição de estimação 10: Em conjunto: Resistência de estator com estimação 20% maior que o real; desbalanceamento de 5% da tensão de alimentação; Ruído aleatório somado a fase  $a$  da tensão, com média 0 e desvio padrão 10 V.

Os erros na estimação da resistência do estator é fácil de se ocorrer, principalmente se medida fora da temperatura de operação, desta forma esta condição foi avaliada em simulação. Componentes harmônicos na tensão de alimentação devido uso de componentes eletrônicos na mesma rede de alimentação foram simulados inserindo o ruído na alimentação da máquina virtual. Tensões

desbalanceadas ou com níveis diferentes da nominal foram também avaliadas em simulação. Todas as condições foram amplificadas de forma a avaliar qualitativamente a eficácia do método proposto.

Em várias das condições de operação propostas, o torque eletromagnético deixa de ser constante ao longo do tempo, apresentando componentes harmônicas de diversas amplitudes. Para se calcular o erro da estimação, o valor considerado como referência do torque real é o valor médio do torque eletromagnético calculado pelo modelo, que é igual ao torque de carga imposto.

Estimou-se o torque utilizando quatro estratégias diferentes:

- $\bullet$  Método do  $k_{torque}$ : cálculo da corrente de quadratura por meio dos sinais de corrente e tensão;
- Estimação contínua do torque com a equação proposta: torque estimado pelos sinais de corrente e tensão;
- **Estimação utilizando valores** *rms* **com o método**  $k_{torque}$ ;
- Estimação utilizando valores *rms* com a equação proposta.

Nas condições impostas onde houve a inserção do ruído aleatório (Condições 5, 6 e 10), as simulações foram iteradas 10 vezes e o erro apresentado é o erro médio destes resultados. É importante ressaltar a ausência das perdas suplementares, eletromagnéticas e mecânicas no modelo. Este apenas apresenta as perdas no cobre do rotor e estator. Portanto, o torque estimado pelas simulações é o torque eletromagnético, que em condições ideais é igual ao torque mecânico no eixo.

| <b>Motor</b> | <b>Tensão</b><br>[V] | Velocidade<br>[rpm] | <b>Torque</b><br>[N,m] | Corrente<br>[A] | Resist.<br><i>do estator</i><br>/Q] | Resist.<br>do rotor<br>/Q1 | <b>Reatância</b><br><i>do estator</i><br>/Ω] | Reat.<br>Mútua<br>/Ω] | Reat. do<br>rotor<br>/Ω1 | Mom. de<br>inércia<br>[ $kgm2$ ] |
|--------------|----------------------|---------------------|------------------------|-----------------|-------------------------------------|----------------------------|----------------------------------------------|-----------------------|--------------------------|----------------------------------|
|              | 220                  | 1710                | 11.9                   | 5,8             | 0,435                               | 0.816                      | 0,754                                        | 26,13                 | 0.754                    | 0,089                            |
| 2            | 460                  | 1705                | 198                    | 46.8            | 0.087                               | 0.228                      | 0.302                                        | 13.08                 | 0.302                    | 1,662                            |
|              | 2300                 | 1773                | 1980                   | 93,6            | 0.262                               | 0.187                      | 1.206                                        | 54.02                 | 1,206                    | 11,06                            |
| 4            | 2300                 | 1786                | 8900                   | 421,2           | 0.029                               | 0.022                      | 0.226                                        | 13.04                 | 0.226                    | 63,87                            |

Tabela 4.1: Parâmetros dos motores utilizados nos testes de simulação.

Fonte: Krause, 2002.

### 4.2 Método  $k_{torque}$

Para se estimar o torque utilizando o método do  $k_{torque}$ , a Tabela 4.2 proposta por Mendes (2015) foi utilizada como referência das simulações nas diversas condições propostas. As constantes foram calculadas simulando-se o motor em condição de carga nominal, sendo o  $k_{torque}$  a relação entre o torque e a corrente de quadratura  $i_{qs}$  neste ponto de operação. Para efeito de comparação, as constantes também foram calculadas usando a equação (3-12) do método proposto, apresentando valores idênticos, exceto com o motor 4. Teoricamente o cálculo da constante deveria resultar nos mesmos valores já que ambos os métodos utilizaram os mesmo parâmetros e consideram o motor em regime permanente. Ainda assim os valores utilizados nas simulações foram os apresentados por Mendes.

| <b>Motor</b> | $k_{torque}$   | $k_{torque}$   |
|--------------|----------------|----------------|
|              | (Mendes, 2015) | (Mét.Proposto) |
| 1            | 1,3797         | 1,3797         |
| 2            | 2,9296         | 2,9296         |
| 3            | 14,6102        | 14,6102        |
| 4            | 14.7849        | 14,8236        |

Tabela 4.2 – Constantes de estimação (Unidade:  $Nm/A$ )

Para as simulações, portanto, não foram utilizados dados de placa por se tratar de um motor ideal. O resultado apresentado na Figura 4.1 demonstra a relação direta entre o torque e a corrente de quadratura.

Todas as curvas apresentaram erros maiores para valores baixos de carga. Isso ocorre pois o método lineariza a relação entre a corrente e o torque eletromagnético, como a região de operação do motor é usualmente próximo da carga nominal, a constante característica é calculada neste ponto. Na região próxima de carga zero, a relação entre o torque e a corrente em quadratura apresenta características não-lineares, já que em carga zero o torque é nulo e a corrente não, aumentando o erro nesta faixa. Outro fator impactante é que o erro calculado é o relativo e, em baixo valores de carga pequenas diferenças no erro absoluto resulta em erros relativos maiores.

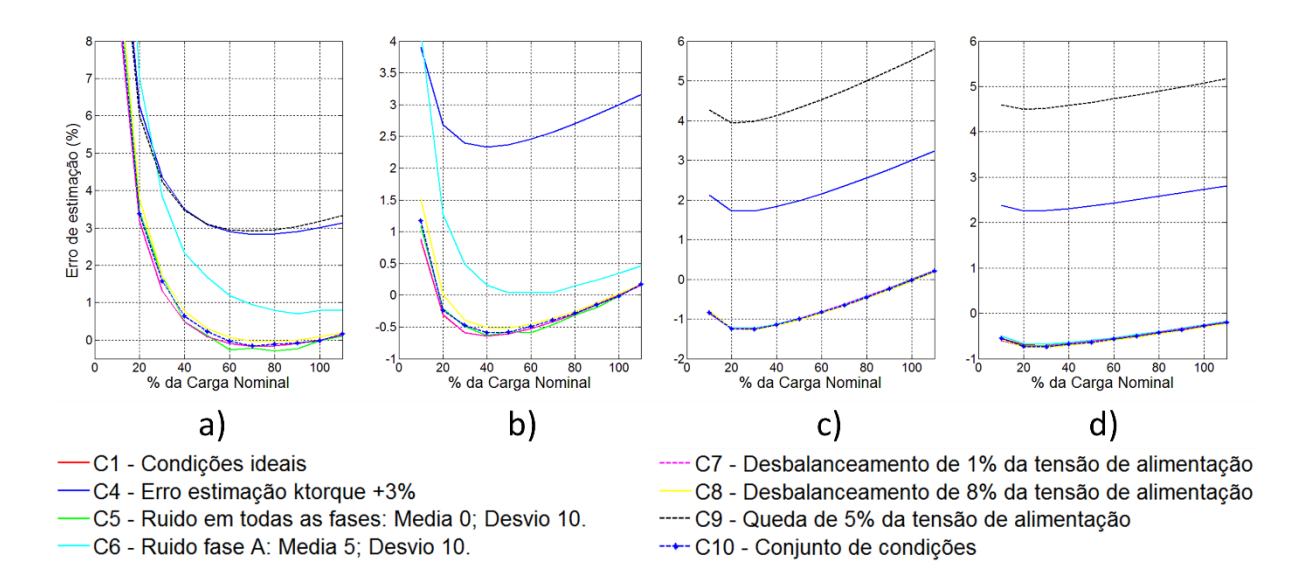

Figura 4.1 – Erro da estimação do Método  $K_{torque}$ , utilizando os sinais das variáveis, submetido a diversas condições simuladas para: a) Motor 1; b) Motor 2; c) Motor 3; d) Motor 4.

Percebe-se a influência na eficácia do método quando se varia a tensão de alimentação em relação a nominal (condição 9). Portanto, a constante da máquina é diretamente relacionada com a tensão elétrica. Na condição de desbalanceamento (condições 7 e 8), a tensão média das três fases é igual a nominal. Na condição de ruído aleatório nas trêsfases de alimentação, pode-se assumir que a magnitude da tensão média é igual a nominal, já que a média estatística do ruído é zero. Em contrapartida, quando o ruído existe somente em uma fase, e sua média sendo diferente de zero, o erro de estimação aumenta (condição 6).

Como os motores 3 e 4 possuem tensão de alimentação muito maiores que a amplitude do ruído, o impacto de tal fator é reduzido, já que os ruídos possuem amplitude fixa de 10 V e não são proporcionais a tensão nominal.

Devido a forma com a qual o método calcula o torque no eixo, o erro na estimação do  $k_{torque}$ soma-se ao erro do próprio método. Para as condições 1,5,7,8 e 10 o método apresentou um erro menor que 1% para valores de carga maiores que 50% da nominal.

#### 4.3 Método Proposto

Para exemplificar o comportamento da equação proposta (3-12) frente ao torque do modelo idealizado do motor, foram simulados 4 motores apresentados na Tabela 4.1, listados em Krause (2002).

A Figura 4.2 mostra os valores do torque calculado pela equação do modelo e pelo método proposto, ambos em função do tempo. Após a partida foi inserido um degrau de torque nominal como carga.

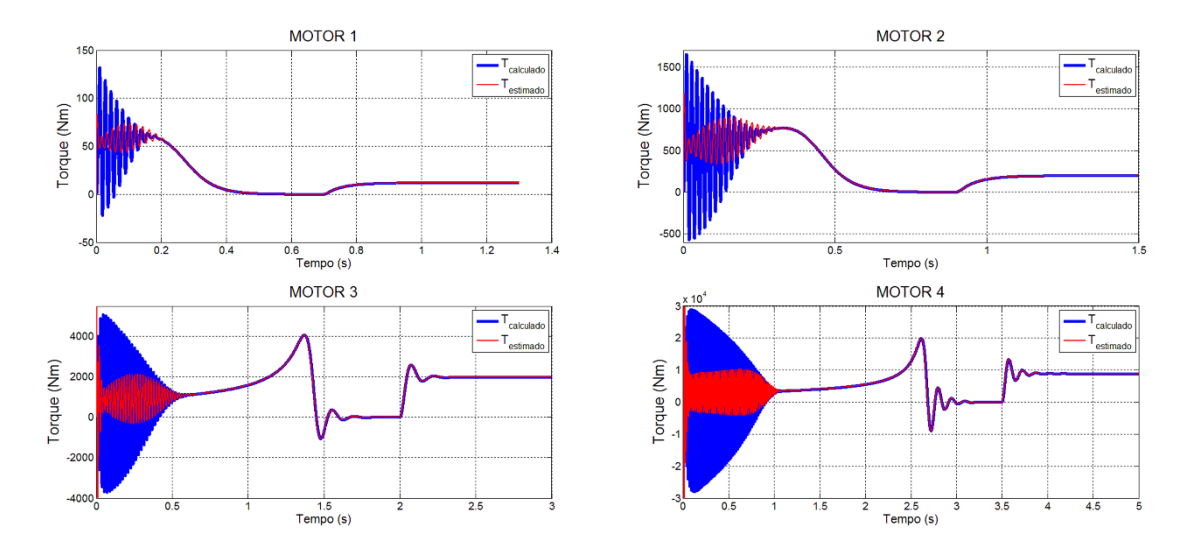

Figura 4.2 – Simulação dos motores da Tabela 4.1. Comparativo entre torque estimado pelo método proposto e calculado pelo modelo do MIT.

Após a partida, verifica-se que o torque estimado acompanha o torque do modelo com erro muito pequeno. Isso ocorre pois na partida a variação do fluxo é elevada e, entretanto, após a estabilização do fluxo, a componente em derivada praticamente se torna nula, resultando em baixos erros na estimação do torque mesmo em degraus de carga. Este resultado indica que a equação proposta tem potencial para funcionar bem quando é mantida a relação entre tensão e frequência de alimentação fixa, já que o fluxo é constante em uma ampla faixa, quando utiliza-se esta relação.

A Figura 4.3 evidencia o erro percentual no instante da transição para cada motor simulado. Verifica-se também posterior estabilização do erro quando o motor opera em regime permanente. Nesta situação, o erro é igual a zero, devido às características ideais do sistema analisado: não existem ruídos ou oscilações da tensão de alimentação, não existem assimetrias nos enrolamentos ou limitações devido às saturações dos materiais construtivos do equipamento.

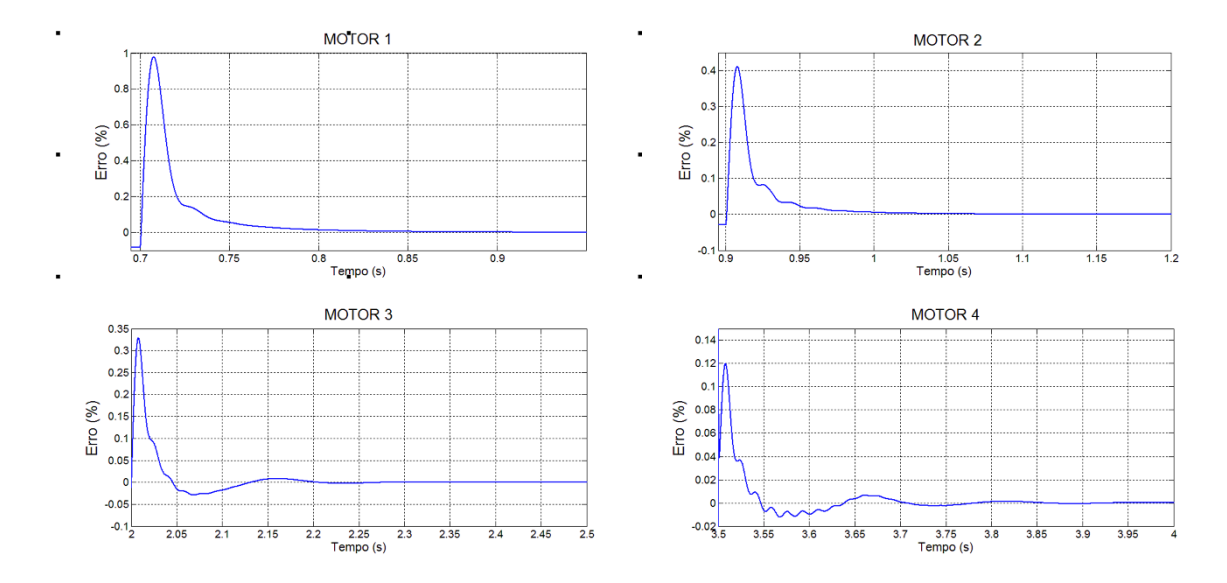

Figura 4.3 – Erro percentual da estimação do torque dos motores da Tabela 4.1 pelo método proposto. O intervalo de tempo escolhido refere-se ao momento da aplicação do degrau de carga nominal.

Na simulação e utilizando-se somente variáveis de tensão e corrente de estator do equipamento é possível estimar o torque do motor em tempo real. Para os casos analisados, assumiu-se erro nulo do valor da resistência do estator.

Com o motor operando em condição anômala (Condição 10), a Figura 4.4 mostra no detalhe a comparação entre o torque real calculado e o torque estimado pelo método proposto. O desbalanceamento da tensão gera o sinal senoidal de 120 Hz no torque. O efeito do ruído é mais evidente no torque estimado, enquanto o erro induzido pela estimação na resistência de estator é mais facilmente percebido no valor CC do sinal, porém a existência das componentes harmônicas dificulta a separação do impacto desta condição.

O método proposto apresenta erro pequeno também em regime permanente, conforme apresentado anteriormente na Figura 4.3. Nas condições apresentadas na Figura 4.5, onde há indução de anomalias, o método apresenta um erro pequeno, acompanhando evidentemente o sinal do torque real.

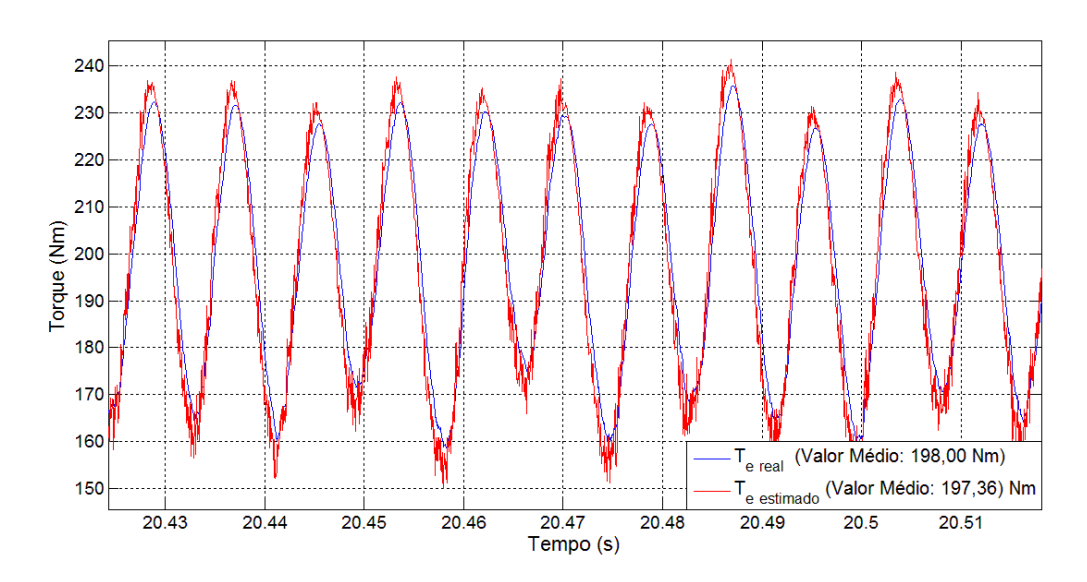

26

Figura 4.4 – Torque estimado pelo Método Proposto *versus* Torque calculado para um Motor de 50HP. Detalhe dos sinais em regime permanente. Erro do Valor Médio: 0.32%. Condições de estimação: rs 20% maior que o valor real; desbalanceamento de 5% da tensão de alimentação; Ruído aleatório somado a fase *a* da tensão de alimentação, com média 5 V e desvio padrão 10 V; Carga nominal.

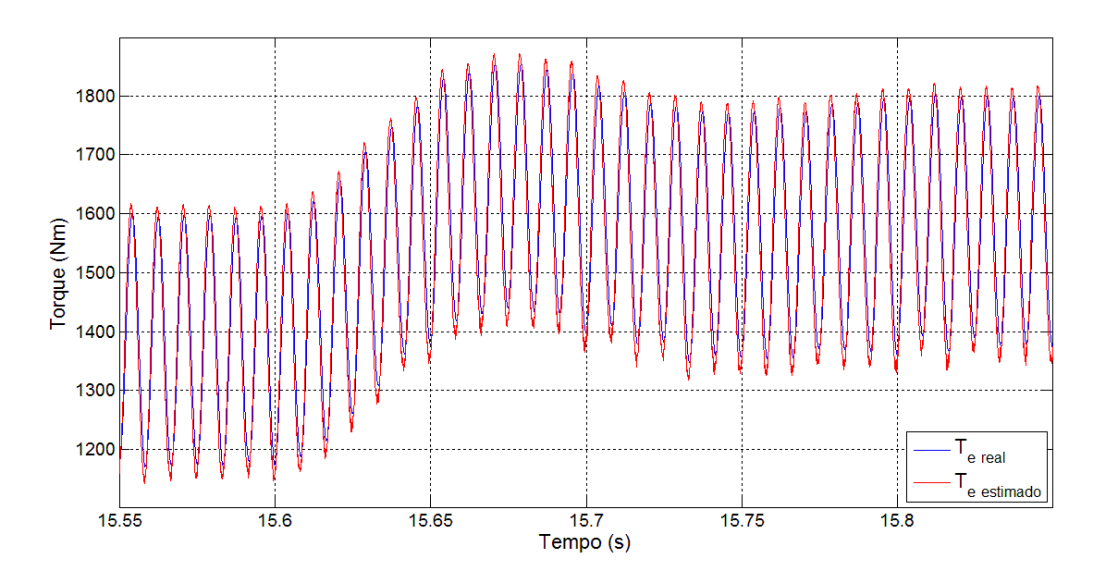

Figura 4.5 – Torque estimado pelo Método Proposto *versus* Torque calculado para um Motor de 500HP. Detalhe dos sinais em degrau de carga. Transição de carga de 70% para 80% da nominal. Condições de estimação: r<sub>s</sub> 20% maior que o valor real; desbalanceamento de 5% da tensão de alimentação; Ruído aleatório somado a fase *a* da tensão de alimentação, com média 5 V e desvio padrão 10 V.

Para aplicação da técnica, as variáveis em coordenadas  $q d0$  foram calculadas para cada ponto de operação, usando-se a equação apresentada em (3-12). Como as equações do método apresentado são referenciadas na fase  $a$  da tensão, é necessário saber-se a posição angular do fasor da tensão em cada

instante. A transformada  $q d0$  apresentada em  $(4-1)$  resulta nos valores das tensões de eixo direto e em quadratura para um sistema de referência fixa no estator para cada valor de tensão de fase:

$$
\begin{bmatrix} V_{qs}^s \\ V_{qs}^s \\ V_{0s}^s \end{bmatrix} = \frac{2}{3} \begin{bmatrix} 1 & -\frac{1}{2} & -\frac{1}{2} \\ 0 & -\frac{\sqrt{3}}{2} & \frac{\sqrt{3}}{2} \\ \frac{1}{2} & \frac{1}{2} & \frac{1}{2} \end{bmatrix} \begin{bmatrix} V_a \\ V_b \\ V_c \end{bmatrix}
$$
(4-1)

Onde o sobre índice significa que a referência é fixa no estator. Tal transformação é o mesmo que utilizar  $\theta$  igual a zero na matriz de transformação  $K_{\rm s}$  (2-17). Assim, a posição angular  $\theta$  do fasor da tensão da fase  $a$  é calculada por (4-2), em que  $j$  é a constante imaginária, representando o defasamento de 90° entre os eixos.

$$
\theta = \angle (V_{qs}^s - jV_{ds}^s) \tag{4-2}
$$

Para cada iteração é calculado o valor de  $\theta$  e em seguida os valores das variáveis em coordenadas  $qd0$ , através da transformação referenciada para velocidade síncrona com a rede. No modelo do MIT apresentado, o torque eletromagnético é igual ao mecânico, pois não considera perdas suplementares, mecânicas ou magnéticas. Após a transformação o torque é calculado usando-se a Equação (3-12).

A Figura 4.6 apresenta o erro da estimação do torque eletromagnético utilizando o método proposto. Os motores de cargas nominais maiores apresentaram erros relativos menores, porém o erro absoluto não segue o mesmo padrão, sendo maior nos motores de maior potência.

Conforme se observa, para as condições ideais (C1) e queda de 5% da tensão (C9) o erro é nulo. Nestas condições a equação proposta é a mesma do modelo, pois não há oscilações ou variações nos valores das variáveis. Verifica-se também neste método o erro maior quando a condição 6 é aplicada, a componente CC do ruído interfere na estimação mais que o ruído em si, visto que na situação de ruído em todas as fases (C5) o erro é significativamente menor. Como evidência complementar do efeito da componente CC, percebe-se também na situação de conjunto de condições (C10), que o erro assemelhase mais a curva de suposto erro na estimação da resistência (C3) que a condição de injeção de ruído na fase *a* (C6).

Quando o erro na estimação da resistência é imposto (C2, C3 e C10), percebe-se que o erro de estimação aumenta com a carga. Na equação proposta, a resistência elétrica do estator relaciona-se com o quadrado das correntes, assim o subtraendo referente as perdas no cobre do estator aumenta significativamente com cargas maiores quando comparado a condições de baixa carga, justificando o aumento no erro.

Nas condições C7, C8 e C10, o desbalanceamento das tensões resulta em ondulações nas componentes contínuas do fluxo e da tensão, o que implica em erros maiores quanto maior for o desbalanceamento nas tensões de alimentação.

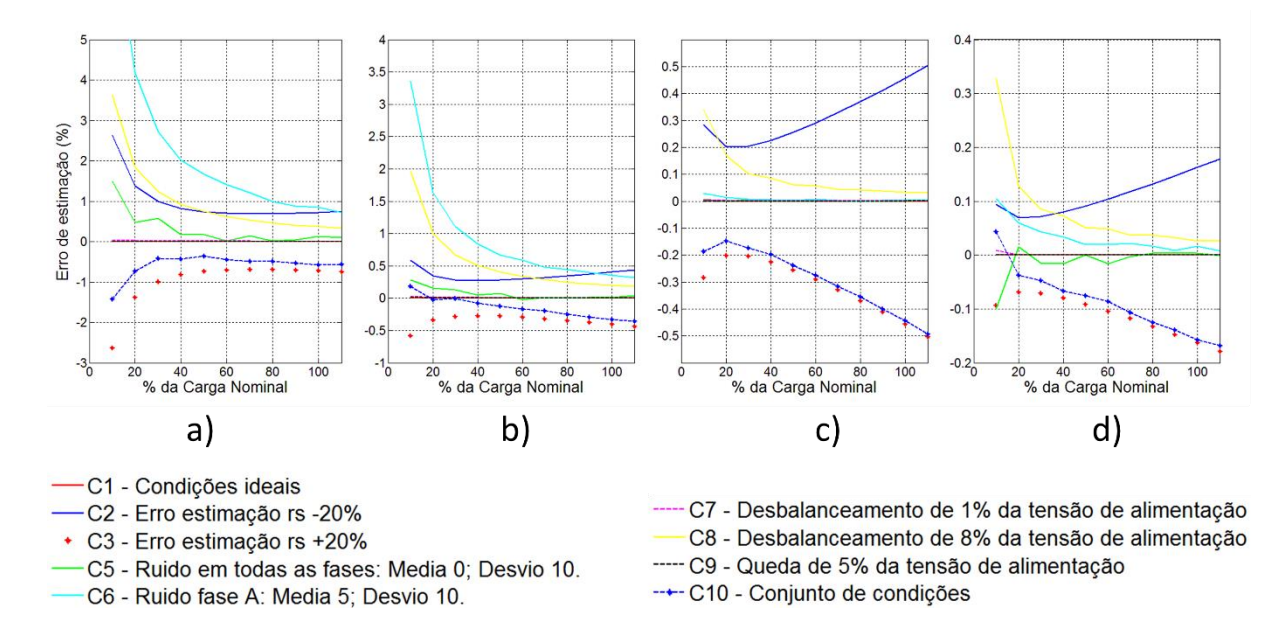

Figura 4.6 – Erro da estimação do Método Proposto, utilizando os sinais das variáveis*,* submetido a diversas condições simuladas para: a) Motor 1; b) Motor 2; c) Motor 3; d) Motor 4.

Diferentemente do método  $k_{toraue}$ , o erro de estimação é baixo ao longo de toda a curva de carga. Com exceção do ruído CC imposto pela condição 6 somente no motor 1, todos os resultados apresentaram erros menores que 1% para valores maiores que 50% da carga nominal.

#### 4.4 Estimação com valores *rms*

Com o intuito de simular condições de medição utilizando instrumentos simples e comuns nos ambientes industriais, foi realizada a simulação e estimação do torque eletromagnético utilizando-se os valores *rms* dos sinais de tensão e corrente. É necessário para tal calcular o fator de potência na entrada do motor, conforme Equação (4-3), onde é utilizada a potência ativa  $P$  e potência aparente  $S$ .

$$
\cos \varphi = \frac{P}{S} \tag{4-3}
$$

29

A Equação (3-15) que calcula a corrente em quadratura  $i_{qs}$  considera que o sistema é perfeitamente equilibrado. A proposta é aproximar o valor de  $I_s$  pela média dos valores eficazes de cada fase:

$$
I_S = \frac{(I_{arms} + I_{brms} + I_{crms})}{3} \tag{4-4}
$$

Da mesma forma para a equação (3-17), obtém-se  $V_s$  pela equação (4-5):

$$
V_{S} = \frac{(V_{a_{rms} + V_{b_{rms} + V_{c_{rms}}})}{3}
$$
(4-5)

Assim, por meio das equações (3-15) a (3-17) calculam-se as variáveis necessárias para se estimar o torque com o método do  $k_{torque}$  e com a equação proposta.

A Figura 4.7 apresenta os resultados do método  $k_{toraue}$  utilizando a transformação simplificada com valores *rms,* da mesma forma a Figura 4.8 são os resultados para o método proposto. Comparandose a Figura 4.7 com a Figura 4.1, fica evidente a diferença no erro nas condições de carga reduzida, porém, em cargas próximas da nominal o erro é similar. A mesma análise pode ser feita ao se comparar as Figuras 4.8 e 4.6.

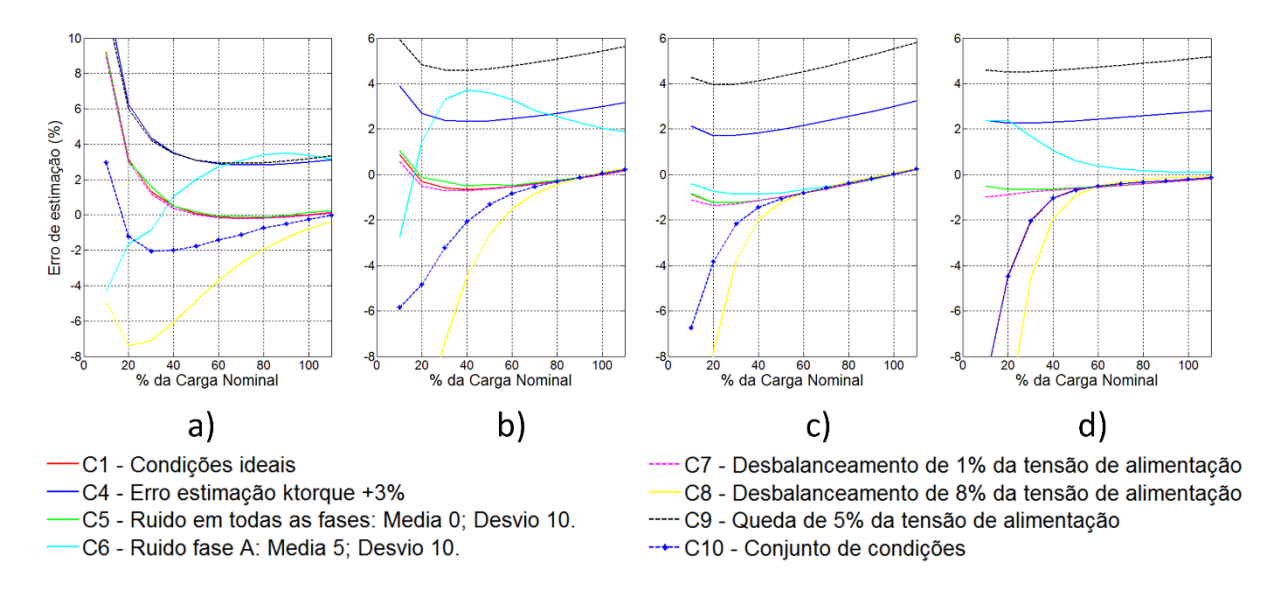

Figura 4.7 – Erro da estimação do Método K<sub>torque</sub>, utilizando valores *rms*, submetido a diversas condições simuladas para: a) Motor 1; b) Motor 2; c) Motor 3; d) Motor 4.

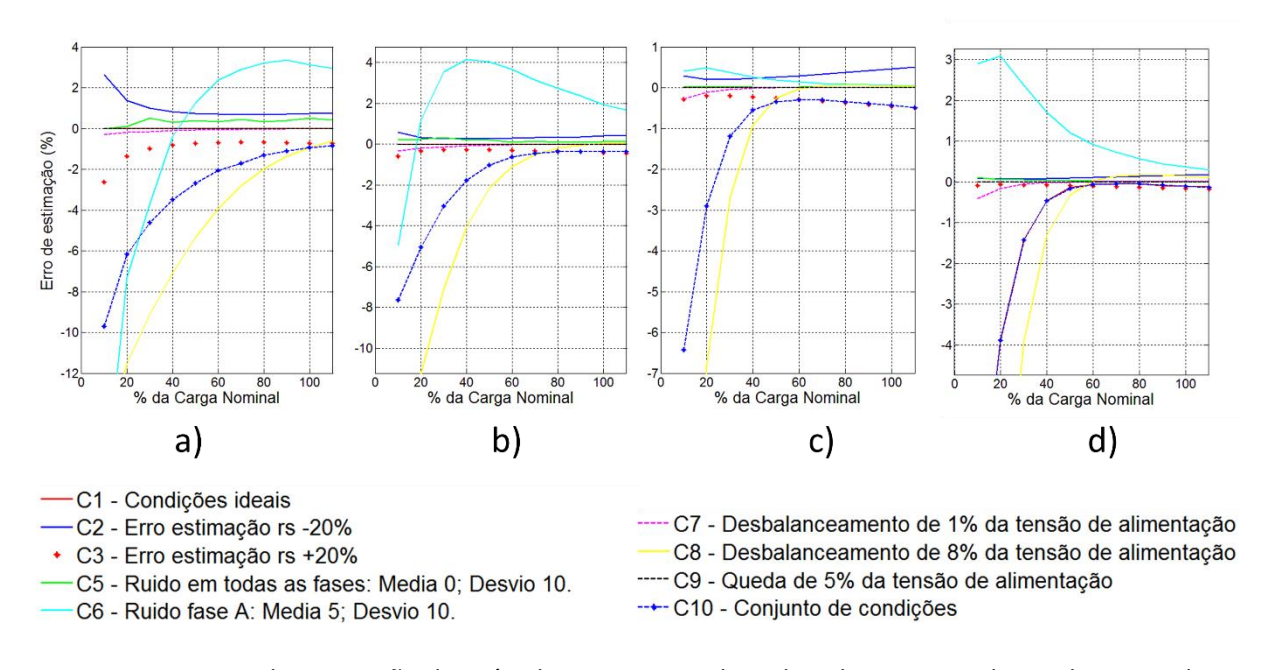

Figura 4.8 – Erro da estimação do Método Proposto, utilizando valores *rms,* submetido a variadas condições simuladas para: a) Motor 1; b) Motor 2; c) Motor 3; d) Motor 4.

O impacto causado pelas condições induzidas foi amplificado, pois a transformação utilizando valores *rms* deixa de ser exata. Conforme esperado, as condições onde o sistema se mantém balanceado (C1;C2;C3;C4;C9) apresentaram erros idênticos entre os métodos equivalentes.

#### 4.5 Síntese dos resultados

As simulações propostas geraram muitos resultados. As Tabelas 4.3 a 4.6 apresentam os valores obtidos nas simulações para os Motores 1 e 4. O Motor 1 foi escolhido pois apresentou os piores resultados, além de ser a máquina de menor potência e o Motor 4 porque apresentou os melhores resultados.

As condições de simulação 1, 7 e 10 foram explicitadas nas Tabelas 4.3 a 4.6. A condição 1 por representar a condição ideal é a referência ao se comparar as outras condições. A condição 7 por ser bastante comum de acontecer na prática. A norma regulamentadora NBR-5383 estabelece como aceitável um desbalanceamento de até 0,5%. A condição 10 foiselecionada por ser o pior caso proposto, e é ponto de avaliação da robustez dos métodos.

|       | Método Proposto |       |       | Método $k_{torque}$ |       |       | Mét.Proposto rms |                |       | Mét. $k_{torque}$ rms |                |       |
|-------|-----------------|-------|-------|---------------------|-------|-------|------------------|----------------|-------|-----------------------|----------------|-------|
| Carga | C1              | C7    | C10   | C <sub>1</sub>      | C7    | C10   | C <sub>1</sub>   | C <sub>7</sub> | C10   | C1                    | C <sub>7</sub> | C10   |
| 0,100 | 0.100           | 0.100 | 0.098 | 0.109               | 0.109 | 0.109 | 0.100            | 0.100          | 0.090 | 0.109                 | 0.109          | 0,103 |
| 0,200 | 0.200           | 0,200 | 0,198 | 0.207               | 0,207 | 0,207 | 0,200            | 0,200          | 0,187 | 0.207                 | 0,206          | 0,198 |
| 0,300 | 0.300           | 0,300 | 0.298 | 0,305               | 0,305 | 0,305 | 0,300            | 0,299          | 0.286 | 0,305                 | 0,304          | 0,294 |
| 0,400 | 0.400           | 0,400 | 0.398 | 0.402               | 0.402 | 0.403 | 0,400            | 0,399          | 0,386 | 0.402                 | 0,402          | 0,392 |
| 0,501 | 0,501           | 0,501 | 0,498 | 0,501               | 0,501 | 0,501 | 0,501            | 0,501          | 0,486 | 0,501                 | 0,501          | 0,492 |
| 0,600 | 0,600           | 0,600 | 0,597 | 0,600               | 0,600 | 0,600 | 0,600            | 0,600          | 0,587 | 0,600                 | 0,600          | 0,592 |
| 0,700 | 0.700           | 0,700 | 0,696 | 0.700               | 0,700 | 0,700 | 0,700            | 0,700          | 0.689 | 0.700                 | 0,699          | 0,692 |
| 0,800 | 0,800           | 0,800 | 0.795 | 0.799               | 0,799 | 0,800 | 0,800            | 0,800          | 0.790 | 0.799                 | 0,799          | 0,794 |
| 0,900 | 0.900           | 0,900 | 0.895 | 0.899               | 0,899 | 0,899 | 0,900            | 0,900          | 0.890 | 0.899                 | 0,899          | 0,895 |
| 1,000 | 1.000           | 1,000 | 0.994 | 1.000               | 1,000 | 1,000 | 1,000            | 1.000          | 0.991 | 1.000                 | 1,000          | 0,998 |

Tabela 4.3 – Valores de torque estimados nas condições 1,7 e 10 para o Motor 1 (valores em p.u.) – Torque Base = 11,90 Nm (Torque de carga nominal)

Tabela 4.4 – Erros de estimação (em porcentagem) nas condições 1,7 e 10 para o Motor 1

*1,100* 1,100 1,100 1,095 1,102 1,102 1,102 1,100 1,100 1,091 1,102 1,102 1,100

|       | <b>Método Proposto</b> |                |         | Método $k_{torque}$ |                |         | Mét.Proposto rms |                |         | Mét. $k_{torque}$ rms |                |         |
|-------|------------------------|----------------|---------|---------------------|----------------|---------|------------------|----------------|---------|-----------------------|----------------|---------|
| Carga | C <sub>1</sub>         | C <sub>7</sub> | C10     | C <sub>1</sub>      | C <sub>7</sub> | C10     | C <sub>1</sub>   | C <sub>7</sub> | C10     | C <sub>1</sub>        | C <sub>7</sub> | C10     |
| (N.m) | %                      | %              | %       | %                   | %              | %       | %                | %              | %       | %                     | %              | %       |
| 1,19  | 0,00                   | 0,05           | $-1,43$ | 9,22                | 9,23           | 9,58    | 0,00             | $-0,29$        | $-9,70$ | 9,22                  | 8,96           | 2,95    |
| 2,38  | 0,00                   | 0,03           | $-0,73$ | 3,17                | 3,18           | 3,38    | 0,00             | $-0,20$        | $-6,17$ | 3,17                  | 2,99           | $-1,22$ |
| 3,57  | 0,00                   | 0,02           | $-0,42$ | 1,31                | 1,31           | 1,57    | 0,00             | $-0.15$        | $-4,63$ | 1,31                  | 1,17           | $-2,06$ |
| 4,76  | 0,00                   | 0,01           | $-0,43$ | 0,49                | 0,49           | 0,64    | 0,00             | $-0.11$        | $-3,48$ | 0,49                  | 0,38           | $-2,00$ |
| 5,95  | 0,00                   | 0,01           | $-0.37$ | 0,09                | 0,09           | 0,23    | 0,00             | $-0.08$        | $-2,69$ | 0,09                  | 0,01           | $-1,76$ |
| 7,14  | 0,00                   | 0,01           | $-0,45$ | $-0,10$             | $-0,10$        | $-0.03$ | 0,00             | $-0,06$        | $-2,05$ | $-0,10$               | $-0,16$        | $-1,42$ |
| 8,33  | 0,00                   | 0,01           | $-0.49$ | $-0,17$             | $-0,17$        | $-0.15$ | 0,00             | $-0.04$        | $-1,71$ | $-0,17$               | $-0.21$        | $-1,13$ |
| 9,52  | 0,00                   | 0,01           | $-0,49$ | $-0,16$             | $-0,16$        | $-0.11$ | 0,00             | $-0,03$        | $-1,30$ | $-0,16$               | $-0.19$        | $-0,74$ |
| 10,71 | 0,00                   | 0,01           | $-0.53$ | $-0,10$             | $-0,10$        | $-0.08$ | 0,00             | $-0.02$        | $-1,10$ | $-0,10$               | $-0,12$        | $-0,50$ |
| 11,90 | 0,00                   | 0,01           | $-0,58$ | 0,00                | 0,00           | $-0,02$ | 0,00             | $-0.01$        | $-0.93$ | 0.00                  | $-0.01$        | $-0,25$ |
| 13,09 | 0,00                   | 0,00           | $-0,57$ | 0,13                | 0,13           | 0,16    | 0,00             | $-0,01$        | $-0,84$ | 0,13                  | 0,12           | $-0,01$ |

Tabela 4.5 – Valores de torque estimados nas condições 1,7 e 10 para o Motor 4 (valores em p.u.) – Torque Base = 9790 N.m (Torque de carga nominal)

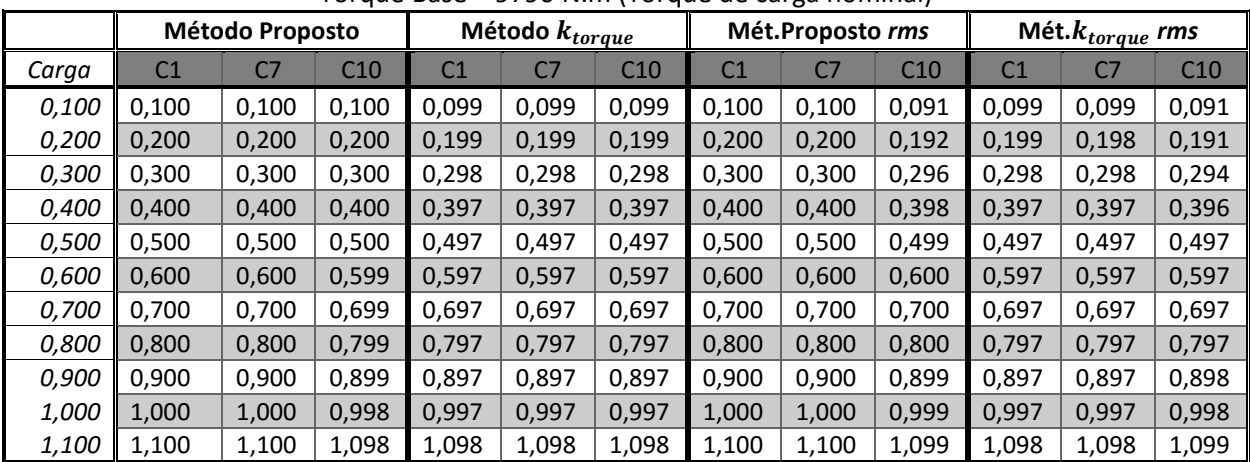

|       | <b>Método Proposto</b> |                |         | Método $k_{torque}$ |                |         | Mét.Proposto rms |                |         | Mét. $k_{torque}$ rms |                |         |
|-------|------------------------|----------------|---------|---------------------|----------------|---------|------------------|----------------|---------|-----------------------|----------------|---------|
| Carga | C <sub>1</sub>         | C <sub>7</sub> | C10     | C <sub>1</sub>      | C <sub>7</sub> | C10     | C <sub>1</sub>   | C <sub>7</sub> | C10     | C <sub>1</sub>        | C <sub>7</sub> | C10     |
| (N.m) | %                      | %              | %       | %                   | %              | %       | %                | %              | %       | %                     | %              | %       |
| 890   | 0,00                   | 0,01           | 0,04    | $-0,60$             | $-0,60$        | $-0,55$ | 0,00             | $-0,40$        | $-8,69$ | $-0,60$               | $-0,99$        | $-9,05$ |
| 1780  | 0,00                   | 0,00           | $-0.04$ | $-0,72$             | $-0.73$        | $-0.75$ | 0,00             | $-0,16$        | $-3,92$ | $-0.72$               | $-0.88$        | $-4,50$ |
| 2670  | 0,00                   | 0,00           | $-0,05$ | $-0,71$             | $-0,72$        | $-0.73$ | 0,00             | $-0.05$        | $-1,42$ | $-0.71$               | $-0,77$        | $-2,04$ |
| 3560  | 0,00                   | 0,00           | $-0.07$ | $-0,67$             | $-0,67$        | $-0.69$ | 0,00             | $-0.01$        | $-0,49$ | $-0.67$               | $-0.69$        | $-1,06$ |
| 4450  | 0,00                   | 0,00           | $-0,07$ | $-0,61$             | $-0,62$        | $-0,63$ | 0,00             | 0,00           | $-0,17$ | $-0.61$               | $-0,62$        | $-0,68$ |
| 5340  | 0,00                   | 0,00           | $-0.09$ | $-0,55$             | $-0,55$        | $-0,57$ | 0,00             | 0,00           | $-0.06$ | $-0,55$               | $-0,55$        | $-0,50$ |
| 6230  | 0,00                   | 0,00           | $-0,11$ | $-0,48$             | $-0,48$        | $-0,50$ | 0,00             | 0,00           | $-0,05$ | $-0,48$               | $-0,48$        | $-0,41$ |
| 7120  | 0,00                   | 0,00           | $-0,12$ | $-0.41$             | $-0.41$        | $-0.43$ | 0,00             | 0,00           | $-0.06$ | $-0.41$               | $-0.41$        | $-0,34$ |
| 8010  | 0,00                   | 0,00           | $-0,14$ | $-0,34$             | $-0,34$        | $-0,36$ | 0,00             | 0,00           | $-0.08$ | $-0,34$               | $-0,33$        | $-0,27$ |
| 8900  | 0,00                   | 0,00           | $-0,16$ | $-0,26$             | $-0,26$        | $-0.28$ | 0,00             | 0,00           | $-0,11$ | $-0,26$               | $-0.26$        | $-0,20$ |
| 9790  | 0,00                   | 0,00           | $-0.17$ | $-0,18$             | $-0,18$        | $-0,20$ | 0,00             | 0,00           | $-0,13$ | $-0,18$               | $-0.18$        | $-0.13$ |

Tabela 4.6 – Erros de estimação (em porcentagem) nas condições 1,7 e 10 para o Motor 4

#### 4.6 Análise dos Resultados das Simulações

A condição que mais influenciou negativamente no erro das estimações foi a de número 6, que apresenta um ruído com média 5V. Tal condição é muito difícil de acontecer na prática, porém é possível que os instrumentos de aquisição de dados insiram a simulada componente CC. O que evidentemente gera resultados muito discrepantes dos esperados.

Como o método do  $k_{torque}$  não utiliza a amplitude da tensão de alimentação para a estimação, esta consideração torna-se uma fonte de erros ao invés de uma facilidade em uma aplicação prática, visto que quedas de tensão e oscilações na rede são habituais, conforme evidenciado nos resultados da condição 7. Porém, uma vez determinada a constante característica, o método é inegavelmente simples. Utilizando os valores *rms* dos sinais, o mesmo método apresenta resultados equivalentes para valores próximos da carga nominal, o que mostra a proximidade entre os valores *rms* e médios das componentes em quadratura e de eixo direto da transformada  $qd0$  quando referenciadas em sincronismo com a rede.

O método proposto conduziu a resultados melhores em quase todas as condições e para todos os motores. A maior diferença ocorreu em condições de baixa carga e situações de variações da tensão de alimentação. O MOTOR 1 apresentou erros maiores, pois em baixas potências os efeitos das aproximações se tornam evidentes. Comparando a estimação utilizando os sinais no tempo com o uso dos valores *rms*, a conclusão é análoga a da técnica do  $k_{torque}$ : resultados piores e uma maior sensibilidade aos ruídos e desbalanceamentos da tensão.

Os resultados da simulação mostram que a aplicabilidade do método proposto é válida. No entanto, em ensaios práticos, é necessário lidar com a maior diferença entre o motor ideal e o motor real, ou seja, as perdas. Portanto, uma estimação adequada destas perdas pode gerar resultados com erros aceitáveis e equivalentes aos do método *Air gap Torque*, com a vantagem de não se usar integrações na estimação.

## Capítulo 5 - Ensaios Experimentais

As simulações foram de fundamental importância para se avaliar o funcionamento do método, principalmente em condições anômalas. Porém, a validação do método só é possível após a comparação com os dados práticos.

A estimação do torque pelo método proposto foi avaliada em um motor real em uma bancada de testes no Laboratório de Máquinas e Transformadores (LAMET) da Universidade Federal de São João del-Rei (UFSJ). Os resultados foram comparados com aqueles obtidos por meio de um transdutor de torque e também por um equipamento estimador comercial. A metodologia e as conclusões são também apresentadas neste capítulo.

Todos os sinais de corrente e tensão levantados, bem como os valores de torque e velocidade utilizados, são oriundos de um banco de dados criado por Mendes (2015). Portanto a descrição da bancada e do motor apresentado neste capítulo foi reproduzida a partir desta referência.

#### 5.1 Descrição da Bancada

A bancada é apresentada na Figura 5.1. Ela é composta por um motor de indução trifásico com rotor em gaiola e uma máquina de corrente contínua. A máquina CC funciona na operação geradora, alimentando um banco de lâmpadas e se comportando, portanto, como carga para o motor de indução. Variando-se a corrente de excitação do gerador CC ou inserindo ou retirando resistências, tem-se, consequentemente, variação de carga no eixo do motor de indução.

Os números na Figura 5.1 representam os seguintes equipamentos:

- 1. Motor de indução;
- 2. Autotransformador para alimentação do motor de indução;
- 3. Gerador CC;
- 4. Retificador CA-CC;
- 5. Banco de resistências;
- 6. Autotransformador para alimentação do circuito de campo do gerador;

- 7. Transdutor de torque;
- 8. Visor do transdutor;
- 9. Multímetros;
- 10. Placa de aquisição;
- 11. Fonte de alimentação da placa de aquisição;
- 12. Computador para aquisição de dados;
- 13. Equipamento comercial Analisador Dinâmico de motores SKF EXP4000;
- 14. Sensores de tensão do equipamento comercial;
- 15. Sensores de corrente do equipamento comercial;
- 16. Bornes para conexões e alimentação das máquinas.

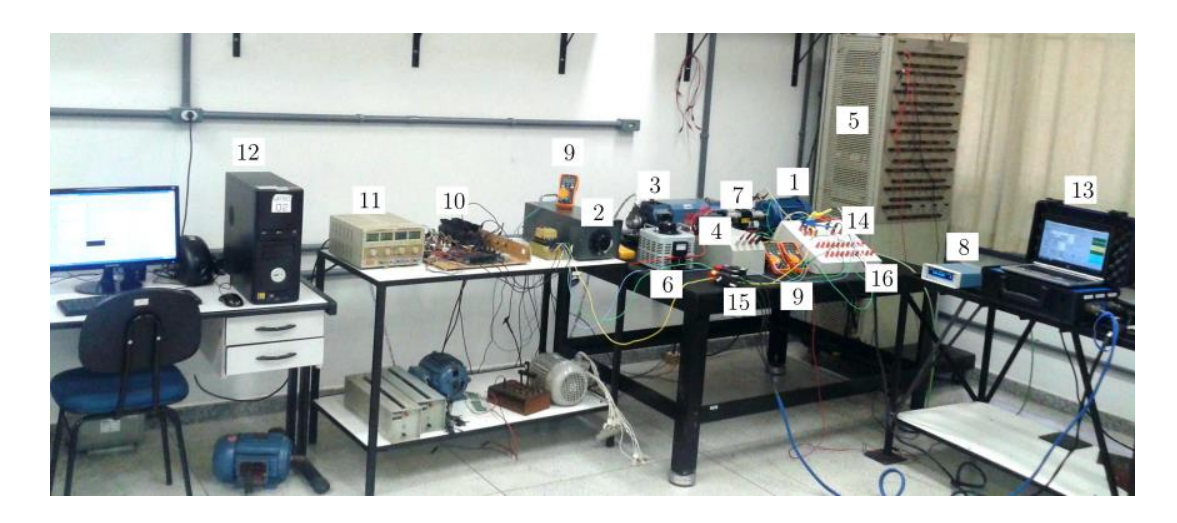

Figura 5.1 – Bancada de testes (Mendes, 2015)

Para a aquisição de sinais de corrente e de tensão foi utilizada uma placa modelo PCI-6013 da National Instruments<sup>©</sup>. A placa possui 16 canais analógicos de entrada que podem operar em até 200KS/s e 2 contadores digitais de 24 bits cada. As entradas analógicas possuem resolução de 16 bits.

Os três sensores de corrente utilizados são de efeito hall, modelo LTA 50 P. Utilizou-se três sensores LEMLV 100 – 300 para medição das tensões de linha, classe de exatidão de 0,7%.

Os sinais foram amostrados a uma taxa de 6000 amostras por segundo e filtrados por um filtro *Chebyshev* tipo 1 de 10ª ordem.

Para avaliação da precisão do método proposto foi utilizado um transdutor de torque mostrado na Figura 5.2 da fabricante Magtrol®, modelo TM309/011, torque transferido de 20,0 N.m com precisão

< 0,1%, torque máximo de 40 N.m e velocidade máxima de 10.000 rpm. A Figura 5.3 é a interface Homem-Máquina da Magtrol, onde podem ser lidos os valores de torque e velocidade no eixo do motor.

Com intuito de se avaliar a aplicabilidade em condições reais, os resultados foram comparados aos estimados pelo equipamento comercial da fabricante SKF®, modelo EXP4000, apresentado na Figura 5.4.

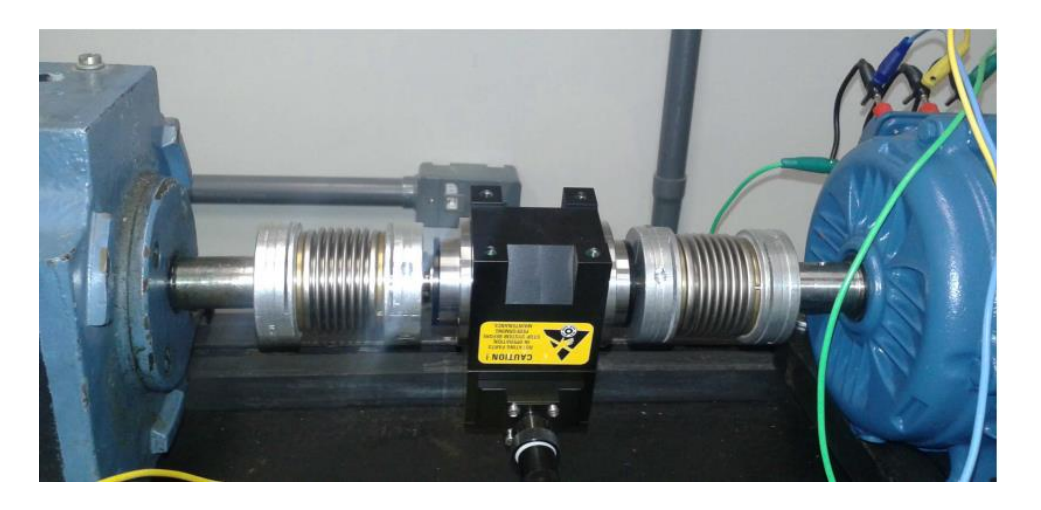

Figura 5.2 – Transdutor de torque MAGTROL (Mendes, 2015)

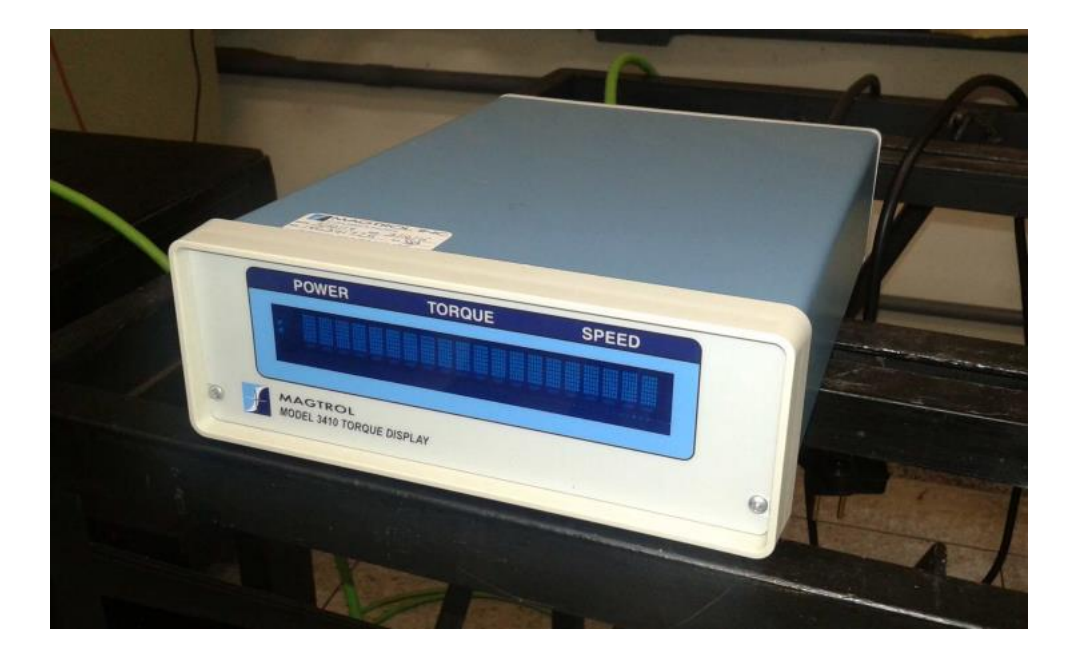

Figura 5.3 – Interface Homem-Máquina do transdutor de torque MAGTROL (Mendes, 2015)

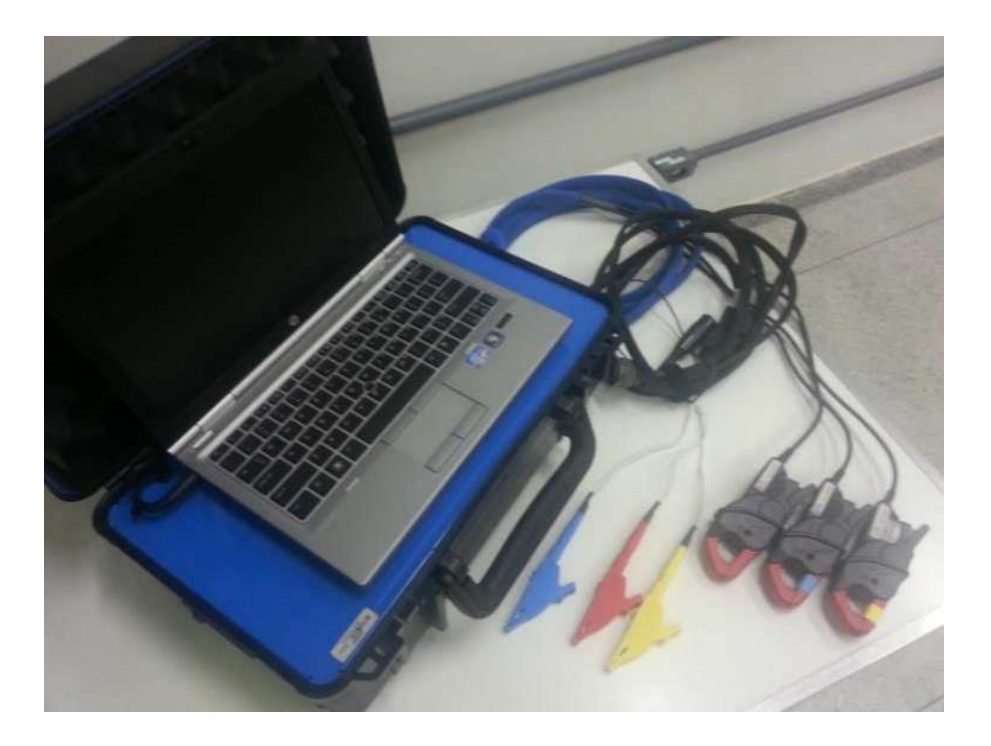

Figura 5.4 – Equipamento analisador comercial (Mendes, 2015)

O motor é do fabricante WEG®, cujas especificações estão descritas na tabela 5.1.

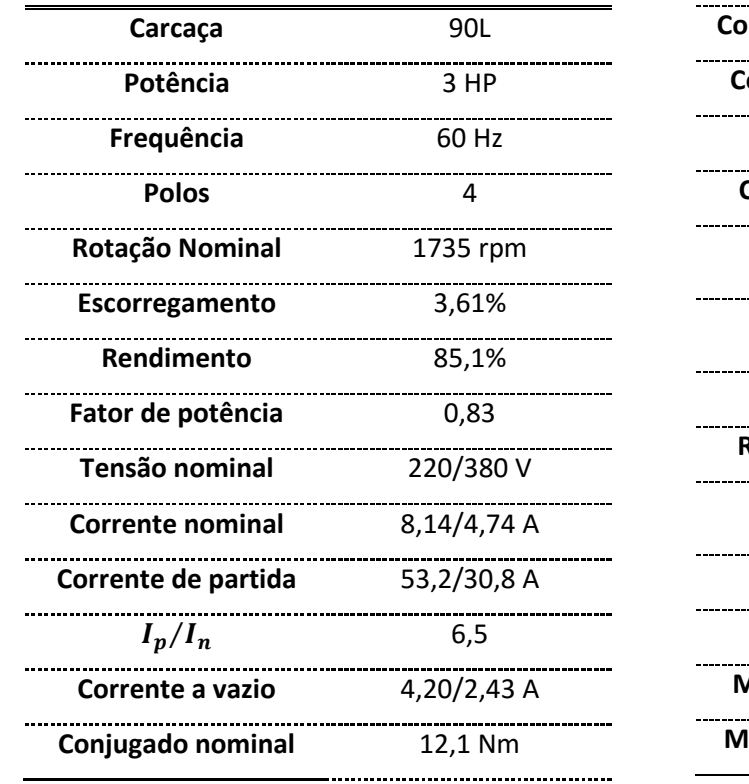

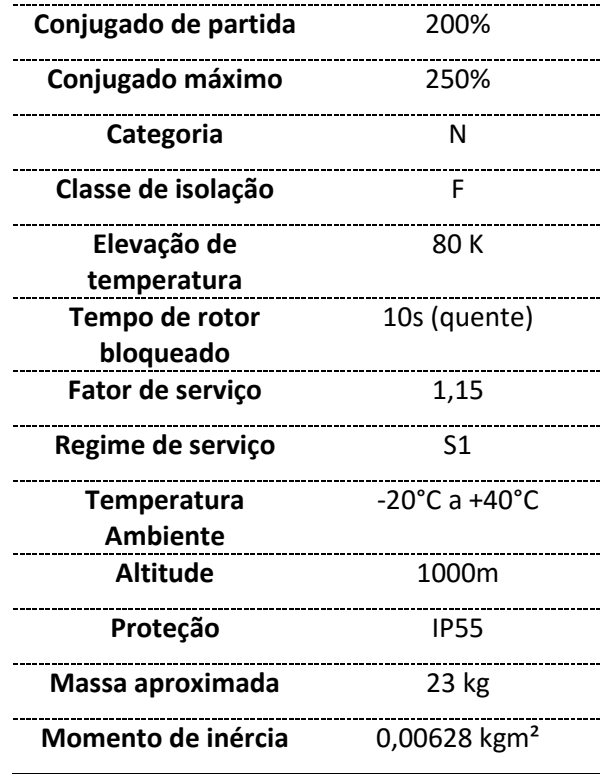

Tabela 5.1 – Especificações de catálogo do motor de indução

#### 5.2 Obtenção dos parâmetros

São necessários três parâmetros para aplicação do método proposto: resistência do estator na temperatura de operação, perdas a vazio e perdas suplementares. A Tabela 5.2 apresenta os valores medidos para o motor em análise.

A resistência do estator foi medida em temperatura ambiente e corrigido seu valor com a equação (5-1), conforme NBR-5383.

$$
r_s = r_t \frac{(t_s + k)}{(t_t + k)}\tag{5-1}
$$

Onde:

- $r_s$ : resistência do enrolamento corrigida para uma temperatura especificada,  $t_s$ , em ohms;
- $\bullet$   $t_s$ : é a temperatura especificada para correção da resistência, em graus Celsius;
- $r_t$ : resistência do enrolamento medida à temperatura ambiente,  $t_t$ , em ohms;
- $\bullet$   $t_t$ : temperatura do enrolamento no momento da medição da resistência, em graus Celsius;
- $k$ : igual a 234,5 para cobre eletrolítico com 100% de condutividade.

As perdas a vazio foram calculadas subtraindo-se da potência de entrada, P<sub>entvazio</sub>, as perdas no cobre do estator, P<sub>Js</sub>, quando o motor opera sem carga acoplada, conforme equação (5-2).

$$
P_{AV} = P_{ent \, \text{vazio}} - P_{J_s} \tag{5-2}
$$

Para as perdas suplementares, a Tabela 2.2 foi a referência utilizada.

**Perdas a vazio Resistência dos enrolamentos do estator na temperatura de operação Perdas suplementares em carga nominal** 209 W 3,63 Ω 39,6 W

Tabela 5.2 – Dados do motor

Para o método utilizando a constante  $k_{torque}$ , seu valor foi calculado utilizando-se os dados de placa e a equação do método proposto, resultando em 2,2434 N. m⁄A, conforme equação (5-3).

$$
k_{torque} = \left(\frac{3P}{4\omega_e}\right) \left(v_{qs}^e - \frac{r_s \left(t_{qs}^e + t_{dsn}^e\right)}{t_{qs}^e}\right) = \left(\frac{3*4}{4*2*\pi*60}\right) \left(220*\sqrt{2} - 3.63\left(\frac{5.5435^2 + 3.7253^2}{5.5435}\right)\right) = 2,2434
$$
 (5-3)

Após o cálculo do torque eletromagnético, usando o método proposto ou o  $k_{toraue}$ , o torque no eixo do motor é calculado pela equação (3-4), transcrita abaixo:

$$
T_{eixo} = T_e - \frac{P_{AV}}{\omega_r} - \frac{P_{sup}}{\omega_r}
$$
\n(5-4)

Com o motor operando em carga nominal, os sinais de corrente e tensão de fase foram medidos. As Figuras 5.5 e 5.6 representam, respectivamente, as componentes  $d \, e \, q$  destas variáveis. O ângulo do fasor da fase da tensão foi calculado utilizando-se as equações (4-1) e (4-2), replicadas nas equações (5- 5) e (5-6).

$$
\begin{bmatrix}\nV_{qs}^S \\
V_{ds}^S \\
V_{0s}^S\n\end{bmatrix} = \frac{2}{3} \begin{bmatrix}\n1 & -\frac{1}{2} & -\frac{1}{2} \\
0 & -\frac{\sqrt{3}}{2} & \frac{\sqrt{3}}{2} \\
\frac{1}{2} & \frac{1}{2} & \frac{1}{2}\n\end{bmatrix} \begin{bmatrix}\nV_a \\
V_b \\
V_c\n\end{bmatrix}
$$
\n(5-5)

$$
\theta = \angle (V_{qs}^s - jV_{ds}^s) \tag{5-6}
$$

Analisando-se o gráfico observa-se uma oscilação somada à componente contínua de cada variável. Os resultados computacionais com semelhante condição induzida, resultaram em erros menores que 1%. Por ser a tensão da fase A da alimentação a referência do novo sistema girante, a componente  $d$ da tensão apresenta sempre valor nulo.

A Figura 5.7 mostra o torque eletromagnético estimado a partir das variáveis de entrada. Utilizando-se somente a equação proposta, sem subtração das perdas. Verifica-se a presença da oscilação também em seu sinal. Como o método proposto considera a componente contínua, é necessário calcular o valor médio do sinal para se ter o resultado estimado.

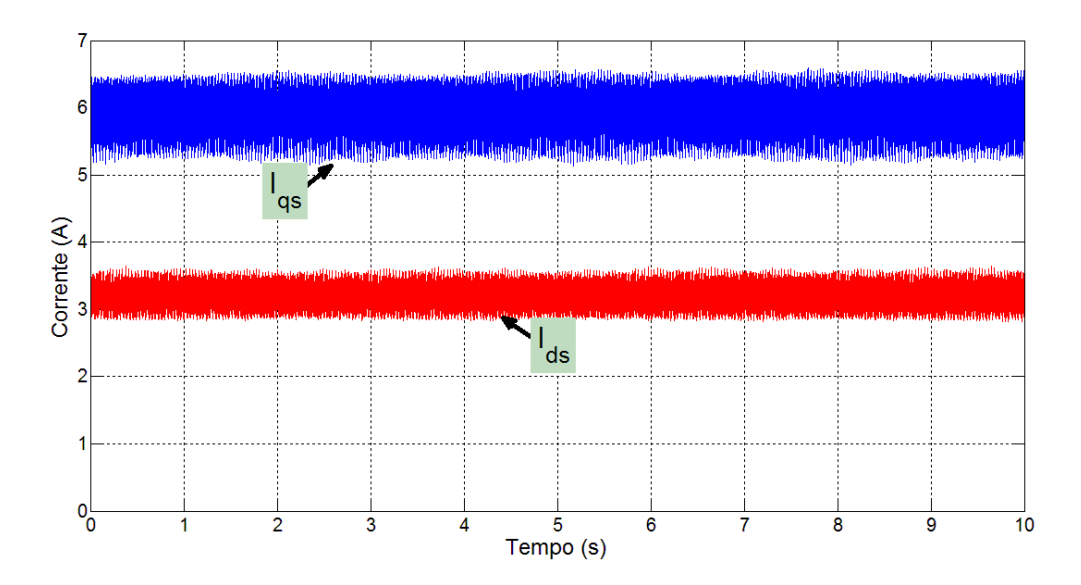

Figura 5.5 – Sinais de corrente do estator em coordenadas  $qd$  para carga nominal

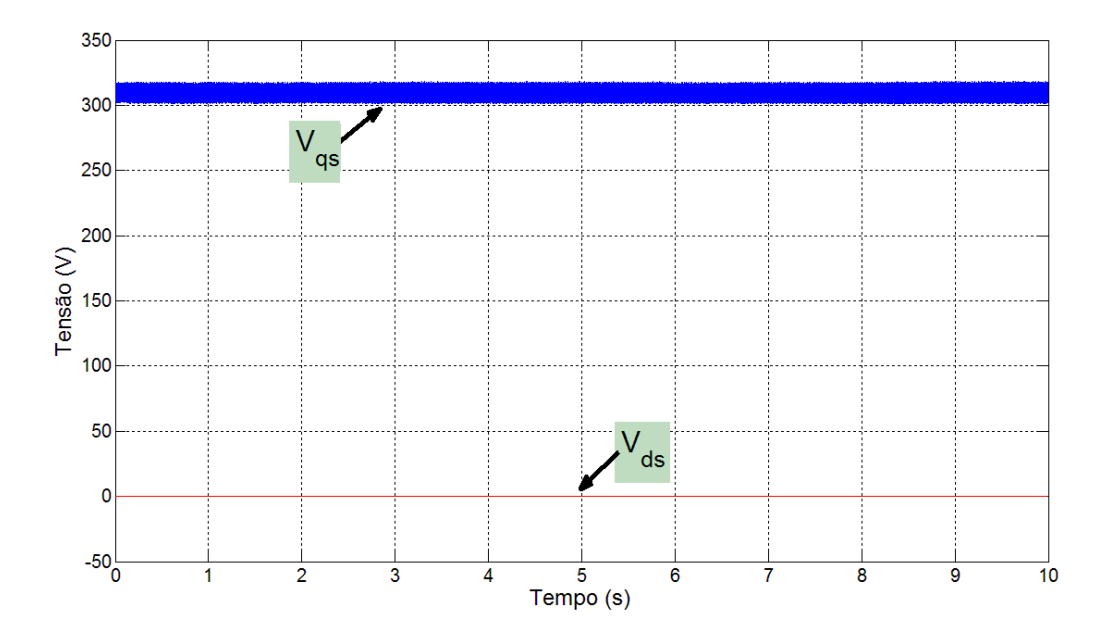

Figura 5.6 – Sinais da tensão de alimentação em coordenadas  $qd$ 

Medições da corrente e tensão de alimentação do MIT foram feitas variando-se a carga no eixo desde 3% até 106 % da nominal. Com os dados coletados foi possível estimar o torque e compará-los com a medição direta do torque no eixo, bem como com o torque fornecido pelo equipamento comercial.

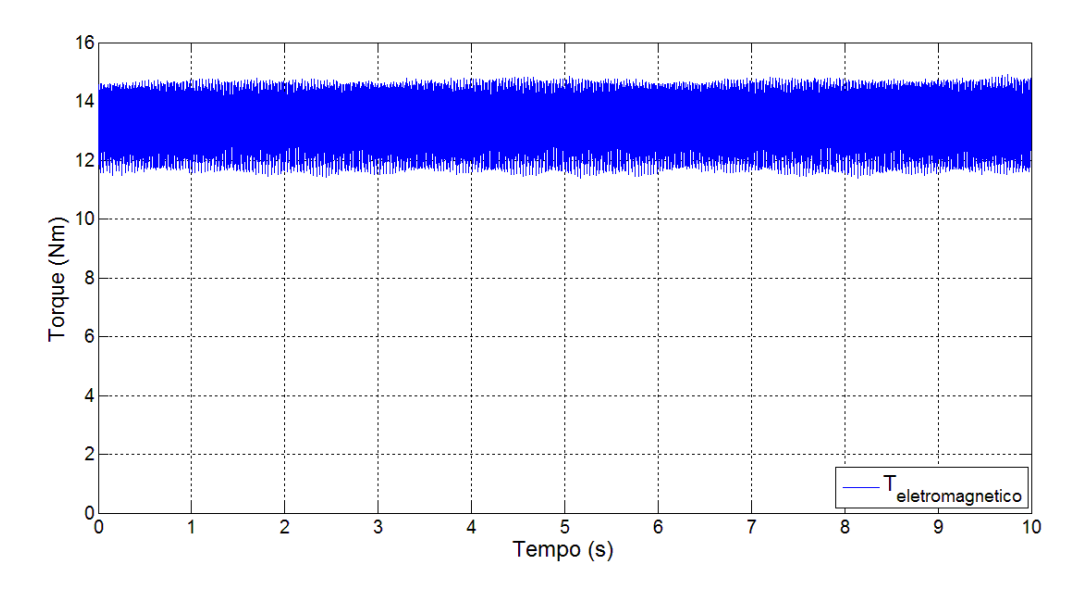

Figura 5.7. Torque no entreferro estimado a partir da tensão e corrente do estator, com carga nominal

Para a aplicação do método em motores reais é necessário o conhecimento do valor da velocidade de operação do motor - na literatura existem vários métodos para estimação da velocidade. Neste trabalho, adotou-se a velocidade fornecida pelo equipamento da Magtrol.

#### 5.3 Resultados Experimentais

Os sinais de tensão e corrente foram coletados para os vários níveis de carga impostos ao motor. Com estes dados, o torque foi estimado utilizando os quatro métodos analisados anteriormente.

A Figura 5.8 apresenta os valores de torque medidos e estimados para toda a faixa de carga do motor. Porém, o valor absoluto do torque não aparenta ser uma medida adequada da eficácia do método. Desta forma, na figura 5.9 é possível visualizar o erro de estimação para toda a faixa de carga e para todos os métodos. O erro foi calculado utilizando como referência o torque medido no eixo pelo medidor da Magtrol, pois este apresenta uma exatidão menor que 0,1% enquanto o equipamento comercial da SKF® realiza uma estimação do torque no eixo e não indica a classe de exatidão do resultado fornecido.

É evidente na Figura 5.9 a proximidade entre os valores estimados utilizando-se os sinais medidos e os estimados usando os respectivos valores *rms* calculados a partir dos sinais.

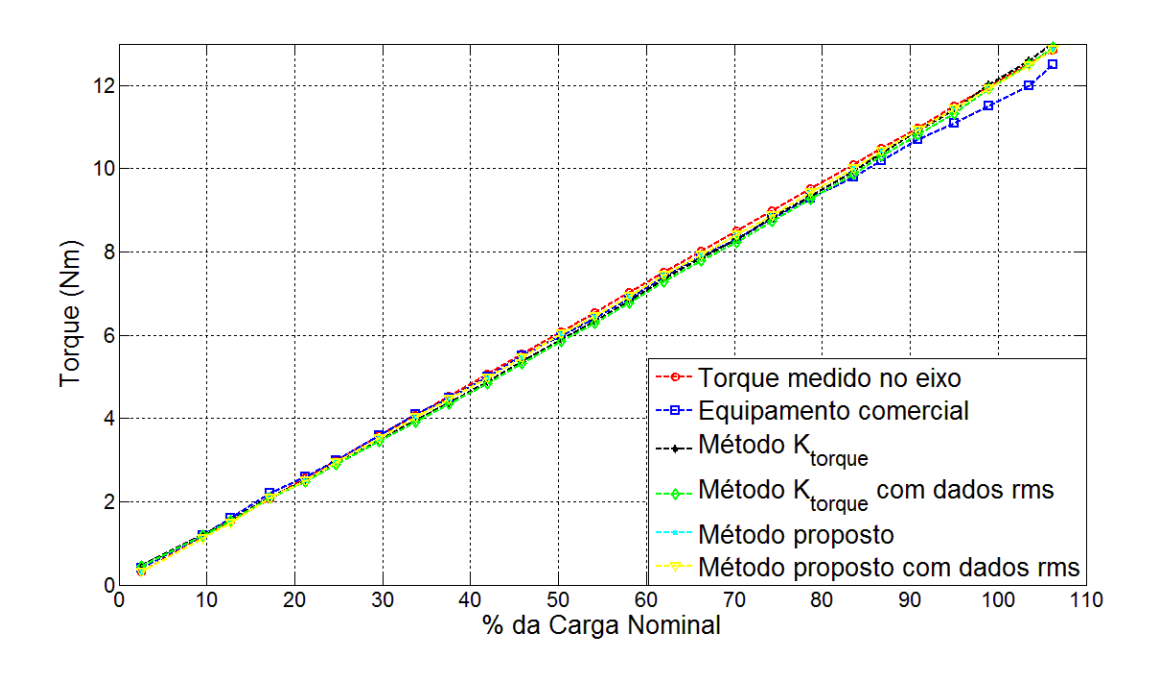

Figura 5.8. Torque estimado por diferentes métodos.

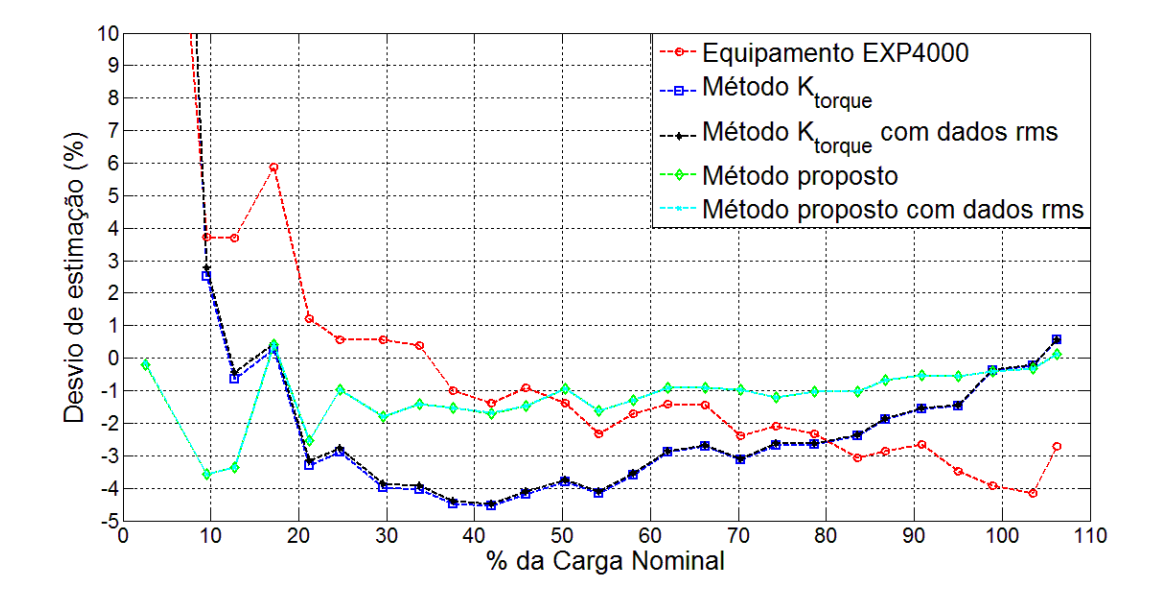

Figura 5.9. Desvio de estimação do torque em relação ao torque medido no eixo para diferentes métodos.

O método proposto apresentou erro de estimação menor que 2% para todos os pontos acima de 30% da carga nominal, o "Método do  $k_{torque}$ " atingiu os mesmos patamares de erro nos valores próximos

da carga nominal. O estimador comercial apresentou um erro máximo em torno de 4%, considerando grande parte da faixa de operação. O erro elevado em baixa carga é justificado pelos próprios valores, pois uma pequena diferença no valor absoluto do torque, gera um grande erro relativo.

Na Tabela 5.3 os valores estimados de torque foram apresentados com apenas 2 casas decimais, porém o erro foi calculado considerando-se 5 casas. Por este motivo é possível verificar erros um pouco diferentes para o mesmo valor de torque.

|                             | Equip.comercial |             | <b>Método</b><br><b>Proposto</b> |             | <b>Método</b><br>Proposto rms |             | Método $k_{torque}$ |             | Método $k_{torque}$<br>rms |             |
|-----------------------------|-----------------|-------------|----------------------------------|-------------|-------------------------------|-------------|---------------------|-------------|----------------------------|-------------|
| Torque<br>medido<br>no eixo | Torque<br>(Nm)  | Erro<br>(%) | Torque<br>(Nm)                   | Erro<br>(%) | Torque<br>(Nm)                | Erro<br>(%) | Torque<br>(Nm)      | Erro<br>(%) | Torque<br>(Nm)             | Erro<br>(%) |
| 0,32                        | 0,4             | 26,58       | 0,32                             | $-0,19$     | 0,32                          | $-0,14$     | 0,45                | 43,31       | 0,46                       | 44,60       |
| 1,16                        | 1,2             | 3,72        | 1,12                             | $-3,57$     | 1,12                          | $-3,57$     | 1,19                | 2,51        | 1,19                       | 2,77        |
| 1,54                        | 1,6             | 3,69        | 1,49                             | $-3,36$     | 1,49                          | $-3,37$     | 1,53                | $-0,66$     | 1,54                       | $-0,45$     |
| 2,08                        | 2,2             | 5,87        | 2,09                             | 0,43        | 2,09                          | 0,43        | 2,08                | 0,27        | 2,09                       | 0,43        |
| 2,57                        | 2,6             | 1,21        | 2,50                             | $-2,53$     | 2,50                          | $-2,53$     | 2,48                | $-3,29$     | 2,49                       | $-3,15$     |
| 2,98                        | 3               | 0,57        | 2,95                             | $-0,98$     | 2,95                          | $-0,98$     | 2,90                | $-2,90$     | 2,90                       | $-2,76$     |
| 3,58                        | 3,6             | 0,56        | 3,52                             | $-1,80$     | 3,52                          | $-1,80$     | 3,44                | $-3,99$     | 3,44                       | $-3,87$     |
| 4,08                        | 4,1             | 0,39        | 4,03                             | $-1,42$     | 4,03                          | $-1,42$     | 3,92                | $-4,04$     | 3,92                       | $-3,94$     |
| 4,55                        | 4,5             | $-0,99$     | 4,48                             | $-1,52$     | 4,48                          | $-1,52$     | 4,34                | $-4,49$     | 4,34                       | $-4,41$     |
| 5,07                        | 5               | $-1,38$     | 4,98                             | $-1,69$     | 4,98                          | $-1,69$     | 4,84                | $-4,54$     | 4,84                       | $-4,47$     |
| 5,55                        | 5,5             | $-0,90$     | 5,47                             | $-1,48$     | 5,47                          | $-1,48$     | 5,32                | $-4,18$     | 5,32                       | $-4,11$     |
| 6,09                        | 6               | $-1,40$     | 6,03                             | $-0,95$     | 6,03                          | $-0,95$     | 5,85                | $-3,80$     | 5,86                       | $-3,73$     |
| 6,55                        | 6,4             | $-2,32$     | 6,45                             | $-1,62$     | 6,45                          | $-1,61$     | 6,28                | $-4,16$     | 6,28                       | $-4,11$     |
| 7,02                        | 6,9             | $-1,71$     | 6,93                             | $-1,28$     | 6,93                          | $-1,28$     | 6,77                | $-3,59$     | 6,77                       | $-3,54$     |
| 7,51                        | 7,4             | $-1,40$     | 7,44                             | $-0,90$     | 7,44                          | $-0,90$     | 7,29                | $-2,90$     | 7,29                       | $-2,85$     |
| 8,02                        | 7,9             | $-1,43$     | 7,94                             | $-0,90$     | 7,94                          | $-0,90$     | 7,80                | $-2,71$     | 7,80                       | $-2,67$     |
| 8,50                        | 8,3             | $-2,39$     | 8,42                             | $-0,97$     | 8,42                          | $-0,97$     | 8,24                | $-3,11$     | 8,24                       | $-3,08$     |
| 8,99                        | 8,8             | $-2,08$     | 8,88                             | $-1,20$     | 8,88                          | $-1,20$     | 8,75                | $-2,67$     | 8,75                       | $-2,64$     |
| 9,52                        | 9,3             | $-2,34$     | 9,42                             | $-1,03$     | 9,42                          | $-1,03$     | 9,27                | $-2,64$     | 9,27                       | $-2,61$     |
| 10,11                       | 9,8             | $-3,07$     | 10,01                            | $-1,02$     | 10,01                         | $-1,02$     | 9,87                | $-2,39$     | 9,87                       | $-2,36$     |
| 10,50                       | 10,2            | $-2,86$     | 10,43                            | $-0,68$     | 10,43                         | $-0,68$     | 10,30               | $-1,89$     | 10,31                      | $-1,85$     |
| 10,99                       | 10,7            | $-2,64$     | 10,93                            | $-0,53$     | 10,93                         | $-0,54$     | 10,82               | $-1,56$     | 10,82                      | $-1,53$     |
| 11,50                       | 11,1            | $-3,48$     | 11,44                            | $-0,56$     | 11,44                         | $-0,56$     | 11,33               | $-1,48$     | 11,33                      | $-1,45$     |
| 11,97                       | 11,5            | $-3,93$     | 11,92                            | $-0,40$     | 11,92                         | $-0,40$     | 11,92               | $-0,38$     | 11,93                      | $-0,36$     |
| 12,52                       | 12              | $-4,15$     | 12,48                            | $-0,32$     | 12,48                         | $-0,32$     | 12,49               | $-0,23$     | 12,49                      | $-0,21$     |
| 12,85                       | 12,5            | $-2,72$     | 12,86                            | 0,12        | 12,86                         | 0,11        | 12,92               | 0,56        | 12,92                      | 0,57        |

Tabela 5.3-Valores de torque e erros de estimação dos métodos avaliados.

Como a velocidade do rotor varia pouco em toda a faixa de operação, e nem sempre é possível se dispor dessa informação, foi avaliada a eficiência do método proposto considerando a velocidade do rotor igual a nominal para todos os pontos de carga.

A Figura 5.10 mostra a diferença entre os erros de estimação do método proposto assumindo velocidade fixa para todos os pontos. A comparação é feita com o erro do método utilizando a velocidade medida no eixo do motor. A velocidade do rotor é somente utilizada na transformação da potência das perdas da máquina em unidade de torque.

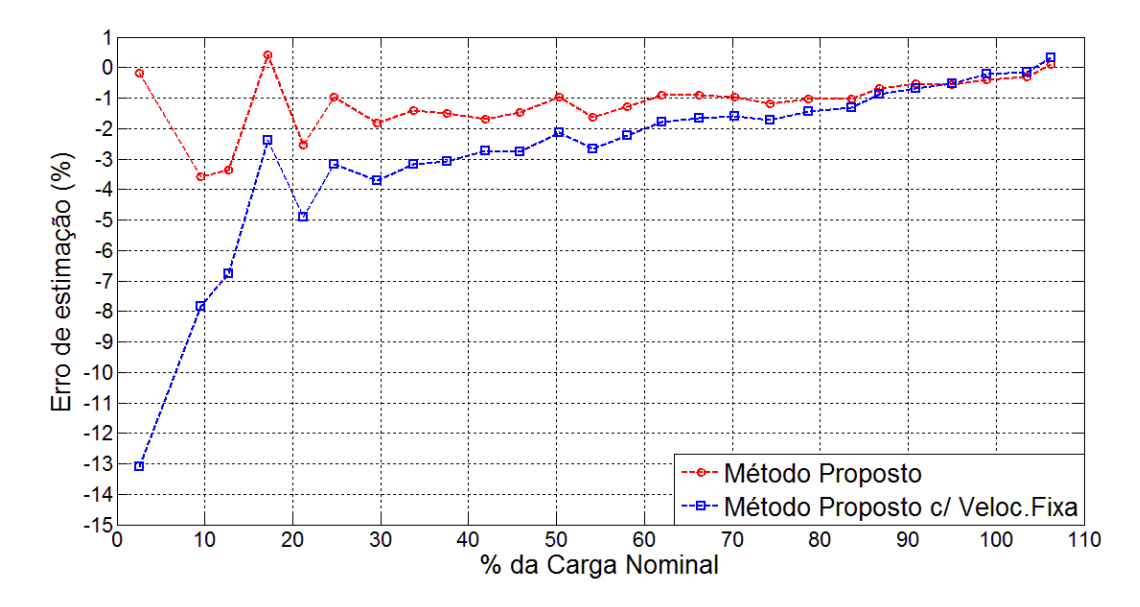

Figura 5.10. Erro de estimação do torque em relação ao torque medido no eixo para o método proposto utilizando velocidade medida e considerando velocidade fixa e igual a nominal.

#### 5.4 Conclusões

A estimação do torque nos eixos de motores de indução trifásicos pode ser útil em diversas aplicações industriais, a mais comum é o cálculo de rendimento.

Ao se comparar com os métodos descritos em normas regulamentadoras, o método proposto se mostra de simples utilização, exigindo parâmetros de fácil obtenção: adquiridos com instrumentos presentes em ambientes industriais e sem necessidade de ensaios laboratoriais. A aquisição dos valores das perdas do equipamento é a informação cuja obtenção é a mais difícil, isso devido a necessidade do

teste a vazio, porém existe a oportunidade de se realizar o ensaio durante uma parada programada para manutenção.

A Figura 5.8 mostra que a estimava obtida por todos os métodos utilizados acompanham com proximidade aparente a curva do torque medida. Porém, na Figura 5.9, onde são mostrados os erros, é possível evidenciar a diferença entre os métodos. Para o motor analisado, o resultado do método proposto evidencia uma menor variação em torno de um valor médio, pois apresenta um erro menor em baixa carga, comparando-se com o método do  $k_{torque}$ . O método proposto resultou em um erro máximo menor que 4% para toda a faixa de operação do motor. Quando este opera próximo dos valores nominais o erro é menor, sendo menor que 1% para valores de carga maiores que 80% da nominal e erro menor que 2% para valores de carga maiores que 25%. O resultado atingido é muito bom, comparando-se com a Norma Brasileira NBR 17094-1 2008, seção 24, que define que o erro admitido da eficiência medida de um motor deve ser de 3% para um motor com rendimento declarado de 80%.

A variante do método, onde não se utiliza os sinais no tempo e sim os valores RMS, apresentou resultados muito próximos do seu equivalente, podendo inclusive substituí-lo sem perda de eficácia para o motor analisado. É importante ressaltar que a fonte dos dados de ambos os métodos são os sinais de tensão e corrente. A diferença do segundo método é que os sinais foram transformados para que se assemelhassem a aquisição dos dados por meio de instrumentos comuns na indústria. Os resultados mostram que seu uso é possível e sua lógica coerente.

Avaliou-se também o método utilizando uma referência de velocidade fixa, no caso a velocidade nominal. A Figura 5.10 mostra que próximo do valor de carga nominal a diferença é desprezível, porém para valores de carga mais baixos, o erro se torna proeminente, porém ainda apresenta resultados melhores que o método  $k_{torque}$  para o motor analisado.

# Capítulo 6 - Método Proposto para Alimentação por Conversor de Frequência

#### 6.1 Introdução

O uso de conversores de frequência alimentando motores de indução tem-se difundido em diversos ramos, inclusive substituindo os motores de corrente contínua, que eram a melhor escolha para aplicações onde a variação de velocidade fosse necessária. Para a variação da velocidade do motor de indução é necessária a variação da frequência fundamental da tensão de alimentação, entre as técnicas possíveis a PWM (*Pulse Width Modulation)* e suas variantes são as mais utilizadas.

A capacidade do método proposto para estimar o torque mecânico quando o motor é alimentado por tensões pulsadas, como a fornecida por conversores de frequência, amplia a sua aplicação muito além da estimação de rendimento, podendo ser utilizado também em malhas de controle de velocidade.

Para as simulações com conversor, somente o método proposto foi utilizado, não sendo avaliado o método do  $k_{torque}$ , pois para aplicá-lo, seria necessário o cálculo da constante para cada frequência testada. Tal estudo distanciaria o trabalho dos objetivos propostos. Como forma de avaliação, o motor foi simulado alimentando-o com uma tensão pulsada. A técnica utilizada foi a *Six Step Digital*, também reconhecida como *Space Vector Modulation.*

#### 6.2 Metodologia PWM *Six Step Digital*

Em seu artigo, Hava et al (1999) resume didaticamente várias técnicas PWM e discorre as vantagens de cada uma. A técnica *Six Step Digital* trabalha com a componente fundamental da tensão de saída, sem controles ou compensações adicionais no chaveamento. A Figura 6.1 ilustra um circuito de

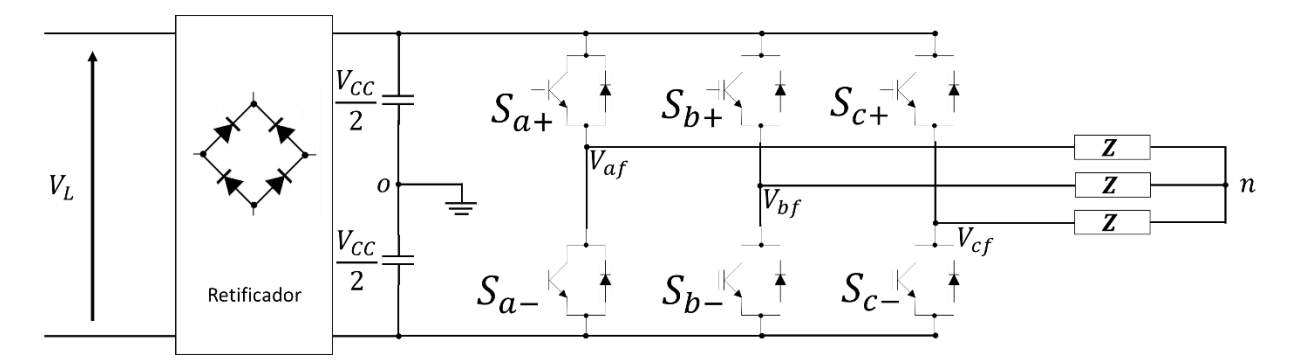

Figura 6.1. Diagrama Elétrico esquemático de um circuito conversor de frequência.

O controle das chaves do circuito da Figura 6.1 é o objetivo das técnicas PWM. Para o controle do chaveamento, um sinal, chamado de Portadora, é utilizado como referência. Normalmente, utiliza-se uma onda triangular como sinal da portadora. Caso a tensão de referência seja menor que o sinal da portadora, a chave deixa de conduzir. As chaves do conversor trabalham com estados opostos, ou seja, se  $S_{a+}$  estiver fechada, necessariamente a  $S_{a-}$  deve estar aberta. Nunca estando ambas fechadas ou ambas abertas ao mesmo tempo. O mesmo se dá para as fases *b* e *c*.

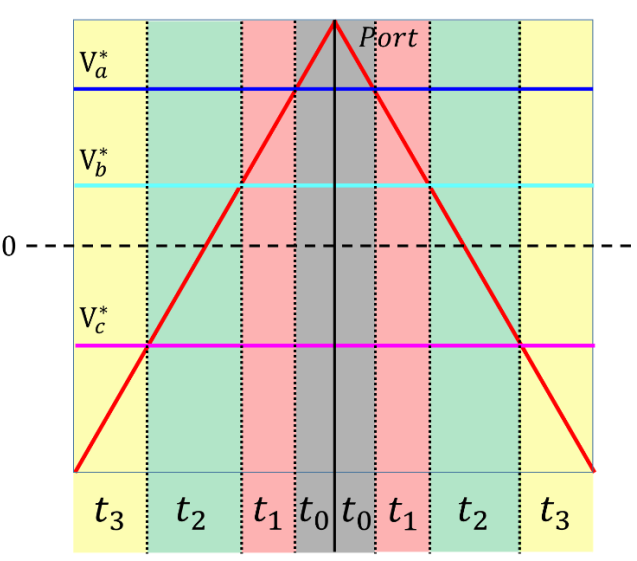

Figura 6.2. Visualização de 1 ciclo da portadora exemplificando estados de condução das chaves do conversor.  $Port$  – Valor da portadora;  $V_a^*$  - Tensão de referência da fase  $a;V_b^*$  - Tensão de referência da fase  $b$ ;  $V_c^*$  - Tensão de referência da fase  $c$ .  $t_3$  – Estágio de condução das 3 chaves positivas  $(S_{a+}; S_{b+}; S_{c+})$ ;  $t_2$  – Estágio de condução das 2 chaves positivas das 2 maiores tensões, no exemplo são as chaves  $S_{a+}$  e  $S_{b+}$ ;  $t_1$  – Estágio de condução da chave positiva da maior tensão, no exemplo é a chave  $S_{a+}$ ;  $t_0$  – Estágio onde nenhuma chave positiva conduz.

Na Figura 6.2 é ilustrado um ciclo da portadora. Assume-se que a frequência da portadora é muito maior que a frequência das senóides das tensões de referência, de forma que o sinal da tensão pareça contínuo ao longo do período da portadora. No primeiro instante  $t_3$  todas as tensões de referência  $V_a^*$ ,  $V_b^*$  e  $V_c^*$  são maiores que o sinal da portadora, portanto todas as chaves positivas  $S_{a+}$ ,  $S_{b+}$  e  $S_{c+}$ conduzem. No instante  $t_2$  somente 2 chaves conduzem, são as chaves da fase  $a$  e  $b$ . No instante  $t_1$ somente a chave  $S_{a+}$  conduz, pois somente a tensão  $V_a^*$  é maior que o sinal da portadora. No instante  $t_{\rm 0}$ todas as chaves positivas estão abertas. Nos instantes em que todas as chaves positivas estão abertas ou fechadas ao mesmo tempo, não há diferença de potencial elétrico aplicado a carga, ou seja a tensão aplicada é nula.

Cada período da senóide da tensão de referência pode ser divido em 6 regiões, tal que:

- Região 1:  $V_a^* > V_b^* > V_c^*$
- Região 2:  $V_b^* > V_a^* > V_c^*$
- Região 3:  $V_b^* > V_c^* > V_a^*$
- Região 4:  $V_c^* > V_b^* > V_a^*$
- Região 5:  $V_c^* > V_a^* > V_b^*$
- Região 6:  $V_a^* > V_c^* > V_b^*$

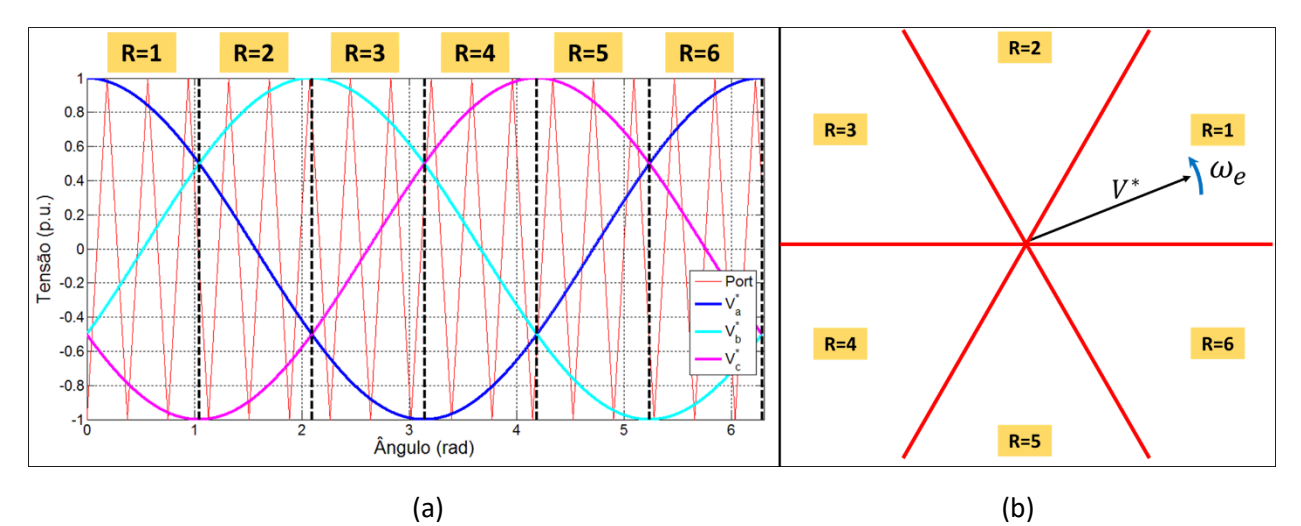

Figura 6.3. a) Diagrama no tempo do Método *Six Step Digital*. Port – Tensão de referência da portadora triangular; $V_a^*$  - Tensão de referência da fase  $a;V_b^*$  - Tensão de referência da fase  $b;V_c^*$  - Tensão de referência da fase  $c$ . b) Diagrama fasorial do Método Six Step Digital.  $V^*$  - Fasor de tensão referência.  $\omega_e$ – Frequência angular da rede

A Figura 6.3 (a) exemplifica a divisão das regiões no domínio do tempo, sendo possível ver claramente a transição entre uma região e outra. A técnica *Six Step Digital* utiliza o equivalente fasorial dos sinais de controle, a Figura 6.3 (b) ilustra o diagrama fasorial e o fasor de referência  $V^*$  girando na velocidade angular síncrona. No caso do exemplo da figura 6.3 a frequência da portadora é de 1 KHz e as tensões de referência com 60 Hz.

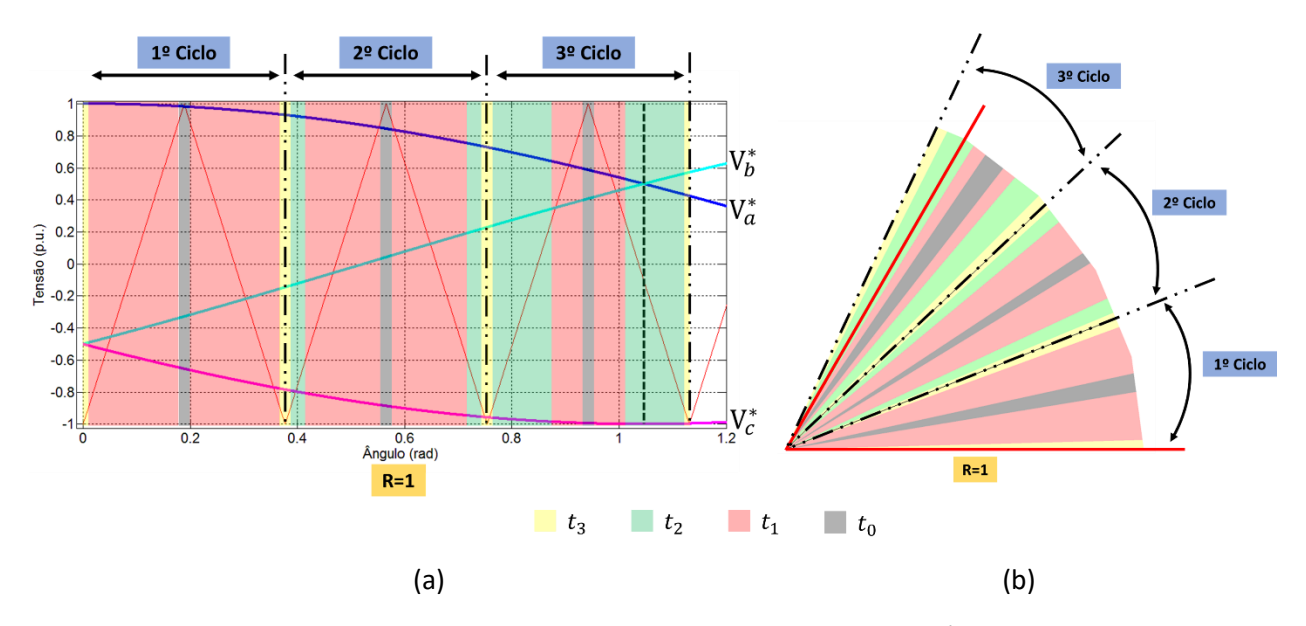

Figura 6.4. Separação dos modos de condução das chaves do conversor: a) Diagrama no tempo da primeira região do Método *Six Step Digital*. b) Diagrama fasorial da primeira região do Método *Six Step Digital*.

A principal característica de cada uma das 6 regiões é o estado de condução das chaves. Dentro de cada região um padrão se repete para cada ciclo da portadora, no caso da região 1 repetem-se os estados: (1;1;1) – (1;1;0) – (1;0;0) – (0;0;0) – (0;0;0) – (1;0;0) – (1;1;0) – (1;1;1). Onde os valores entre parênteses indicam o estado das chaves ( $S_{a+}$ ;  $S_{b+}$ ;  $S_{c+}$ ), sendo 1 conduz e 0 não conduz. A Figura 6.4 (a) ilustra a divisão do tempo de condução de cada estado e a Figura 6.4 (b) seu equivalente fasorial. É possível verificar que o tempo de cada estágio de condução ( $t_3$ ;  $t_2$ ;  $t_1$ ;  $t_0$ ) varia dependendo da posição dentro da região. As equações 6-1 a 6-3 definem os tempos de cada estágio:

$$
t_A = \frac{\sqrt{3}}{\pi} M_i \left[ \text{sen} \left( R \frac{\pi}{3} - \omega_e t \right) \right] T_p \tag{6-1}
$$

$$
t_B = \frac{\sqrt{3}}{\pi} M_i \left[ \text{sen} \left( \omega_e t - (R - 1) \frac{\pi}{3} \right) \right] T_p \tag{6-2}
$$

$$
t_C = \frac{T_p - 2t_A - 2t_B}{4} \tag{6-3}
$$

Sendo:  $R$  a região atual do fasor de tensão  $V^*$ ; $T_p$  o período da portadora e  $M_i$  o índice de modulação da técnica. O índice de modulação determina a amplitude da tensão na saída do conversor e é um indicador de performance da técnica. Para uma tensão  $V_{cc}$  na entrada do conversor, a razão entre a magnitude da componente fundamental da tensão entre a linha e o neutro na saída do inversor  $V_{1m}$  e a magnitude da componente fundamental da tensão da técnica *Six Step Digital*  $V_{1m6\text{step}} = (2V_{cc}/\pi)$ , é definida como índice de modulação:

$$
M_i = \frac{V_{1m}}{V_{1m6step}} \tag{6-4}
$$

50

A Tabela 6.1 resume os estados das chaves de acordo com cada região; o cálculo dos tempos de cada estado são calculados no início do período da portadora. Desta forma o ciclo  $t_3 - t_2 - t_1 - t_0$  –  $t_0 - t_1 - t_2 - t_3$  se repete indefinidamente, onde a duração de cada etapa é calculada pelas equações (6-1) a (6-3) e de acordo com a Tabela 6.1. É importante atentar para a alternância dos intervalos  $t_A$  e  $t_B$ com os estágios  $t_1$  e  $t_2$ . Nas regiões ímpares, o intervalo  $t_A$  corresponde ao estágio  $t_2$  e nas regiões pares o intervalo  $t_A$  refere-se ao estágio  $t_1$ .

| Região  | $t_3$ – Tempo (s)          | $t_2$ – Tempo (s)          | $t_1$ – Tempo (s)          | $t_0$ – Tempo (s)          |
|---------|----------------------------|----------------------------|----------------------------|----------------------------|
|         | $(S_{a+}; S_{b+}; S_{c+})$ | $(S_{a+}; S_{b+}; S_{c+})$ | $(S_{a+}; S_{b+}; S_{c+})$ | $(S_{a+}; S_{b+}; S_{c+})$ |
| $R = 1$ | $t_3 = t_C$                | $t_2 = t_A$                | $t_1 = t_B$                | $t_0 = t_C$                |
|         | (1; 1; 1)                  | (1; 1; 0)                  | (1;0;0)                    | (0;0;0)                    |
| $R = 2$ | $t_3 = t_C$                | $t_2 = t_R$                | $t_1 = t_A$                | $t_0 = t_C$                |
|         | (1; 1; 1)                  | (1; 1; 0)                  | (0; 1; 0)                  | (0;0;0)                    |
| $R = 3$ | $t_3 = t_C$                | $t_2 = t_A$                | $t_1 = t_R$                | $t_0 = t_C$                |
|         | (1; 1; 1)                  | (0; 1; 1)                  | (0; 1; 0)                  | (0;0;0)                    |
| $R = 4$ | $t_3 = t_C$                | $t_2 = t_R$                | $t_1 = t_A$                | $t_0 = t_C$                |
|         | (1; 1; 1)                  | (0; 1; 1)                  | (0; 0; 1)                  | (0;0;0)                    |
| $R = 5$ | $t_3 = t_C$                | $t_2 = t_A$                | $t_1 = t_B$                | $t_0 = t_C$                |
|         | (1; 1; 1)                  | (1; 0; 1)                  | (0; 0; 1)                  | (0;0;0)                    |
| $R=6$   | $t_3 = t_C$                | $t_2 = t_B$                | $t_1 = t_A$                | $t_0 = t_C$                |
|         | (1; 1; 1)                  | (1; 0; 1)                  | (1;0;0)                    | (0;0;0)                    |

Tabela 6.1-Estados das chaves e intervalos de tempo de cada estágio de acordo com a Região em que o fasor de referência  $V^*$  está posicionado.

É comum acontecer de o período da portadora se iniciar em uma região e finalizar na região seguinte, desta forma, o padrão de chaveamento deve modificar-se também no instante de transição entre as regiões, porém o tempo para cada estado só é necessário ser recalculado no início do próximo período. Por exemplo, na Figura 6.4 a transição entre regiões ocorre no estágio  $t_2$  da segunda metade da portadora, neste ponto as chaves se mantém no estado  $(1; 1; 0)$  pois o estágio  $t_2$  da região 2 também é  $(1; 1; 0)$ , porém não é necessário recalcular o tempo do estágio  $t_2$  e  $t_3$  restantes.

#### 6.3 Resultados de Simulação

A frequência da portadora do PWM foi de 3 kHz enquanto a frequência de amostragem do algoritmo foi de 100 kHz. Visando simular uma coleta de dados real, os sinais de tensão e corrente de fase foram filtrados. A Figura 6.5 mostra o comparativo da tensão da fase *a* antes e depois do filtragem. O filtro utilizado foi um *Butterworth* digital de quarta ordem, passa-baixa e frequência de corte de 1000 Hz. Verifica-se um pequeno deslocamento de fase na tensão filtrada, consequência natural do filtro, o que não impacta diretamente na estimação, pois a corrente, por apresentar a mesma componente fundamental, desloca-se também o mesmo ângulo. A Figura 6.6 mostra o comparativo da corrente de uma fase do estator, antes e depois da filtragem.

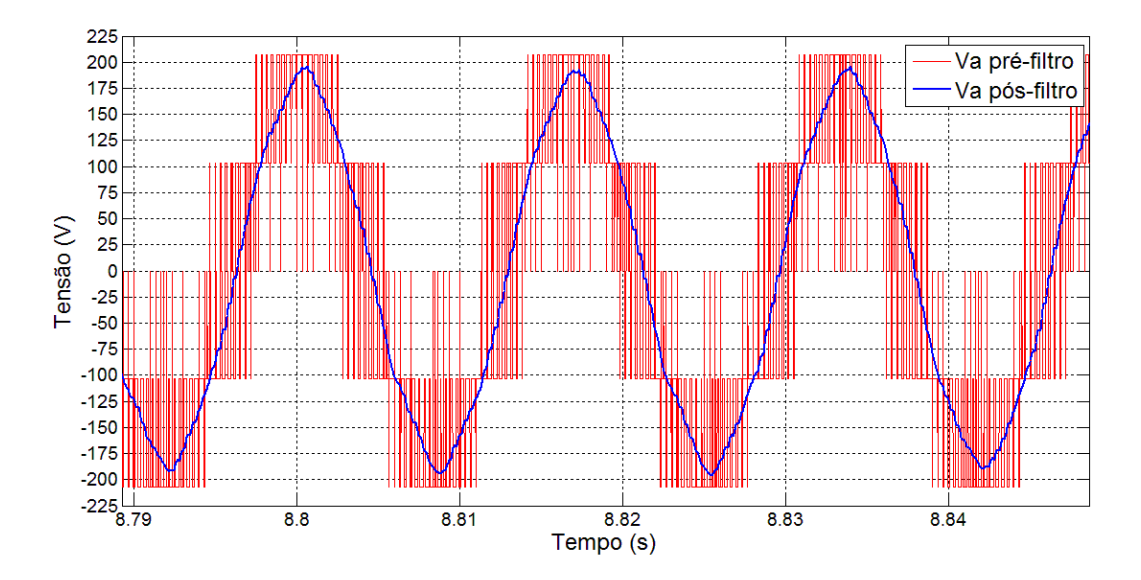

Figura 6.5. Comparativo entre a tensão da fase *a* antes e depois do filtro digital *Butterworth.* Frequência da componente fundamental de 60 Hz.

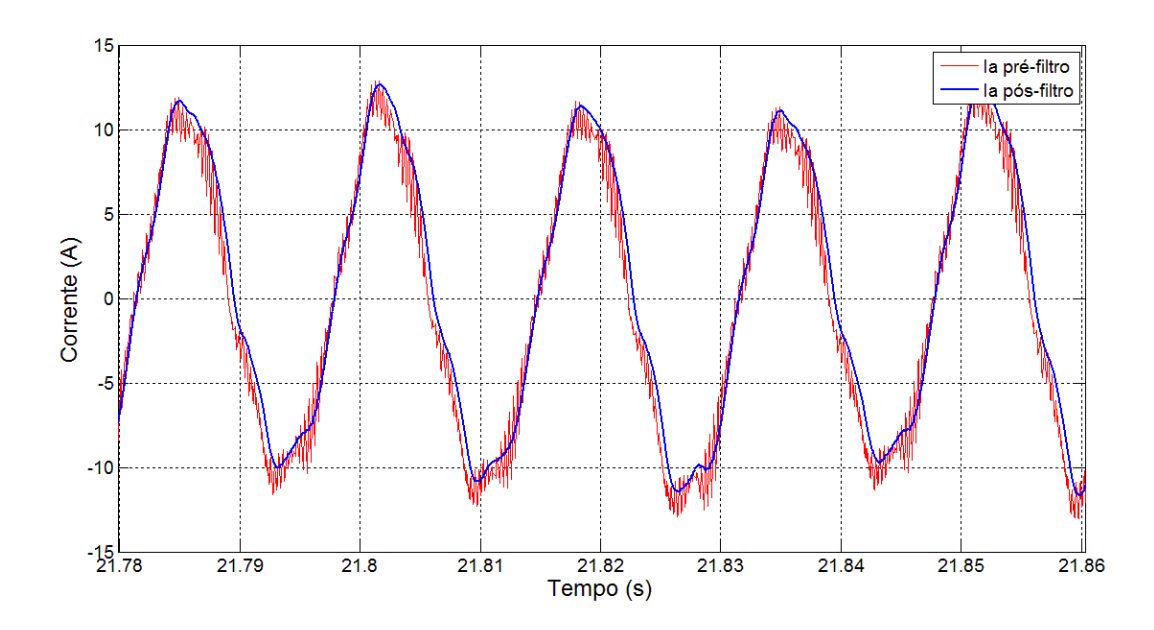

Figura 6.6. Comparativo entre a corrente da fase *a* antes e depois do filtro digital *Butterworth*. Carga nominal para motor 1 (5 HP). Frequência da componente fundamental de 60 Hz.

A Figura 6.7 mostra o espectro de frequência do sinal de tensão antes e a Figura 6.8 depois da filtragem. Para as figuras dos sinais de tensão e corrente apresentados, a componente fundamental é de 60 Hz. Percebe-se uma atenuação das componentes próximas a 1000 Hz, que já possuíam uma amplitude pequena. Dentre o espectro verifica-se uma proeminência da componente de 300 Hz, que é a 5ª harmônica da componente fundamental.

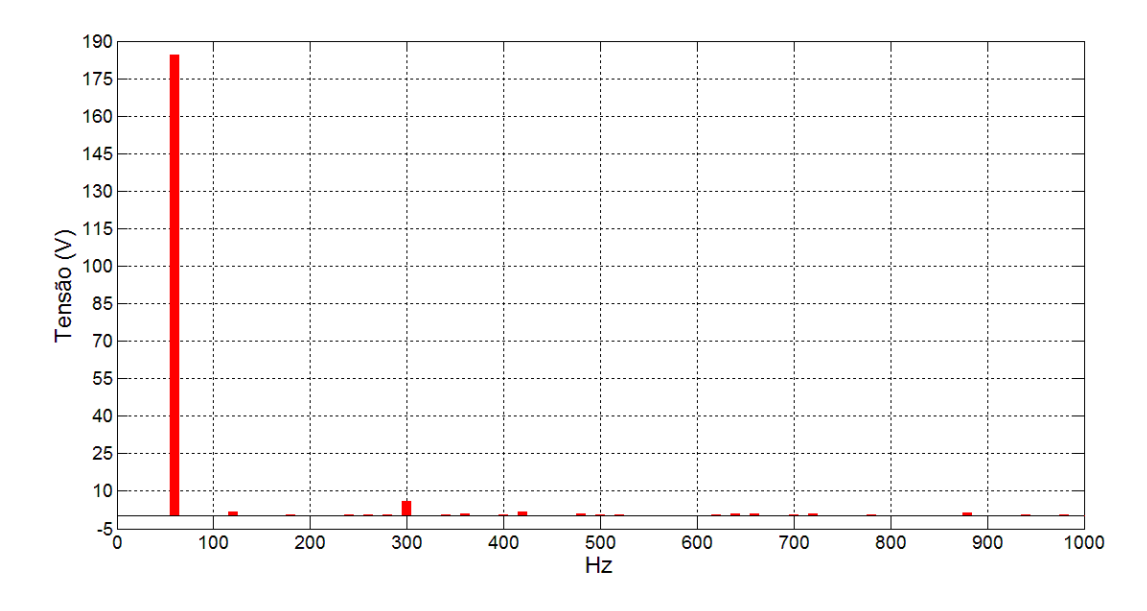

Figura 6.7. Espectro de frequência do sinal de tensão da fase *a*

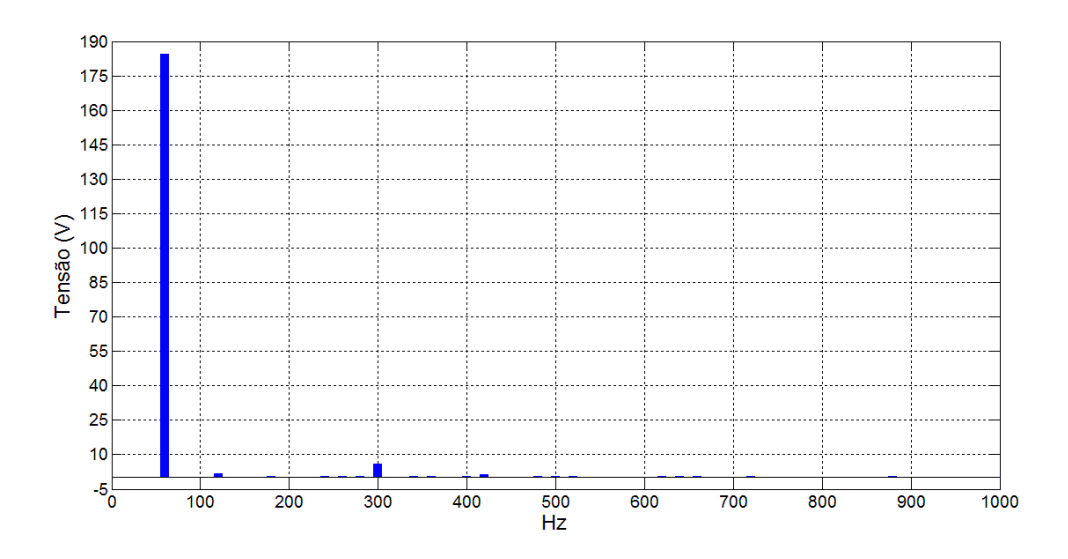

Figura 6.8. Espectro de frequência do sinal filtrado da tensão da fase *a.*

Os motores da Tabela 4.1 utilizados na validação computacional do método proposto para alimentação por tensão senoidal serão novamente utilizados para a alimentação por conversor. Devido alimentação pulsada da tensão, o torque calculado pelo modelo não apresenta mais um valor constante em regime permanente. A Figura 6.9 mostra a curva de torque em função do tempo de um motor de 500 HP para uma frequência fundamental de 40 Hz. A carga foi variada em degraus de 0 a 110% da carga nominal. Devido à forma de onda com excesso de ruído, conforme pode ser observado na Figura 6.10, a média do torque foi utilizada como referência para se calcular o torque estimado.

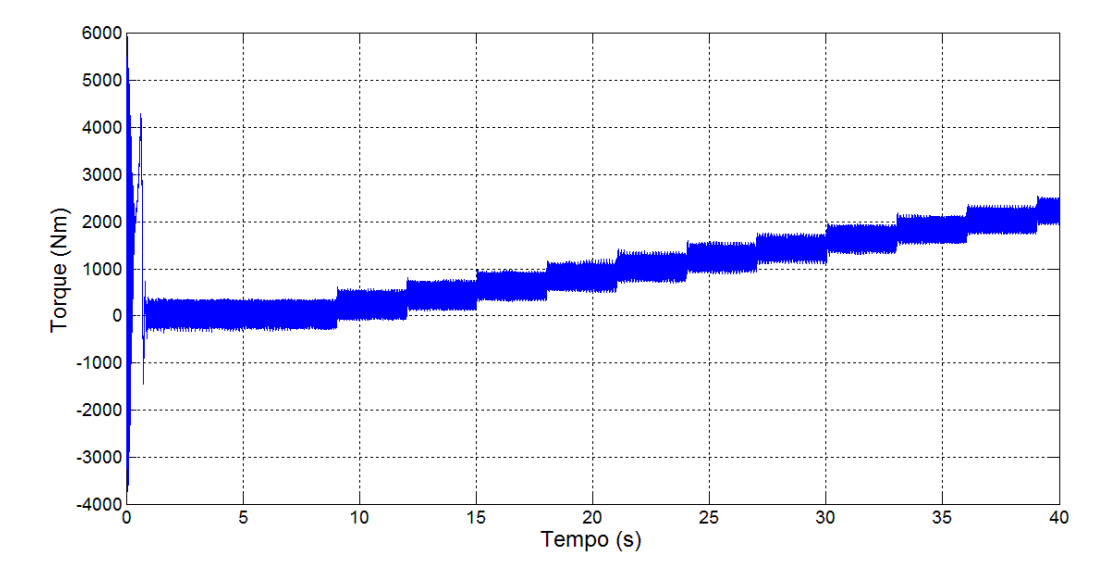

Figura 6.9. Curva do torque eletromagnético, calculado pelo modelo, em função do tempo para o Motor 3. Alimentação de 40 Hz. Carga variando de 0 a 110% da nominal.

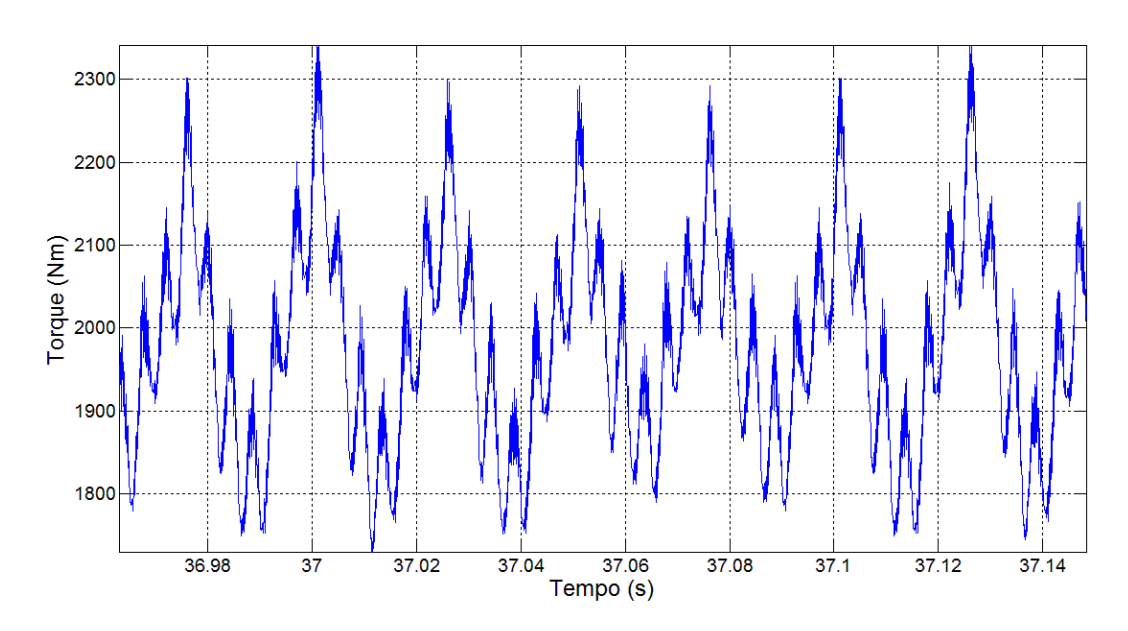

Figura 6.10. Detalhe do torque eletromagnético, calculado pelo modelo, em função do tempo para o Motor 3. Alimentação de 40 Hz. Carga nominal de 1980 Nm.

As análises foram realizadas considerando diferentes valores de frequência de alimentação: 30, 40, 50 e 60 Hz. A relação entre tensão e frequência de alimentação foi mantida constante, técnica comum em controle escalar de velocidade. Em todos os motores e condições de alimentação, a carga imposta foi variada de 0 a 110% da nominal. As Figuras 6.11 a 6.14 apresentam o resultado de estimação para os motores 1 a 4, respectivamente.

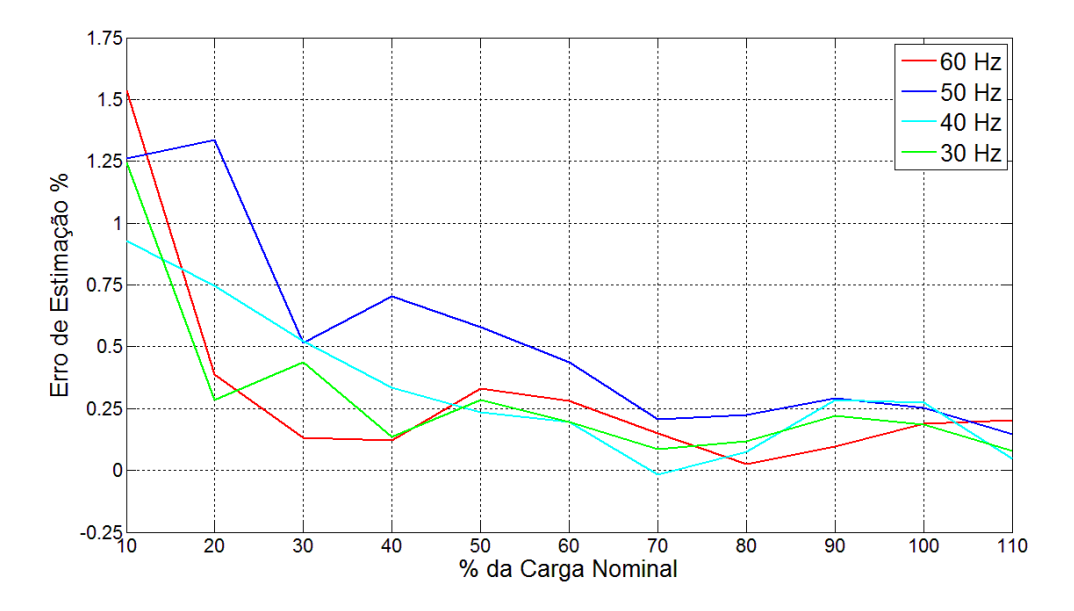

Figura 6.11. Erro de estimação do torque eletromagnético para carga variando de 0 a 110% da carga nominal. Para o motor 1 e tensão de alimentação por conversor de frequência a 30, 40, 50 e 60 Hz.

Para o motor 1, o maior erro ocorreu na frequência de 60 Hz com 10% de carga, conforme verificase no gráfico da Figura 6.11. Na condição de operação com carga nominal, o erro em todas as frequências testadas não ultrapassou a 0,3 %.

Os resultados para o motor 2 exibidos na Figura 6.12, apresentaram perfil similar aos do motor 1. Quanto menor a carga, maior o erro. Para a operação com frequência da tensão de alimentação de 50 Hz, resultou em uma estimação menos precisa para todos os pontos de carga testados.

A simulação do motor 3 apresentou resultados melhores que os motores 1 e 2, Figura 6.13 - com erro menor que 0,04% com carga nominal e maior erro em toda a curva menor que 1%.

O motor 4 (Figura 6.14), quando alimentado por uma tensão de 50 Hz apresentou um aumento no erro da estimação, as outras faixas de frequência estão com erros similares em toda a faixa de carga.

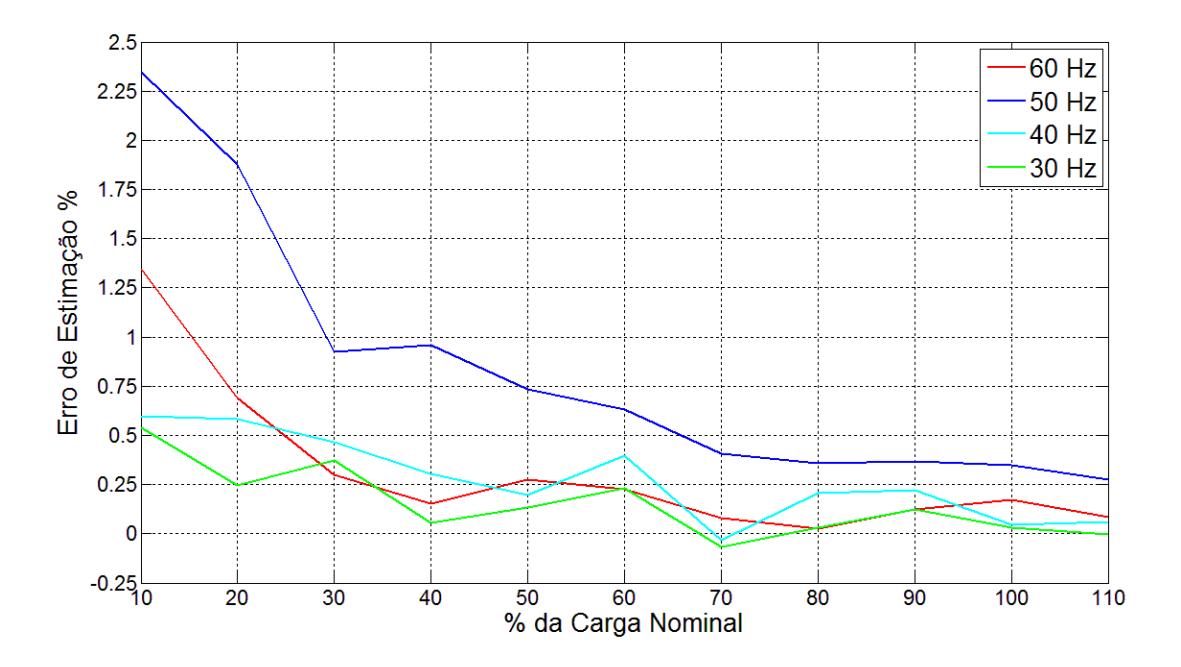

Figura 6.12. Erro de estimação do torque eletromagnético para carga variando de 0 a 110% da carga nominal. Para o motor 2 e tensão de alimentação por conversor de frequência a 30, 40, 50 e 60 Hz.
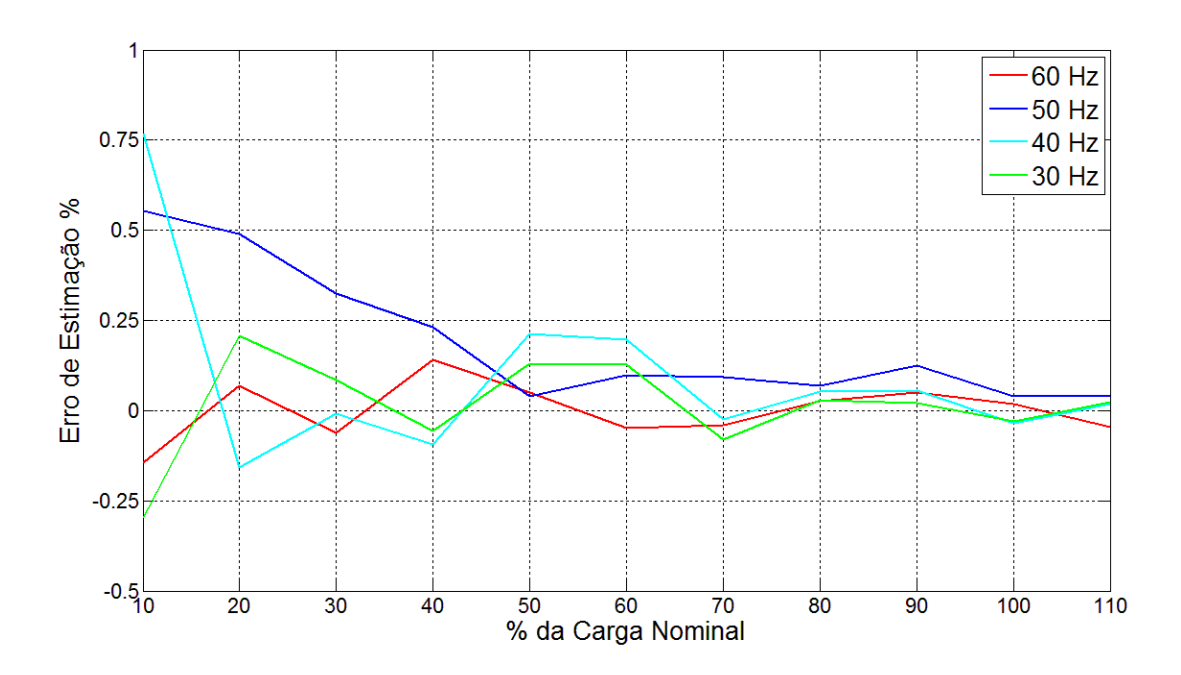

Figura 6.13. Erro de estimação do torque eletromagnético para carga variando de 0 a 110% da carga nominal. Para o motor 3 e tensão de alimentação por conversor de frequência a 30, 40, 50 e 60 Hz.

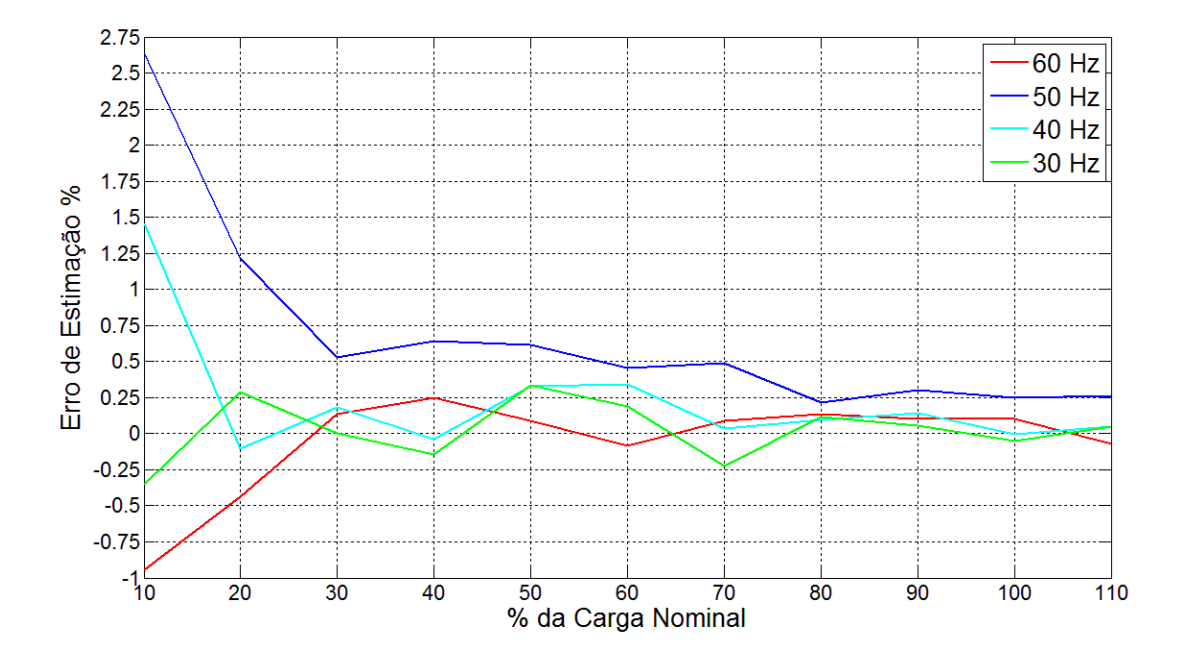

Figura 6.14. Erro de estimação do torque eletromagnético para carga variando de 0 a 110% da carga nominal. Para o motor 4 e tensão de alimentação por conversor de frequência a 30, 40, 50 e 60 Hz.

### 6.4 Síntese dos resultados

As Tabelas 6.2 a 6.5 visam dispor os dados ponto-a-ponto utilizados nos gráficos dos resultados apresentados. Para cada motor são listados os valores de carga imposta no eixo e o valor de torque estimado pelo método, bem como o erro da estimação.

Tabela 6.2-Valores de torque e erros de estimação do método proposto alimentado por conversor de frequência nas frequências de 30 a 60 Hz. Resultados para o Motor 1 (Valores em p.u.) Torque Base = 11,90 Nm (Torque de carga nominal)

|                 | Frequência<br>60 Hz |       | Frequência<br><b>50 Hz</b> |       | Frequência<br>40 Hz |          | Frequência<br>30 Hz |       |  |  |  |  |
|-----------------|---------------------|-------|----------------------------|-------|---------------------|----------|---------------------|-------|--|--|--|--|
| Torque<br>carga | Torque              | Erro  | Torque                     | Erro  | Torque              | Erro     | <b>Torque</b>       | Erro  |  |  |  |  |
| 0,1             | 0,102               | 1,54% | 0,102                      | 1,26% | 0,101               | 0,93%    | 0,101               | 1,24% |  |  |  |  |
| 0,2             | 0,201               | 0,39% | 0,203                      | 1,34% | 0,202               | 0,74%    | 0,201               | 0,28% |  |  |  |  |
| 0,3             | 0,300               | 0,13% | 0,302                      | 0,51% | 0,302               | 0,52%    | 0,302               | 0,44% |  |  |  |  |
| 0,4             | 0,401               | 0,12% | 0,403                      | 0,70% | 0,402               | 0,33%    | 0,401               | 0,14% |  |  |  |  |
| 0,5             | 0,502               | 0,33% | 0,503                      | 0,58% | 0,501               | 0,23%    | 0,502               | 0,29% |  |  |  |  |
| 0,6             | 0,602               | 0,28% | 0,603                      | 0,44% | 0,601               | 0,20%    | 0,601               | 0,20% |  |  |  |  |
| 0,7             | 0,701               | 0,15% | 0,702                      | 0,21% | 0,700               | $-0,02%$ | 0,701               | 0,09% |  |  |  |  |
| 0,8             | 0,800               | 0,02% | 0,802                      | 0,22% | 0,801               | 0,08%    | 0,801               | 0,12% |  |  |  |  |
| 0,9             | 0,901               | 0,10% | 0,903                      | 0,29% | 0,903               | 0,28%    | 0,902               | 0,22% |  |  |  |  |
| 1               | 1,002               | 0,19% | 1,003                      | 0,25% | 1,003               | 0,28%    | 1,002               | 0,18% |  |  |  |  |

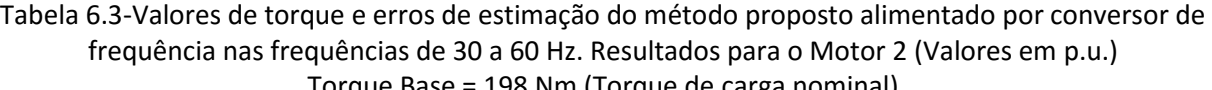

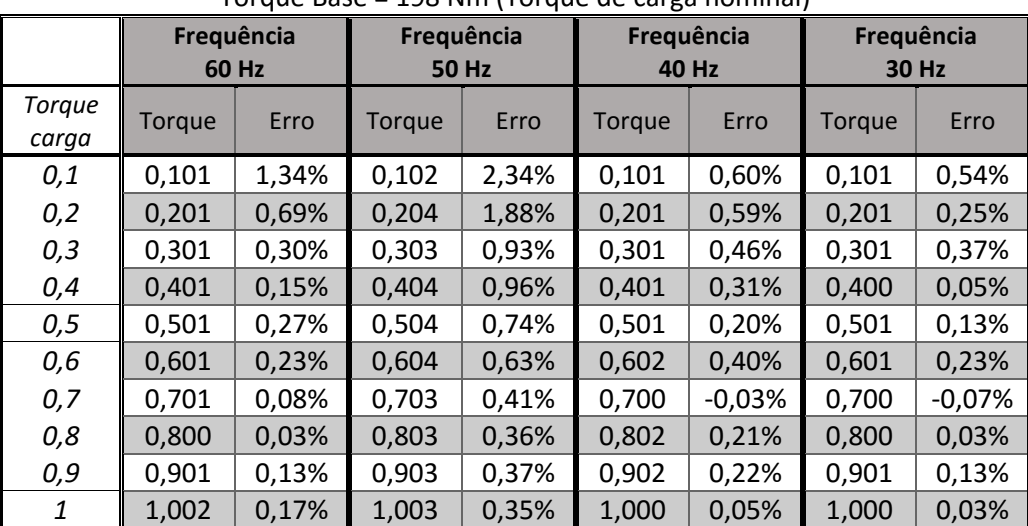

Tabela 6.4-Valores de torque e erros de estimação do método proposto alimentado por conversor de frequência nas frequências de 30 a 60 Hz. Resultados para o Motor 3 (Valores em p.u.) Torque Base = 1980 Nm (Torque de carga nominal)

| rorgac basc<br>1500 TVIII (TOTQUE UE CUI SU HOITINIUI) |                     |          |                            |       |                     |          |                     |          |  |  |  |  |
|--------------------------------------------------------|---------------------|----------|----------------------------|-------|---------------------|----------|---------------------|----------|--|--|--|--|
|                                                        | Frequência<br>60 Hz |          | Frequência<br><b>50 Hz</b> |       | Frequência<br>40 Hz |          | Frequência<br>30 Hz |          |  |  |  |  |
| Torque<br>carga                                        | Torque              | Erro     | Torque                     | Erro  | Torque              | Erro     | Torque              | Erro     |  |  |  |  |
| 0,1                                                    | 0,100               | $-0,15%$ | 0,101                      | 0,55% | 0,101               | 0,77%    | 0,100               | $-0,30%$ |  |  |  |  |
| 0,2                                                    | 0,200               | 0,07%    | 0,201                      | 0,49% | 0,200               | $-0,16%$ | 0,200               | 0,21%    |  |  |  |  |
| 0,3                                                    | 0,300               | $-0,06%$ | 0,301                      | 0,32% | 0,300               | $-0.01%$ | 0,300               | 0,08%    |  |  |  |  |
| 0,4                                                    | 0,401               | 0,14%    | 0,401                      | 0,23% | 0,400               | $-0.09%$ | 0,400               | $-0,06%$ |  |  |  |  |
| 0,5                                                    | 0,500               | 0,05%    | 0,500                      | 0,04% | 0,501               | 0,21%    | 0,501               | 0,13%    |  |  |  |  |
| 0,6                                                    | 0,600               | $-0.05%$ | 0,601                      | 0,10% | 0,601               | 0,20%    | 0,601               | 0,13%    |  |  |  |  |
| 0,7                                                    | 0,700               | $-0,04%$ | 0,701                      | 0,09% | 0,700               | $-0,02%$ | 0,699               | $-0,08%$ |  |  |  |  |
| 0,8                                                    | 0,800               | 0,03%    | 0,801                      | 0,07% | 0,800               | 0,05%    | 0,800               | 0,03%    |  |  |  |  |
| 0,9                                                    | 0,900               | 0,05%    | 0,901                      | 0,13% | 0,901               | 0,05%    | 0,900               | 0,02%    |  |  |  |  |
| 1                                                      | 1,000               | 0,02%    | 1,000                      | 0,04% | 1,000               | $-0,03%$ | 1,000               | $-0,03%$ |  |  |  |  |

Tabela 6.5-Valores de torque e erros de estimação do método proposto alimentado por conversor de frequência nas frequências de 30 a 60 Hz. Resultados para o Motor 4 (Valores em p.u.) Torque Base = 8900 Nm (Torque de carga nominal)

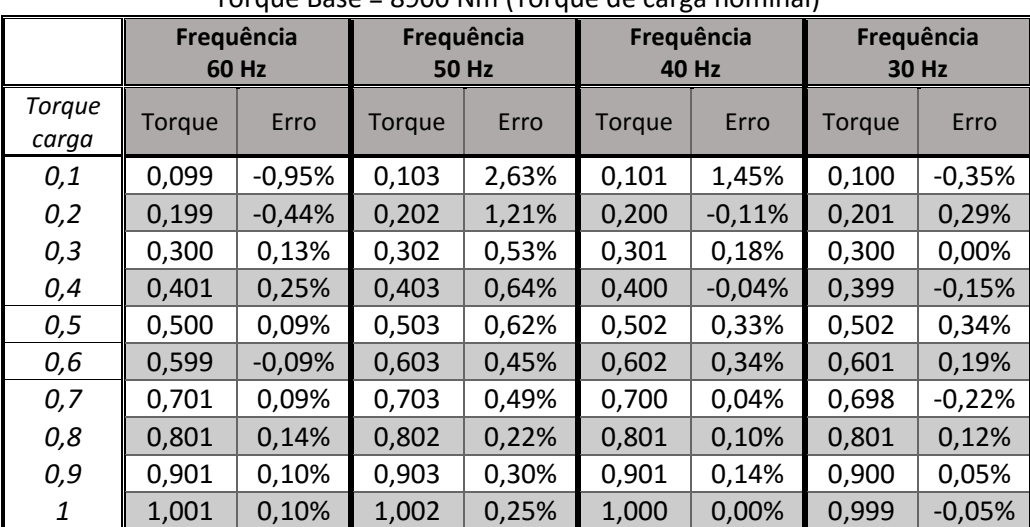

#### 6.5 Conclusões

O modelo do conversor simulado difere dos utilizados em aplicações reais, pois não foram incluídos: queda de tensão na chave ou condução reversa na mesma; perdas nas chaves por condução ou comutação e intervalo para comutação entre as chaves. Não foram consideradas também, na simulação, técnicas aplicadas aos sistemas de comutação para redução de perdas e/ou aumento da vida útil dos componentes. (O objetivo é avaliar a resposta do método proposto a um espectro de frequência com componentes harmônicas geradas por um conversor de frequência.)

Quando o método proposto foi analisado, através de simulações, para condições de alimentação puramente senoidal, o erro de estimação foi nulo. Para alimentação através do conversor de frequência foi necessário projetar um filtro para as tensões e correntes, devido aos harmônicos múltiplos da frequência de chaveamento. O impacto desses harmônicos foi mais visível em baixa carga, gerando assim um erro maior nesta situação.

O aumento da potência nominal do motor não influenciou na eficácia da estimação. As curvas para todos os motores apresentam perfil similar, inclusive com a variação da frequência. A situação de alimentação a 50 Hz gerou piores resultados para todas as máquinas. Como resultado, todas as situações testadas apresentaram erro menor que 0,5% para 70% da carga nominal ou mais.

Em aplicações práticas as perdas no motor são aumentadas quando alimentado por conversor de frequência. Portanto é necessário estudo das perdas frente às componentes harmônicas e também a variação da frequência da componente fundamental.

Este trabalho não realizou nenhum teste prático com conversores de frequência. O objetivo foi avaliar a aplicabilidade em uma situação cada vez mais comum na indústria: motores alimentados por conversores de frequência. É sugerido, portanto, como trabalhos futuros a análise das perdas e aplicação do método em situações reais. Outra proposta também é a estimação do torque em tempo real, podendo ser utilizado em algoritmos de controle de velocidade.

59

## Capítulo 7 - Conclusões Gerais

60

Este estudo analisou a estimação de torque em motores de indução trifásicos utilizando dois métodos pouco invasivos, sendo um dos métodos proposto por este trabalho. Foi possível estimar o torque no eixo do motor utilizando-se as grandezas elétricas de alimentação, dados de placa e um ensaio a vazio simples. Sendo este último a condição ótima, pois é possível estimar a potência a vazio de outras formas menos intrusivas.

Para os métodos analisados, primeiro foi realizada uma validação computacional com bons resultados satisfatórios utilizando dados de quatro motores diferentes. Em regime permanente e operando em condições ideais o erro de estimação do método proposto foi nulo para toda a faixa de operação enquanto que, para todos os motores simulados, o método  $k_{toraue}$  apresentou resultados com erros menores que 1% somente para valores de carga maiores que 50% da nominal.

Ao se introduzir as condições anômalas de operação, os erros da estimação aumentaram. Todas estas condições não são recomendadas durante ensaios em motores de indução, pela norma regulamentadora NBR 5383.

Comparando os resultados de estimação de ambos os métodos em condições anômalas, verificouse que o método  $k_{torque}$  é deficiente quando se há variação na amplitude da tensão de operação, enquanto o método proposto faz a compensação necessária, reduzindo o erro de estimação.

A variante utilizando somente valores *rms* gerou resultados muito próximos dos conseguidos com os sinais no tempo das variáveis, em ambos os métodos. Isso mostrou-se uma ótima solução a ser implementada em ambientes industriais, pois utilizando somente um analisador de energia trifásico é possível estimar o torque no eixo e, consequentemente, sua eficiência.

Nos resultados de estimação em um motor real, o maior erro de estimação do método proposto foi de 3,57% quando comparado com o valor do torque em um sensor acoplado ao eixo do motor. Esse erro ocorreu na região de baixa carga. Foram encontrados, todavia, erros menores que 1,62% com valores de carga maiores que 50% da nominal.

Visando analisar o erro de estimação em motores alimentados por conversores de frequência, foi realizada validação computacional do método proposto. O método apresentou resultados satisfatórios para condições de carga nominal, com erros maiores em baixa carga, resultados encontrados nas simulações dos quatro motores analisados.

As principais contribuições deste trabalho foram: a proposição de uma equação que não utiliza a integração numérica para estimar o torque no eixo de motores; uma metodologia de cálculo do torque no eixo com baixo erro de estimação que independe da aquisição de sinais e instrumentos complexos.

### 7.1 Propostas para trabalhos futuros

Propõe-se para trabalhos futuros:

- Implementação em conjunto com métodos de estimação de velocidade, diminuindo assim o número de equipamentos necessários;
- Experimentação do método proposto utilizando instrumentos comuns em indústria, com intuito de validação com estes instrumentos;
- Análise em conjunto de métodos de estimação da potência a vazio, desta forma tornando possível a estimação do torque reduzindo consideravelmente a intrusão ao processo.
- Experimentação do método proposto em motor alimentado por conversor, ampliando as possibilidades de uso do método;
- Implementação do método proposto em uma malha de controle direto de torque;
- Estimar rendimento com as equações propostas;
- Avaliação do desempenho do método proposto em motores de diferentes potências.

# Referências bibliográficas

62

AGAMLOH, Emmanuel B. et al. Assessment of nonintrusive motor efficiency estimators. **IEEE transactions on industry applications**, Vancouver, BC, Canada. v. 41, n. 1, p. 127-133, 2005.

ANDRADE, C. T. C. **Análise de métodos para determinação da eficiência de motores trifásicos de indução**. Programa de Pós Graduação em Engenharia Elétrica da Universidade Federal do Ceará. UFC, Fortaleza, CE. 2009. Dissertação de mestrado.

BRASIL. **NBR 5383-1**: Parte I: Motores de Indução Trifásicos – Ensaios. Rio de Janeiro, 2002. Associação Brasileira de Normas Técnicas

BRASIL. NBR 17094-1: Parte I: Motores de Indução – Trifásicos. Rio de Janeiro, 2008. Associação Brasileira de Normas Técnicas.

CLARKE, A. C. W. V. Methods of measuring the torque of induction motors. **J. Inst. Elec. Engrs**, v. 86, p. 5.97-600, 1940.

DERDIYOK, Adnan. A novel speed estimation algorithm for induction machines. **Electric Power Systems Research**, v. 64, n. 1, p. 73-80, 2003.

GARCIA, Agenor Gomes Pinto. **Impacto da lei de eficiência energética para motores elétricos no potencial de conservação de energia na indústria**. 2003. Tese de Doutorado. UNIVERSIDADE FEDERAL DO RIO DE JANEIRO.

GLEW, N. Stray load losses in induction motors: a challenge to academia. **Power Engineering Journal**, v. 12, n. 1, p. 27-32, 1998.

GOEDTEL, Alessandro et al. Load torque estimation in induction motors using artificial neural networks. In: **Neural Networks, 2002. IJCNN'02. Proceedings of the 2002 International Joint Conference on**. IEEE, 2002. p. 1379-1384.

HAMILTON, James L. The Repulsion-Start Induction Motor. **Transactions of the American Institute of Electrical Engineers**, v. 34, n. 2, p. 2443-2482, 1915.

HANSSEN, I. E. Calculation of the starting torque of single-phase induction motors with phase-splitting starting devices. **Proceedings of the American Institute of Electrical Engineers**, v. 27, n. 9, p. 1449-1451, 1908.

HAVA, Ahmet M.; KERKMAN, Russel J.; LIPO, Thomas A. Simple analytical and graphical methods for carrier-based PWM-VSI drives. **IEEE Transactions on Power Electronics**, v. 14, n. 1, p. 49-61, 1999.

HERNDLER, B.; BARENDSE, P.; KHAN, M.A. Considerations for Improving the Non-Intrusive Efficiency Estimation of Induction Machines Using the Air Gap Torque Method. **IEEE International Electric Machines & Drives Conference,** p. 1516-1521, 2011.

63

HSU, John S.; SCOGGINS, B. P. Field test of motor efficiency and load changes through air-gap torque. **IEEE Transactions on Energy Conversion**, v. 10, n. 3, p. 477-483, 1995.

JIMOH, A. A.; FINDLAY, R. D.; POLOUJADOFF, M. Stray losses in induction machines: part I, definition, origin and measurement. **IEEE transactions on power apparatus and systems**, n. 6, p. 1500-1505, 1985.

KRAUSE, Paul C. et al. **Analysis of electric machinery and drive systems**. John Wiley & Sons, 2002.

KUECK, J. D. et al. Assessment of methods for estimating motor efficiency and load under field conditions. **ORNL**, 1996.

LAMME, Benjamin G. The story of the induction motor. **Journal of the American Institute of Electrical Engineers**, v. 40, n. 3, p. 203-223, 1921.

LU, Bin; HABETLER, Thomas G.; HARLEY, Ronald G. A nonintrusive and in-service motor-efficiency estimation method using air-gap torque with considerations of condition monitoring. **IEEE Transactions on Industry Applications**, v. 44, n. 6, p. 1666-1674, 2008.

MENDES, L.F.S. Proposta de um Método para Estimação de Torque em Motores de Indução Trifásicos e aplicação na Detecção de Falhas. Programa de Pós-Graduação em Engenharia Elétrica CEFET/UFSJ. UFSJ, São João del-Rei, MG. 2015. Dissertação de mestrado.

LIPO, Thomas A. **Vector control and dynamics of AC drives**. Oxford university press, 1996.

RODRIGUES, Luiza A. et al. Estimação de rendimento de motores de indução trifásicos utilizando sensores normalmente presentes na planta industrial. **Anais de Congresso Brasileiro de Automática**. 2012

SALOMON, Camila P. **Estimação da Eficiência de Motores de Indução Considerando apenas as Grandezas Elétricas**. 2014. Dissertação de mestrado. Universidade Federal de Itajubá, Itajubá, MG.

SALOMON, Camila P. et al. Induction Motor Efficiency Evaluation Using a New Concept of Stator Resistance. **IEEE Transactions on Instrumentation and Measurement**, v. 64, n. 11, p. 2908-2917, 2015.

SILVA, Luiz Eduardo Borges da et al. Differential Evolution based Air-Gap Torque method approach for induction motor efficiency estimation. In: Intelligent System Application to Power Systems (ISAP), 2015 **18th International Conference on. IEEE**, 2015. p. 1-6

THOMPSON, Silvanus Phillips. **Polyphase electric currents and alternate-current motors**. Spon & Chamberlain, 1895.

WEG, Notas técnicas. Considerações sobre redimensionamento de motores elétricos de indução. **Revista Lumière Electric** Edição 166. 2012